# **Metodologia e Confiabilidade da Simulação Numérica**

 No presente trabalho, o medidor ultrassônico é simulado como um dispositivo que mede velocidades médias em retas inclinadas com relação ao eixo do duto. Além das simplificações no medidor, há limitações geradas pelos modelos de escoamento e mesmo pela amostragem das trajetórias.

 Assim, é aqui apresentada a descrição da metodologia e, também, uma avaliação do impacto das simplificações impostas ao medidor e das limitações da simulação numérica.

## **3.1.**

#### **Simulação com base no Perfil de Velocidade**

 Nesse item são apresentadas as simulações realizadas com planilhas Excel, utilizando perfis de velocidade. Essas simulações foram feitas inicialmente com o intuito de validar a utilização de simulação numérica na análise dos medidores ultrassônicos.

#### **3.1.1.**

# **Simulação da Velocidade em uma Trajetória**

 A proposta é simular um medidor ultrassônico seguindo o esquema da Figura 2-1, mas ao invés de medir diferença de tempo, é calculada a velocidade média nas trajetórias pelas equações de Nikuradse, Bogue-Metzner, Kays ou lei de potência, conforme descrito no item 2.2.1.

Os perfis de velocidades foram calculados para água (com  $\mu$  = 8,899×10<sup>-4</sup> kg.m<sup>-1</sup>.s<sup>-1</sup>;  $\rho = 997$  kg.m<sup>-3</sup>), em duto de 0,25 m de diâmetro, para Re igual a 5,0×10<sup>4</sup>, 1,5×10<sup>5</sup>, 4,3×10<sup>5</sup> e 3,0×10<sup>6</sup>, o que corresponde à velocidade média na seção transversal ( *u <sup>A</sup>* ) de, respectivamente, 0,18 m/s, 0,53 m/s, 1,50 m/s e 10,5 m/s. Para a lei de potência foi utilizado  $n = 7$  para Re =  $5,0 \times 10^4$  e Re = 1,5×10<sup>5</sup>, *n* = 8 para Re = 4,3×10<sup>5</sup>, e *n* = 10 para Re = 3,0×10<sup>6</sup>.

A Figura 3-1 e a Figura 3-2 mostram os gráficos de  $u/\overline{u}_A$  (indicado como u/U) em função da distância ao eixo normalizada pelo diâmetro para Re igual a  $5.0 \times 10^4$  e  $3.0 \times 10^6$ , respectivamente. Verifica-se a descontinuidade do modelo de Nikuradse e da lei de potência, a mesma velocidade máxima para Nikuradse e de Kays e as diferenças nos perfis em função de Re.

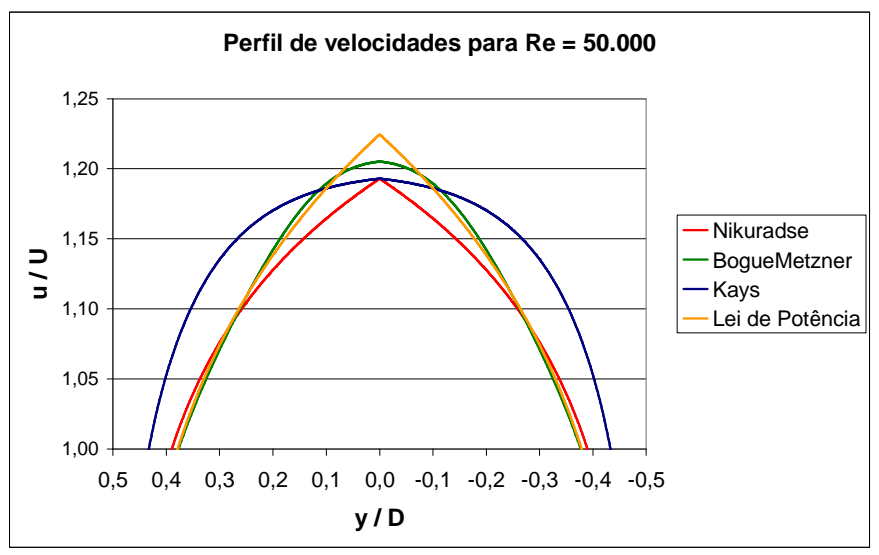

Figura 3-1: Detalhe dos perfis para Re = 50.000

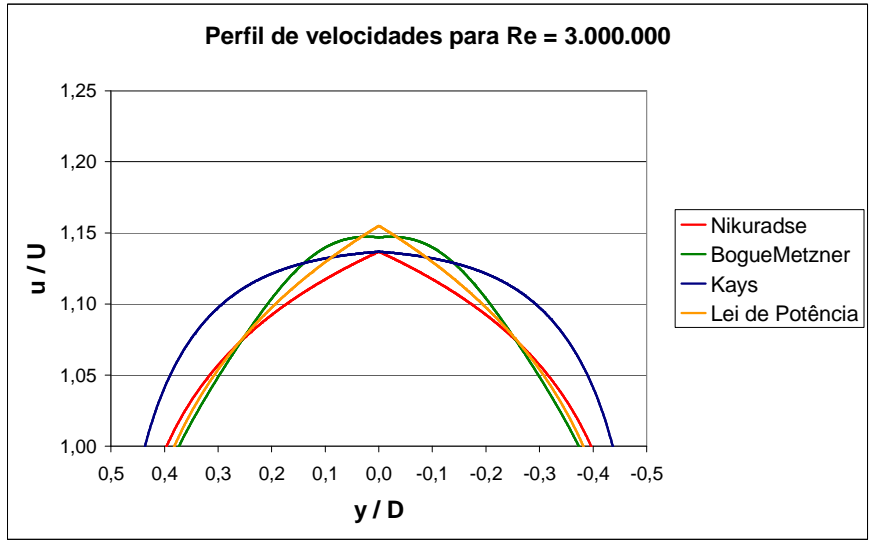

Figura 3-2: Detalhe dos perfis para Re = 3.000.000

 A Figura 3-3 apresenta a velocidade média na trajetória normalizada pela velocidade média na seção transversal  $(\bar{u}_T/\bar{u}_A)$  para os perfis turbulentos. A Tabela 3-1 apresenta os valores encontrados para  $u_{max}$ ,  $u_{max}/\overline{u}_A$  e  $\overline{u}_T/\overline{u}_A$ .

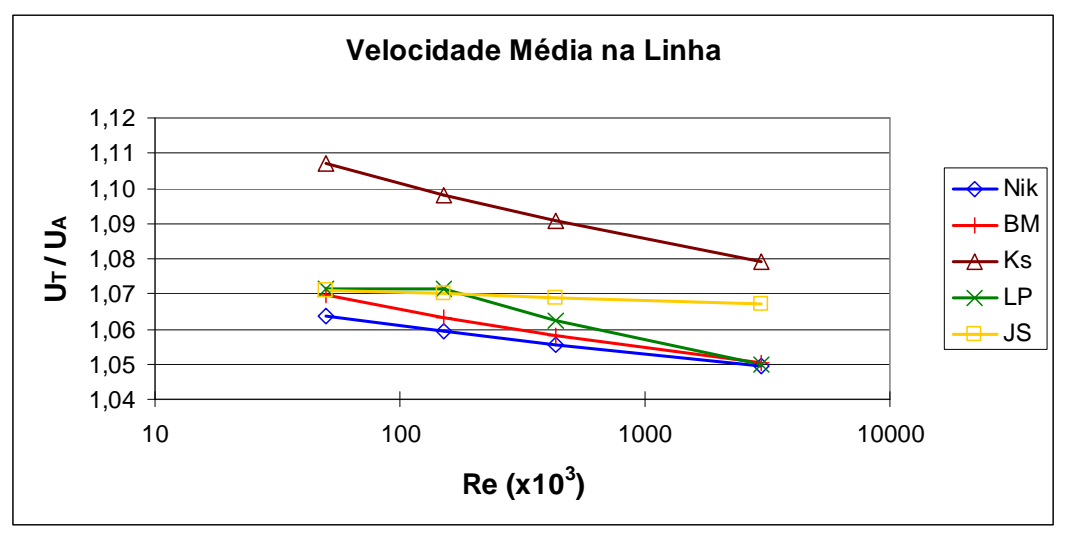

Figura 3-3: Velocidade normalizada para Nikuradse (Nik), Bogue-Metzner (BM), Kays (Ks), lei de potência (PL) e Jung-Seong (JS)

| Velocidade                          | Modelo turbulento |                   | Número de Reynolds |                    |                   |  |  |  |
|-------------------------------------|-------------------|-------------------|--------------------|--------------------|-------------------|--|--|--|
|                                     |                   | $5,0 \times 10^4$ | $1,5 \times 10^5$  | $4,27\times10^{5}$ | $3,0\times10^{6}$ |  |  |  |
|                                     | Nikuradse         | 0,2130            | 0,6285             | 1,7662             | 12,1759           |  |  |  |
| $u_{max}$ (m/s)                     | Bogue-Metzner     | 0,2156            | 0,6359             | 1,7861             | 12,3101           |  |  |  |
|                                     | Reichardt         | 0,2130            | 0,6285             | 1,7662             | 12,1759           |  |  |  |
|                                     | Power Law         | 0,2186            | 0,6558             | 1,8223             | 12,3711           |  |  |  |
| $u_{max}/\overline{u}_A$            | Nikuradse         | 1,1929            | 1,1735             | 1,1585             | 1,1368            |  |  |  |
|                                     | Bogue-Metzner     | 1,2076            | 1,1873             | 1,1716             | 1,1493            |  |  |  |
|                                     | Reichardt         | 1,1929            | 1,1735             | 1,1585             | 1,1368            |  |  |  |
|                                     | Power Law         | 1,2245            | 1,2245             | 1,1953             | 1,1550            |  |  |  |
|                                     | Nikuradse         | 1,0638            | 1,0594             | 1,0556             | 1,0496            |  |  |  |
| $\overline{u}_{T}/\overline{u}_{A}$ | Bogue-Metzner     | 1,0719            | 1,0651             | 1,0599             | 1,0523            |  |  |  |
|                                     | Reichardt         | 1,1070            | 1,0981             | 1,0907             | 1,0793            |  |  |  |
|                                     | Power Law         | 1,0713            | 1,0713             | 1,0623             | 1,0498            |  |  |  |

Tabela 3-1: Velocidade máxima e média para diferentes modelos turbulentos.

Na Figura 3-3, são incluídos também os resultados de  $\overline{u}_T/\overline{u}_A$  obtidos através da equação de Jung & Seong (2005):

$$
\frac{\overline{u}_T}{\overline{u}_A} = 1,082 - 0,002317 \log(\text{Re})
$$
\n(3-1)

 Essa equação foi desenvolvida a partir de equações de diferentes pesquisadores, comparada com as equações de Nikuradse, para Re entre 2,4 $\times10^5$  e 1,6×10<sup>7</sup> e verificada através de experimentos. Jung & Seong (2005) indica que as diferenças com relação à equação de Nikuradse ficaram em torno de 2%. A Figura

3-3, mostra a diferença entre Jung-Seong e Nikuradse na faixa de 0,8% e 1,8% para Re entre  $2,4\times10^5$  e  $3\times10^6$ .

 A velocidade máxima normalizada pela velocidade média na seção transversal ( $u_{\text{max}}/\overline{u}_A$ ) é apresentada na Figura 3-4 para os perfis turbulentos. A variação de *umax* com *u <sup>A</sup>* é aqui apresentada, pois é utilizada na análise do desenvolvimento dos perfis turbulentos em CFD.

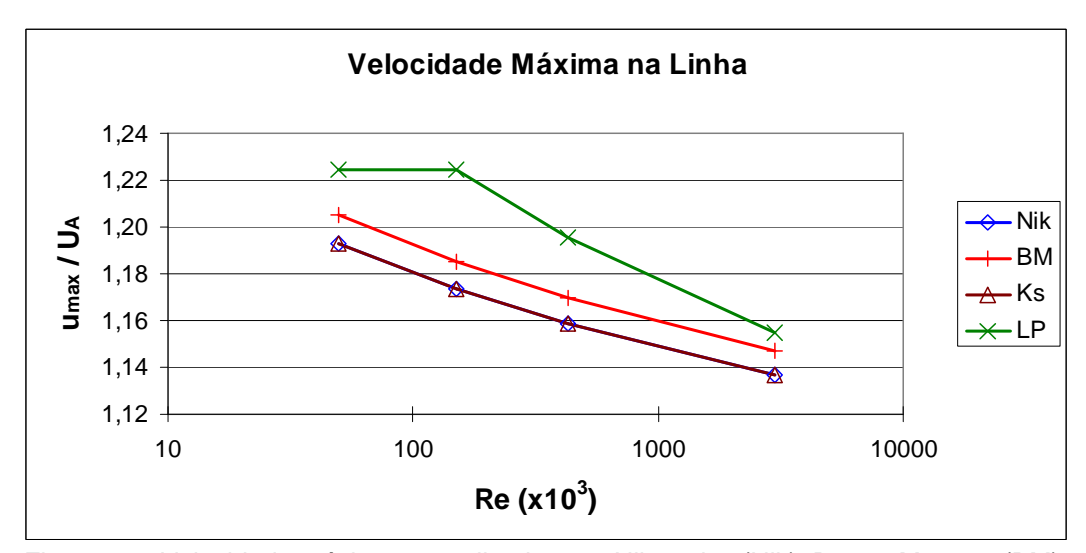

Figura 3-4: Velocidade máxima normalizada para Nikuradse (Nik), Bogue-Metzner (BM), Kays (Ks) e lei de potência (PL).

A velocidade média  $\bar{u}_T$  representa o resultado de um medidor ultrassônico de um canal, e  $\bar{u}_A$  indica a velocidade média na seção transversal. A variação em  $\overline{u}_T$ , enquanto  $\overline{u}_A$  é mantido constante, mostra que a sensibilidade desses medidores ao perfil de velocidades e a necessidade de eleger um perfil para a análise desses medidores, pois em função do perfil de velocidades, os resultados podem ser diferentes.

 Yeh e Mattingly (1997) comparam o resultado do mapeamento do escoamento de água do circuito de testes do NIST com as distribuições de Bogue-Metzner, de Reichardt, Log e lei de potência. O mapeamento foi realizado com velocímetro *laser-doppler* (LDV) e a distribuição de Bogue-Metzner foi a que mais se aproximou dos resultados do experimento, portanto eles utilizaram Bogue-Metzner para avaliar os resultados das modelagens obtidas por CFD.

 O modelo Bogue-Metzner não apresenta descontinuidades e foi o modelo que gerou valores coerentes com o comportamento dos quatro modelos

turbulentos, para  $u_{max}$  e para  $\bar{u}_T$ . Assim, no presente trabalho, ficou definido a utilização do modelo de Bogue-Metzner para a análise do desenvolvimento do escoamento ao longo do duto em simulação numérica de dutos para análise de medidores ultrassônicos.

 Tendo como referência o modelo de Bogue-Metzner, o resultado do modelo de Kays para  $\overline{u}_T/\overline{u}_A$ , indicado no gráfico da Figura 3-3, foi o resultado que mais se distanciou da referência.

A Tabela 3-2 apresenta, para  $\overline{u}_T/\overline{u}_A$  os erros (em percentual) nas velocidades obtidas para diferentes Re tomando como referência a velocidade para Re =  $3.0 \times 10^6$ . Para Re =  $5.0 \times 10^4$ , essa variação é de 1,36% para Nikuradse, 1,86% para Bogue-Metzner, 2,57% para Kays e 2,05% para a lei de potência.

Pelo Bogue-Metzner, quando Re varia de 5,0 $\times$ 10<sup>4</sup> para 1,5 $\times$ 10<sup>5</sup>, a alteração no valor de  $\overline{u}_T/\overline{u}_A$  é de 0,65% que é significativo se comparado com o erro máximo admissível dos medidores de vazão de 0,2%. Essa faixa de variação de Re é usual na medição de hidrocarbonetos líquidos.

|                                                           | Modelo        |                     | Número de Reynolds |                   |  |  |
|-----------------------------------------------------------|---------------|---------------------|--------------------|-------------------|--|--|
| Velocidade                                                | turbulento    | $5,0 \times 10^{4}$ | $1,5 \times 10^5$  | $4,3\times10^{5}$ |  |  |
|                                                           | Nikuradse     | 1,36                | 0,94               | 0,57              |  |  |
| $\overline{u}_{\tau}/\overline{u}_{\scriptscriptstyle A}$ | Bogue-Metzner | 1,86                | 1,21               | 0,72              |  |  |
|                                                           | Kays          | 2,57                | 1,74               | 1,05              |  |  |
|                                                           | Power Law     | 2,05                | 2,05               | 1,19              |  |  |

Tabela 3-2: Diferença (percentual) na velocidade média em uma trajetória com referência aos valores para Re = 3,0 $\times$ 10<sup>6</sup>.

# **3.1.2.**

#### **Erro devido à Amostragem e ao Método de Integração**

 O erro máximo admissível do medidor ultrassônico, na classe de exatidão mais rigorosa, é de 0,2%. Se o erro devido à amostragem ao cálculo da velocidade na linha que simula a trajetória do pulso ultrassônico ficar abaixo de 0,02%, não influenciará de forma significativa os resultados.

 A avaliação do erro de amostragem foi realizada com escoamento completamente desenvolvido para o perfil laminar e para os modelos turbulentos de Nikuradse, Bogue-Metzner, Kays e lei de potência. Além do número de pontos

de amostragem (*n*), também contribui com erros numéricos o método utilizado para distribuir os pontos na linha e o método para cálculo da média.

 Os pontos de amostragem foram distribuídos de forma a ficarem igualmente espaçados entre si. Pelo método do trapézio, cada ponto representa a região a seu redor, com os pontos centrais associados a uma área inteira e os pontos das fronteiras associados à meia-área.

A velocidade média calculada pelo método do trapézio  $(\bar{u}_{\text{transézio}})$  e pelo método de Simpson ( $\overline{u}_{\text{Simpson}}$ ) seguiu as equações (Scheid, 1968):

$$
\overline{u}_{\text{trapézio}} = \frac{1}{2(n-1)} (u_1 + 2u_2 + 2u_3 + \dots + 2u_{n-2} + 2u_{n-1} + u_n)
$$
\n(3-2)

$$
\overline{u}_{Simpson} = \frac{1}{3(n-1)} \big( u_1 + 4u_2 + 2u_3 + 4u_4 + \dots + 2u_{n-2} + 4u_{n-1} + u_n \big) \tag{3-3}
$$

Nessa análise, foi utilizada a relação  $\overline{u}_T/\overline{u}_A$ , onde  $\overline{u}_T$  é a velocidade média na linha calculada pela eq. (3-2) ou eq.(3-3), e  $\bar{u}_A$  é a velocidade média na seção transversal. Nas simulações, *u <sup>A</sup>* é dado de entrada.

 Para o perfil parabólico, é imediato chegar ao erro, pois o resultado é conhecido. Como apresentado na Tabela 3-3, com 101 pontos de amostragem o erro de integração utilizando o método do trapézio é de −0,01%, e com 201 pontos, fica em −0,0025%. Utilizando-se o método Simpson, esse erro é praticamente zero, com apenas 101 pontos.

Integração Simpson Trapézio *n* 101 101 201 501 1001  $\overline{u}_{\tau}/\overline{u}_{\scriptscriptstyle A}$ 1,333333 1,333200 1,333300 1,333328 1,333332  $\overline{u}_4 / \overline{u}_7$  $0,750000$  0,750075 0,750019 0,750003 0,750001 Erro (%) 0,0000 −0,0100 −0,0025 −0,0004 −0,0001

Tabela 3-3: Erro de amostragem em perfil parabólico.

 Para escoamento turbulento, a análise do erro gerado pela amostragem e integração, utiliza como referência o valor de  $\overline{u}_T/\overline{u}_A$  para  $n = 10.001$ .

 A Figura 3-5 apresenta o gráfico do erro em função do número de pontos de amostragem, para os perfis de Nikuradse, Bogue-Metzner, Kays e lei de potência, para a integração pelo método do trapézio. Foram incluídos os resultados para Re igual a  $5,0\times10^4$  e  $3,0\times10^6$ .

 Gráfico semelhante é apresentado na Figura 3-6, mas com a integração pelo método Simpson.

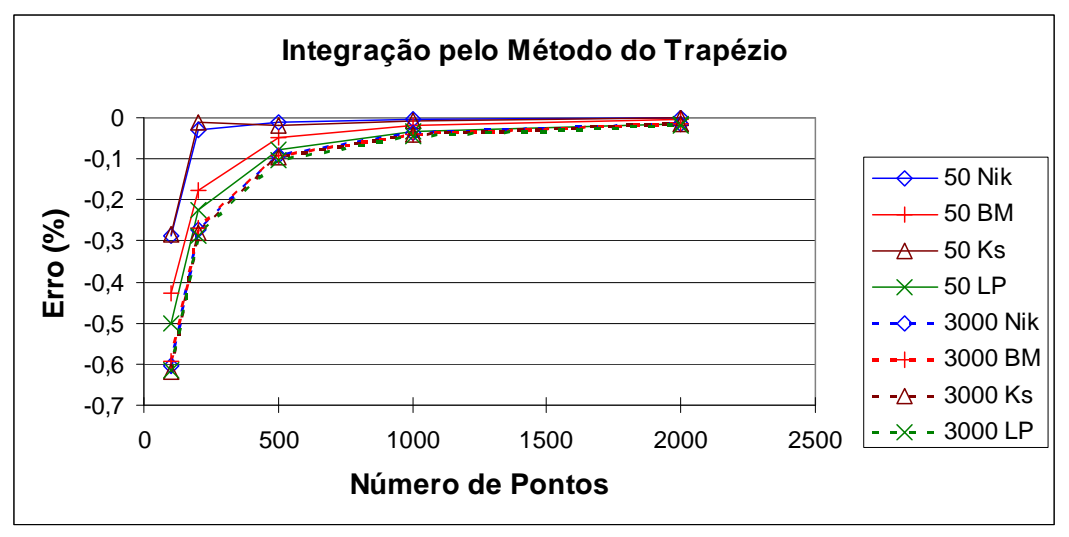

Figura 3-5: Erro para Nikuradse (Nik), Bogue-Metzner (BM), Kays (Ks) e lei de potência (PL), Re =  $5\times10^4$  e  $3\times10^6$ , integração pelo trapézio.

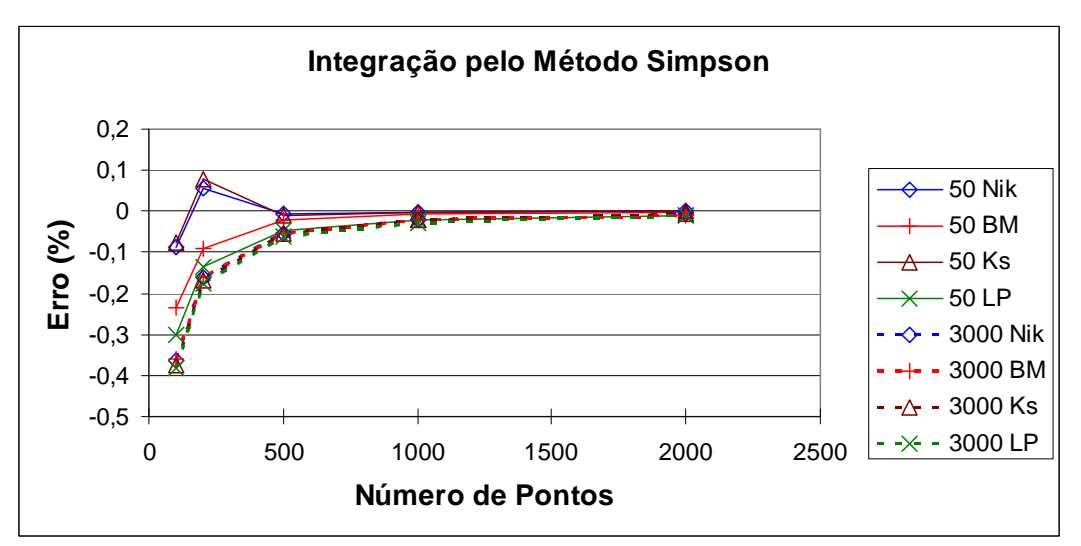

Figura 3-6: Erro para Nikuradse (Nik), Bogue-Metzner (BM), Kays (Ks) e lei de potência (PL), Re =  $5 \times 10^4$  e  $3 \times 10^6$ , integração pelo Simpson.

 De modo geral, os erros obtidos pelo método Simpson foram menores do que os erros pelo método do trapézio. Para Re igual a  $3,0\times10^6$  e com 101 pontos, a integração pelo método do trapézio gerou diferenças de mais de 0,6%, enquanto que com o método Simpson estas diferenças ficaram menores que 0,4%.

 Com 2001 pontos, os resultados com o trapézio ou Simpson na integração indicam diferenças menores que 0,03%.

 Na análise do item 3.1.1, a amostragem utilizou 2001 pontos e a integração foi feita pelo método do trapézio.

 A Figura 3-7 apresenta os erros, em função de Re, para 201 pontos de amostragem. Com Re igual a 50.000, os erros estão mais dispersos, mas com o aumento de Re, a influência do modelo de turbulência diminui e a influência do método de integração fica mais significativa. Os erros de amostragem aumentam com o aumento de Re.

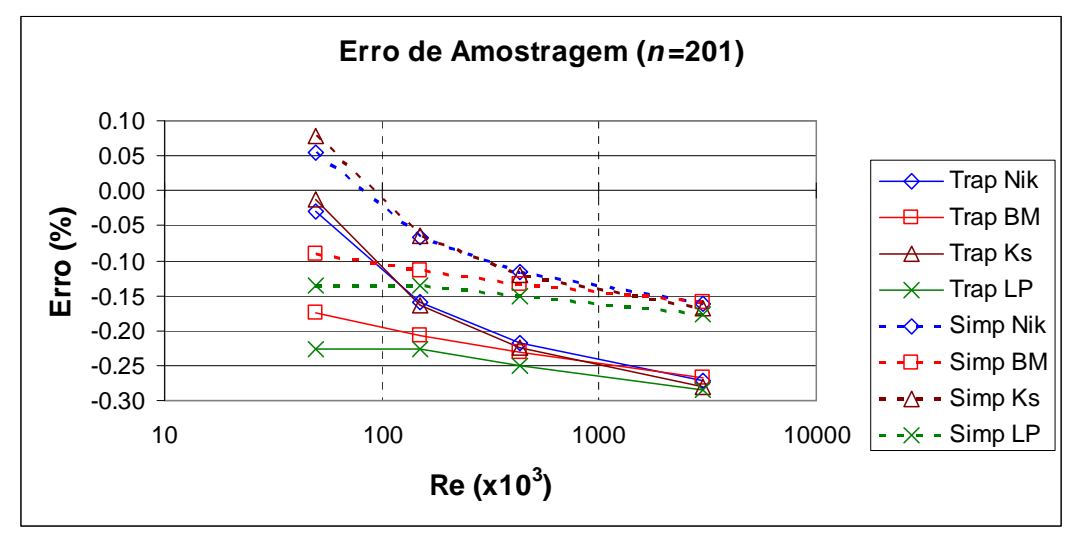

Figura 3-7: Erro: Nikuradse (Nik), Bogue-Metzner (BM), Kays (Ks) e lei de potência (PL), pelo trapézio (Trap) e Simpson (Simp),  $n = 201$ .

 De modo geral, os desvios diminuem com o aumento do número de pontos de amostragem. Entretanto, há fontes de erro que podem ser identificadas como, por exemplo, o limite da faixa que considera  $u^+ = y^+$ . Os perfis de Nikuradse, Bogue-Metzner e Kays foram calculados com a velocidade  $u^+$  igual a  $y^+$ , para  $y^+$  é menor ou igual a 10,8. Assim, o fato de o primeiro ponto (sem contar a própria parede) ficar em uma distância da parede maior que *y* + , o perfil será, pelos cálculos realizados, todo logarítmico, inclusive na parede. Essa influência fica maior nas malhas com menor número de pontos.

# **3.1.3.**

#### **Simulação do Medidor Multicanal Paralelo**

 Nas simulações numéricas de medidores multicanais, foram utilizados o modelo laminar (item 2.2.1.1) e o modelo turbulento de Bogue-Metzner (item 2.2.1.3), e a integração foi feita pelo método Gauss-Legendre (item 2.1.7.2).

 As posições *x<sup>j</sup>* de cada uma das *m* trajetórias paralelas (como indicado na Figura 3-8) são determinadas por Gauss-Legendre. A partir dos *x<sup>j</sup>* e do raio *R*, são calculadas a altura  $H_j$ , as alturas  $h_{ij}$  e as distâncias ao eixo  $y_{ij}$ ,ou seja, o  $y_i$  da linha  $j$ , de acordo com as equações<sup>1</sup>:

$$
H_j = \sqrt{R^2 - x_j^2} \tag{3-4}
$$

$$
h_{ij} = \frac{H_j y_{ij}}{R} \tag{3-5}
$$

$$
y_{ij} = r_{ij} = \sqrt{h_{ij}^2 + x_j^2}
$$
 (3-6)

 A partir dos *yij*, as velocidades *uij* nos *n* pontos das *m* linhas são calculadas utilizando o perfil de Bogue-Metzner. A velocidade média em cada trajetória ( $\bar{u}_{T_i}$ ) é integrada pelo trapézio, e a velocidade média do escoamento é calculada pela integração de Gauss-Legendre ( $\overline{u}_{GL}$ ). Os valores de velocidades foram normalizados pela velocidade média do escoamento na seção transversal  $(\bar{u}_A)$ , que é dado de entrada.

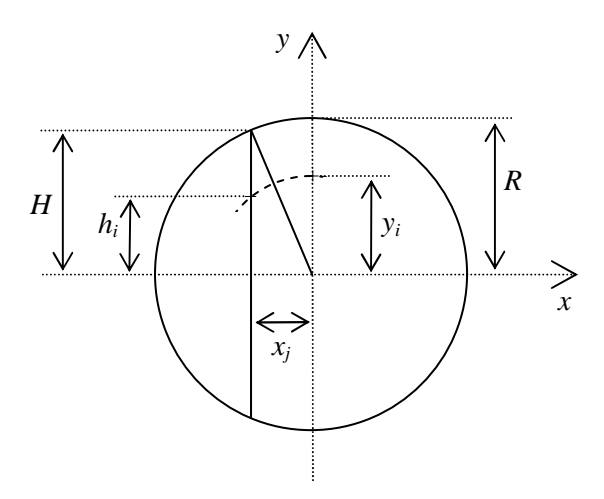

Figura 3-8: Parâmetros utilizados na criação das linhas que simulam as trajetórias do medidor ultrassônicos.

# **3.1.3.1.**

## **Escoamento Laminar**

 Para o perfil laminar foi utilizada a eq. (2-50), descrita no item 2.2.1.1. Os resultados da simulação da velocidade média adimensional em cada canal

 1 O índice *i* se refere ao *i*-ésimo ponto da linha e o índice *j* se refere à *j*-ésima linha.

 $(\overline{u}_{Tj}/\overline{u}_A)$  para medidores de 1, 2, 3, 4 e 5 canais são apresentados na Tabela 3-4.

A Tabela 3-5 apresenta os valores encontrados para  $u_{max}/\bar{u}_A$ .

Tabela 3-4: Velocidade média nas trajetórias com relação à velocidade média na seção transversal ( $_{\overline{u}_{\scriptscriptstyle \tau_j}/\overline{u}_{\scriptscriptstyle \cal A}}$ ), em escoamento laminar.

| Total       |          |                       |                                                                                          |          |                                                      |       |       |       |          |
|-------------|----------|-----------------------|------------------------------------------------------------------------------------------|----------|------------------------------------------------------|-------|-------|-------|----------|
| Canais      |          | 1 e 2                 | 1 e 3                                                                                    |          | 1 e 4                                                | 2 e 3 | 1 e 5 | 2 e 4 |          |
| $n = 101$   | 1.333200 | $0,888800$   0,533279 |                                                                                          | 1,333200 | $\mid$ 0,344559   1,179099   0,238429   0,946640     |       |       |       | 1.333200 |
| $n = 2001$  | 1.333333 |                       | $0,888889$   0,533333                                                                    |          | 1,333333   0,344593   1,179217   0,238453   0,946735 |       |       |       | 1.333333 |
| eq. $(3-9)$ | 1,333333 |                       | $0,888889$   $0,533333$   $1,333333$   $0,344593$   $1,179217$   $0,238453$   $0,946735$ |          |                                                      |       |       |       | 1.333333 |

Tabela 3-5: Velocidade máxima nas trajetórias com relação à velocidade média na seção transversal ( $u_{\scriptscriptstyle max}/\overline{u}_{\scriptscriptstyle A}$ ), em escoamento laminar.

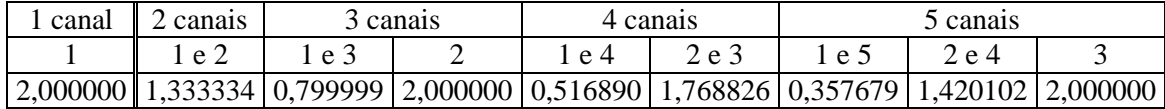

 Para validar os resultados numéricos, é feita a comparação com os modelos analíticos. A partir da eq. (2-50), a velocidade  $\overline{u}_T$  é calculada pela integração na linha e a velocidade  $\bar{u}_A$  pela integral na área. Para escoamento laminar, chega-se a:

$$
\overline{u}_T = \frac{2}{3} u_{\text{max}} \tag{3-7}
$$

$$
\overline{u}_A = \frac{u_{max}}{2} \tag{3-8}
$$

No resultado da simulação indicado Tabela 3-5,  $u_{max}/\overline{u}_A$  é igual a 2,0 para a trajetória que corta o eixo do duto, o que está de acordo com o resultado da eq. (3-8). Também, o resultado dos canais que passam pelo eixo da tubulação, na Tabela 3-4, é igual a 1,33333, o que está de acordo com a eq. (3-7) e eq. (3-8).

 A verificação dos resultados das amostragens é feita pela Tabela 3-4 e a velocidade  $\overline{u}_T/\overline{u}_A$ , cuja equação está no item 2.2.3.2 e pode ser escrita como:

$$
\frac{\overline{u}_T}{\overline{u}_A} = \frac{4\left(1 - x_j^2\right)}{3} \tag{3-9}
$$

 Foram encontradas diferenças máximas de 0,01% para as trajetórias com 101 pontos de amostragem e praticamente de zero para as trajetórias com 2001 pontos de amostragem. Assim, ficam validados os resultados de cálculo de velocidade média em cada canal.

 Aplicando Gauss-Legendre nos valores indicados na Tabela 3-4, para *n* igual a 101 e 2001, chega-se aos resultados da Tabela 3-6. Esses valores correspondem à velocidade média calculada por Gauss-Legendre normalizada pela velocidade média na seção transversal  $(\overline{u}_{GL}/\overline{u}_{A})$ . O resultado obtido é independente do número de canais. Os polinômios e pesos utilizados estão descritos no item 2.1.7.

Tabela 3-6: Velocidade por Gauss-Legendre com relação à velocidade média na seção transversal ( $_{\overline{u}_{GL}/\overline{u}_{A}}$ ), em escoamento laminar.

| Total de canais | 2 canais                                            | 3 canais | 4 canais | 5 canais |
|-----------------|-----------------------------------------------------|----------|----------|----------|
| $n = 101$       | $(0.888800)$ $(0.888800)$ $(0.888800)$ $(0.888800)$ |          |          |          |
| $n = 2001$      | $(0.888889)$ $(0.888889)$ $(0.888889)$ $(0.888889)$ |          |          |          |

Verifica-se que  $\bar{u}_{GL}$  não é igual a  $\bar{u}_A$ , por que o cálculo realizado foi da integral das velocidades médias nas trajetórias  $(\bar{u}_{Tj})$  na linha, o que não é necessariamente igual à integral de *uij* na área.

 Para validar o cálculo realizado com base em Gauss-Legendre, foram utilizadas as velocidades  $u_{max}/\overline{u}_A$  ao invés de  $\overline{u}_{Tj}/\overline{u}_A$  na montagem das planilhas. Isto corresponde a calcular a integral das velocidades de *m* pontos *uij* em uma trajetória que corta o eixo do duto. O resultado obtido está na Tabela 3-7 e, verifica-se, é praticamente igual ao resultado do cálculo da velocidade média em uma linha com 2001 pontos. Assim, é validada a integração por Gauss-Legendre.

Tabela 3-7: Velocidade por Gauss-Legendre usando as velocidades máximas para escoamento laminar.

| cocoannonto iaminar. |  |                                           |  |  |  |  |  |
|----------------------|--|-------------------------------------------|--|--|--|--|--|
|                      |  | 2 canais 1 3 canais 1 4 canais 1 5 canais |  |  |  |  |  |
|                      |  | 1,333334   1,333333   1,333334   1,333334 |  |  |  |  |  |

 Para justificar analiticamente o resultado da Tabela 3-6, foi calculada a integral as velocidades médias em cada linha  $(\bar{u}_T(x))$  ao longo do eixo *x* (de –*R* a *R*), com base na eq. (2-103):

$$
\overline{u}_{GL} = \frac{1}{R} \int_0^R \overline{u}_T(x) dx
$$
\n(3-10)

$$
\overline{u}_{GL} = \frac{1}{R} \int_{0}^{R} \frac{2}{3} u_{max} \left( 1 - \frac{x^2}{R^2} \right) dx
$$
\n(3-11)

$$
\overline{u}_{GL} = \frac{4}{9} u_{max} \tag{3-12}
$$

Desta forma,  $\overline{u}_{GL}/\overline{u}_A$  é igual a 0,888889, o que valida o resultado da Tabela 3-6.

 Assim, para escoamento laminar, a diferença entre o resultado da integração de Gauss-Legendre e a velocidade média na seção transversal fica em  $-11,1\%$ . Esse erro pode ser corrigido fazendo  $\bar{u}_A = 1,125 \bar{u}_{GL}$ .

# **3.1.3.2.**

# **Escoamento Turbulento**

 Para escoamento turbulento, as simulações foram realizadas utilizando o modelo de turbulência de Bogue-Metzner, e escoamento com número de Reynolds igual a  $5,0\times10^3, 1,5\times10^4, 4,3\times10^4$  e  $3,0\times10^6$ .

 O cálculo da velocidade média nos canais e o cálculo da velocidade média no medidor pela integração de Gauss-Legendre seguiram o procedimento para escoamento laminar que foi descrito e validado no item anterior.

A Tabela 3-8 apresenta as velocidades  $\overline{u}_{Tj}/\overline{u}_A$  e a Tabela 3-9 apresenta os resultados para  $\bar{u}_{GL}/\bar{u}_{A}$ . A integração foi validada no escoamento laminar. Estão incluídos os resultados utilizando 101 pontos de amostragem e 2001 pontos de amostragem para avaliar o erro numérico devido à amostragem em medidores multicanais. As diferenças para a amostragem com 101 pontos ao invés de 2001 pontos de amostragem ficaram entre −0,4% a −0,6% e praticamente não se alteram com o número de canais. Devido às diferenças no uso de menos pontos de amostragem, as simulações com planilha Excel passou a ser realizada neste trabalho com 2001 pontos.

 A Figura 3-9 apresenta o gráfico com o resultado da integração de Gauss-Legendre, para 2001 pontos de amostragem.

 No escoamento laminar a integração por Gauss-Legendre é praticamente independente do número de canais. Entretanto, no escoamento turbulento, as diferenças variam em função do número de canais.

|      | Total               | 1 canal | 2 canais |        | 3 canais | 4 canais |        | 5 canais |        |        |
|------|---------------------|---------|----------|--------|----------|----------|--------|----------|--------|--------|
|      | Canais              |         | 1 e 2    | 1 e 3  | 2        | 1 e 4    | 2 e 3  | 1e5      | 2 e 4  | 3      |
| n    | Re                  | 1,0000  | 1,0000   | 0,5556 | 0,8889   | 0,3479   | 0,6521 | 0,2369   | 0,4786 | 0,5689 |
|      | $5,0 \times 10^{4}$ | 1,0673  | 0,9811   | 0,9037 | 1,0673   | 0,8451   | 1,0370 | 0,7976   | 0,9922 | 1,0673 |
|      | $1,5 \times 10^{5}$ | 1,0600  | 0,9814   | 0,9119 | 1,0600   | 0,8596   | 1,0325 | 0,8172   | 0,9915 | 1,0600 |
| 101  | $4,27\times10^{5}$  | 1,0544  | 0,9817   | 0,9182 | 1,0544   | 0,8708   | 1,0289 | 0,8324   | 0,9910 | 1,0544 |
|      | $3,0\times10^{6}$   | 1,0463  | 0,9821   | 0,9273 | 1,0463   | 0,8869   | 1,0239 | 0,8544   | 0,9903 | 1,0461 |
|      | $5,0 \times 10^4$   | 1,0719  | 0,9851   | 0,9072 | 1,0719   | 0,8481   | 1,0414 | 0,8002   | 0,9963 | 1,0719 |
|      | $1,5 \times 10^{5}$ | 1,0651  | 0,9861   | 0,9160 | 1,0651   | 0,8632   | 1,0374 | 0,8205   | 0,9962 | 1,0651 |
| 2001 | $4,27\times10^{5}$  | 1,0599  | 0,9868   | 0,9228 | 1,0599   | 0,8750   | 1,0343 | 0,8363   | 0,9962 | 1,0599 |
|      | $3,0\times10^{6}$   | 1,0523  | 0,9879   | 0,9327 | 1,0523   | 0,8919   | 1,0298 | 0,8591   | 0,9961 | 1,0523 |

Tabela 3-8: Velocidade em cada trajetória ( $_{\overline{u}_{\overline{\eta}}/\overline{u}_{\scriptscriptstyle{A}}}$ ) para escoamento turbulento.

Tabela 3-9: Velocidade obtida por Gauss-Legendre ( $_{\overline{u}_{GL}/\overline{u}_{A}}$ ) para escoamento turbulento.

| n    | Re                 | 1 canal | 2 canais | 3 canais | 4 canais | 5 canais |
|------|--------------------|---------|----------|----------|----------|----------|
|      | $5,0 \times 10^4$  | 1,0673  | 0,9811   | 0,9764   | 0,9702   | 0,9677   |
|      | $1,5 \times 10^5$  | 1,0600  | 0,9814   | 0,9777   | 0,9723   | 0,9699   |
| 101  | $4,27\times10^{5}$ | 1,0544  | 0,9817   | 0,9787   | 0,9739   | 0,9717   |
|      | $3,0\times10^{6}$  | 1,0461  | 0,9821   | 0,9802   | 0,9762   | 0,9742   |
|      | $5,0 \times 10^4$  | 1,0719  | 0,9851   | 0,9804   | 0,9741   | 0,9715   |
|      | $1,5 \times 10^5$  | 1,0651  | 0,9861   | 0,9823   | 0,9768   | 0,9744   |
| 2001 | $4,27\times10^{5}$ | 1,0599  | 0,9868   | 0,9837   | 0,9789   | 0,9766   |
|      | $3,0\times10^{6}$  | 1,0523  | 0,9879   | 0,9859   | 0,9819   | 0,9798   |

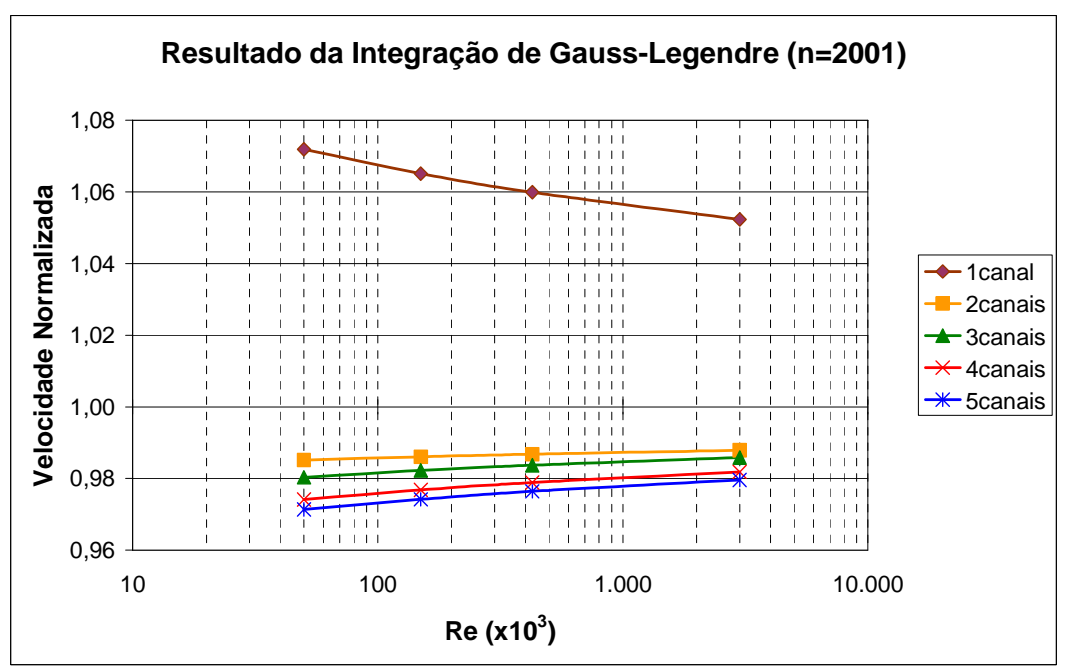

Figura 3-9: Velocidade média em medidores multicanais para n=2001

A relação  $\overline{u}_{GL}/\overline{u}_A$  não é igual a 1,00, porque como visto para o escoamento laminar,  $\overline{u}_{GL}$  é igual a integral de  $\overline{u}_{T}(x)$  de  $-R$  a  $R$ , que não é igual à integral de *uij* na área.

A diferença entre  $\bar{u}_{GL}$  e  $\bar{u}_A$ , para o medidor, são erros sistemáticos e, dessa forma, devem ser corrigidos com um fator de correção. Nesse caso, o fator do medidor, que é o inverso da velocidade normalizada, será menor que 1,0 para o medidor com um canal e maior que 1,0 para os multicanais.

Essas diferenças, para Re igual a  $1,5\times10^5$ , estão em  $-1,9\%$ ,  $-2,2\%$ ,  $-2,8\%$ e −3,0% para medidores de 2, 3, 4 e 5 canais, respectivamente.

 O módulo do erro diminui com o aumento do número de Reynolds. A Figura 3-10 apresenta os erros percentuais de  $\bar{u}_{GL}/\bar{u}_A$  com referência ao resultado para Re igual a  $3,0\times10^6$ .

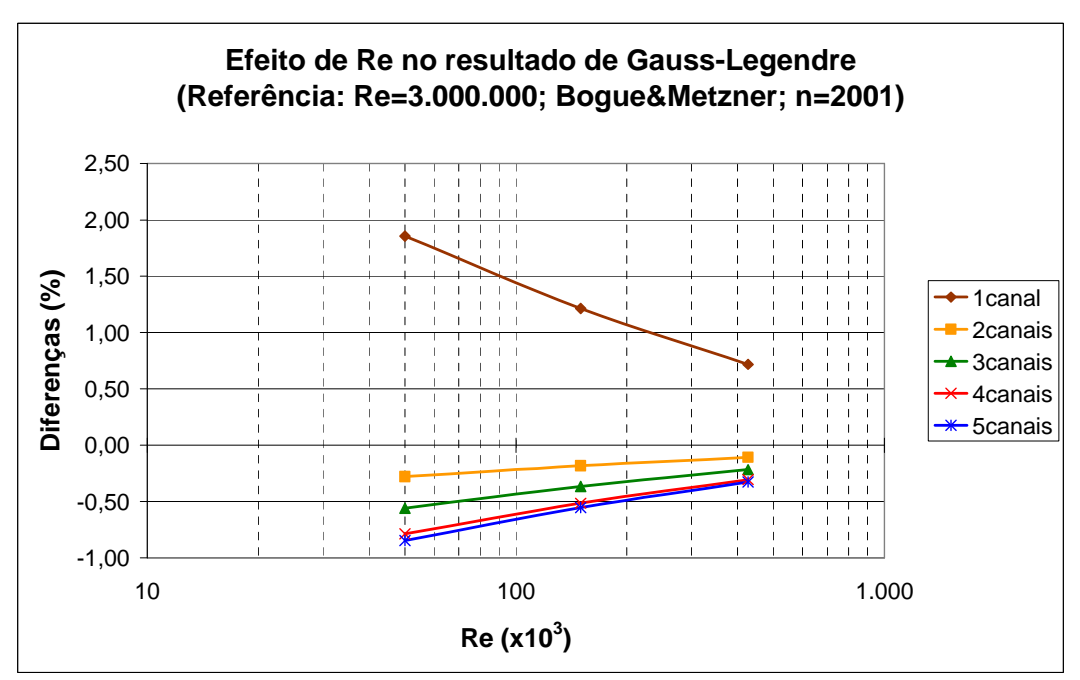

Figura 3-10: Efeito do Re em multicanais (n=2001).

 Esses erros ficam em 1,8% para um medidor de 1 canal e em −0,8% para um medidor de 5 canais se o medidor.

 Esse erro vai aparecer, por exemplo, se um medidor for calibrado com Re igual a 3,0×10<sup>6</sup> e operar com Re igual a 5,0×10<sup>5</sup> e, no caso das simulações, é importante incluir nas análises a influência do Re.

# **3.1.4.**

#### **Cálculo da Velocidade Média ao invés de Intervalo de Tempo**

 Nas simulações a velocidade média ao longo da trajetória é calculada por um somatório de velocidades. Entretanto, o medidor ultrassônico chega à velocidade *u<sup>T</sup>* a partir dos tempos de propagação *t*12 e *t*21, como descrito no item 2.1.1, pela eq.  $(2-1)$  e eq.  $(2-2)$ , o que corresponde às integrais:

$$
t_{12} = \int_{t1}^{t2} dt = \int_{0}^{L} \frac{1}{u} d\ell \qquad t_{21} = \int_{t3}^{t4} dt = \int_{L}^{0} \frac{1}{u} d\ell \qquad (3-13)
$$

 No presente item, é comparada numericamente a velocidade média na trajetória  $\overline{u}_T$  calculada pela velocidade média ( $\overline{u}_{TV}$ ), com a velocidade média na trajetória calculada pelo somatório dos tempos ( $\bar{u}_{TT}$ ).

A partir do ângulo de inclinação  $(\theta)$  da linha que simula o canal acústico e dos intervalos de comprimento ( $\Delta \ell = L/(n-1)$ ), é calculada a velocidade média em cada intervalo ( $u_i^*$ ) e a velocidade  $\bar{u}_{TV}$ :

$$
u_i^* = \frac{u_i + u_{i+1}}{2} \tag{3-14}
$$

$$
\overline{u}_{TV} = \frac{1}{n-1} \sum_{i=1}^{n-1} u_i^*
$$
\n(3-15)

Os intervalos de tempo ( $t_{12i}$  e  $t_{21i}$ ), os tempos de ida e volta dos pulsos ao longo das linhas inclinadas ( $t_{12}$  e  $t_{21}$ ) e a velocidade média do pulso calculada pelo somatório dos tempos ( $\bar{u}_{TT}$ ) são também calculados:

$$
t_{12i} = \frac{\Delta \ell}{c_0 + u_i^* \cos \theta} \qquad t_{21i} = \frac{\Delta \ell}{c_0 - u_i^* \cos \theta} \qquad (3-16)
$$

$$
t_{12} = \frac{1}{n-1} \sum_{i=1}^{n-1} t_{12i} \qquad t_{21} = \frac{1}{n-1} \sum_{i=1}^{n-1} t_{21i} \qquad (3-17)
$$

$$
\overline{u}_{TT} = \frac{L}{2\cos\theta} \left[ \frac{t_{21} - t_{12}}{t_{12}t_{21}} \right]
$$
 (3-18)

 Os erros foram calculados considerando como referência a medição de velocidade pela média do tempo ( $\bar{u}_{TT}$ ).

 Para escoamento laminar, os erros são apresentados na Tabela 3-10. Foi verificado numericamente que esse erro é função do número de Mach (Ma), sendo maior para Ma maiores.

 Esses erros praticamente não mudam na utilização de 101, 2.001 ou mesmo 10.001 pontos de amostragem. Para Ma igual a 0,2, os erros são significativos. Entretanto, para Ma igual a 0,02 esses erros podem ser desprezados nas simulações.

| Ma   | Error (%) |  |  |
|------|-----------|--|--|
| 0,2  | $-0,523$  |  |  |
| 0,1  | $-0,128$  |  |  |
| 0,02 | $-0,005$  |  |  |
| 0,01 | $-0,001$  |  |  |

Tabela 3-10: Erro na determinação da velocidade média pela média das velocidades para escoamento laminar.

 Para o escoamento turbulento (Tabela 3-11), esses erros variam com o modelo, com Re (maiores erros para menores Re) e com Ma (maiores erros para maior Ma).

 Para um aumento do número de pontos de amostragem (*n*) a diferença entre  $\bar{u}_{VT}$  e  $\bar{u}_{TT}$  também diminui, mas essa variação é pequena (para Re = 5×10<sup>4</sup>) passaria de −0,031% para 0,033%) e não altera as conclusões.

| n    | Re        | Modelo     |            | Error (%)  |             |             |  |  |  |
|------|-----------|------------|------------|------------|-------------|-------------|--|--|--|
|      |           |            | $Ma = 0.2$ | $Ma = 0,1$ | $Ma = 0.05$ | $Ma = 0.02$ |  |  |  |
|      |           | Nik        | $-0,0251$  | $-0,0062$  | $-0,0015$   | $-0,0002$   |  |  |  |
|      | 50.000    | <b>BM</b>  | $-0,0310$  | $-0,0076$  | $-0,0019$   | $-0,0003$   |  |  |  |
|      |           | Ks         | $-0,0200$  | $-0.0049$  | $-0,0012$   | $-0,0002$   |  |  |  |
| 2001 |           | PL         | $-0,0307$  | $-0,0076$  | $-0,0019$   | $-0,0003$   |  |  |  |
|      |           | <b>Nik</b> | $-0.0129$  | $-0,0032$  | $-0,0008$   | $-0,0001$   |  |  |  |
|      | 3.000.000 | <b>BM</b>  | $-0.0175$  | $-0,0043$  | $-0,0011$   | $-0,0002$   |  |  |  |
|      |           | Ks         | $-0,0104$  | $-0,0026$  | $-0,0006$   | $-0,0001$   |  |  |  |
|      |           | PL         | $-0,0162$  | $-0,0040$  | $-0,0010$   | $-0,0002$   |  |  |  |

Tabela 3-11: Erro na velocidade pela média das velocidades ao invés da média no tempo em escoamento turbulento com  $n = 2001$ .

 Os erros apresentados na Tabela 3-10 e Tabela 3-11 não existem nos medidores ultrassônicos, aparecem apenas nas simulações.

 Os resultados obtidos validam a utilização da média da velocidade na simulação do medidor ultrassônico.

113

#### **Diferenças devido ao Tempo de Propagação na Cavidade**

 Os transdutores dos medidores ultrassônicos em geral estão em posição retraída formando cavidades, como descrito no item 2.1.5, e o procedimento utilizado nas simulações não considera o efeito da cavidade.

 Com as cavidades, a distância entre o centro das faces dos transdutores (*L*) inclui não só o comprimento da trajetória correspondente a um diâmetro (*LD*), como também as distâncias *LC* das faces dos transdutores ao ponto que fica a *D*/2 do centro do duto. Da mesma forma, o tempo *t*12 de propagação do pulso de T1 a T2 e o tempo *t*21 de propagação de T2 a T1 incluirão os tempos de propagação *t*<sup>12</sup>*<sup>D</sup>* e *t*<sup>21</sup>*D* na região do tubo (distante até *D*/2 do eixo) e os tempos de propagação nas cavidades  $(t_{12}, e \text{ } t_{21}, c)$ :

$$
L = LD + 2LC
$$
 (3-19)

$$
L_D = \frac{D}{\text{sen}\,\theta} \tag{3-20}
$$

$$
t_{12} = t_{12D} + 2t_{12C} \qquad \qquad t_{21} = t_{21D} + 2t_{21C} \qquad (3-21)
$$

$$
t_{12D} = \frac{L_D}{c_0 + u \cos \theta} \qquad t_{21D} = \frac{L_D}{c_0 - u \cos \theta} \qquad (3-22)
$$

$$
t_{12C} = t_{21C} = \frac{L_C}{c_0} \tag{3-23}
$$

$$
t_{12} = \frac{L_D}{c_0 + u \cos \theta} + \frac{2L_C}{c_0} \qquad t_{21} = \frac{L_D}{c_0 - u \cos \theta} + \frac{2L_C}{c_0} \tag{3-24}
$$

 O medidor mede o *t*12 descrito na eq. (3-24), enquanto que a equação usual nas simulações é a eq. (2-3), descrita em 2.1.1.

 A velocidade sem considerar o tempo do pulso nas cavidades é proporcional à diferença de tempos de trânsito da seguinte forma:

$$
\overline{u}_D = \frac{L_D}{2\cos\theta} \frac{(t_{21D} - t_{12D})}{t_{12D} t_{21D}}
$$
(3-25)

 Enquanto que a velocidade medida com o tempo do pulso nas cavidades apresenta a seguinte relação de tempos:

$$
\overline{u}_{D+2C} = \frac{(L_D + 2L_C)\left(t_{21} - t_{12}\right)}{2\cos\theta} \qquad t_{12} t_{21}
$$
\n(3-26)

Então, considerando que  $\Delta t = (t_{21D} - t_{12D}) = (t_{21} - t_{12})$ :

$$
\frac{\overline{u}_D}{\overline{u}_{D+2C}} = \frac{L_D}{(L_D + 2L_C)} \frac{t_{12} t_{21}}{t_{12D} t_{21D}}
$$
(3-27)

 Com as equações para os tempos de propagação, definindo a razão de comprimentos de trajetórias  $k_{LCD} = L_C/L_D$  e utilizando o número de Mach:  $Ma = u/c_0$ , então:

$$
\frac{\overline{u}_D}{\overline{u}_{D+2C}} = (1 + 2k_{LCD}) - (Ma)^2 \frac{(k_{LCD})^2}{(1 + 2k_{LCD})} (2\cos\theta)^2
$$
(3-28)

 Considerando que *kLCD* será sempre menor que 1,0 e Ma em geral muito menor que 1,0, então, a última parcela pode ser desprezada:

$$
\frac{\overline{u}_D}{\overline{u}_{D+2C}} = (1 + 2k_{LCD})\tag{3-29}
$$

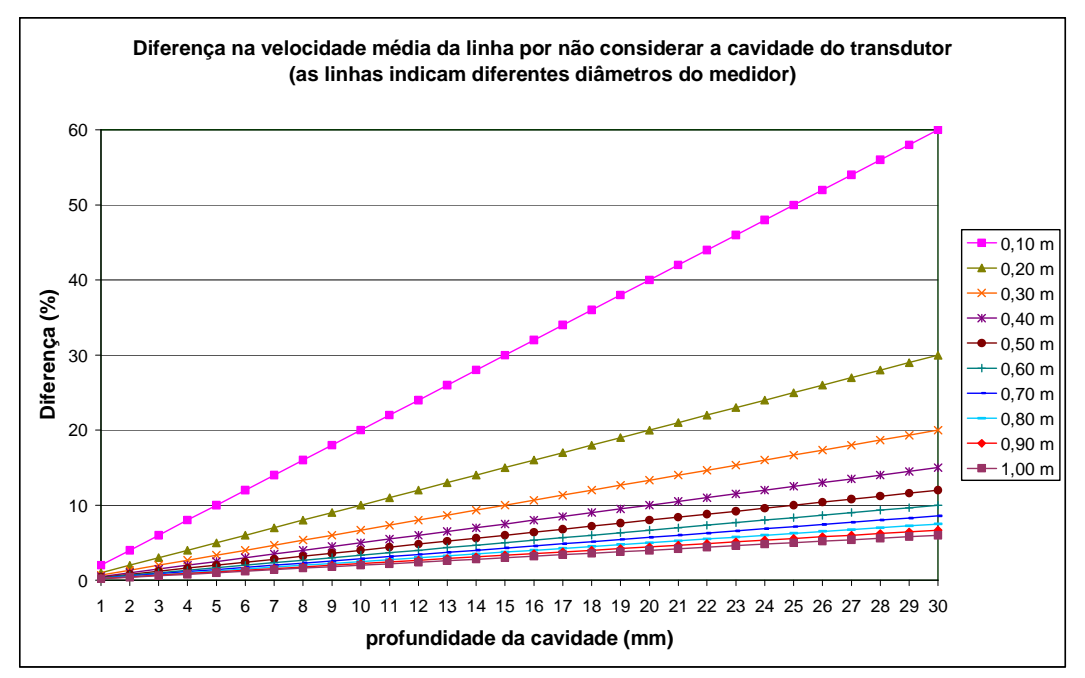

Figura 3-11: Efeito do tempo de propagação do pulso ultrassônico nas cavidades do transdutor na medição de velocidade.

 Verifica-se pela eq. (3-29) que pode haver uma diferença significativa entre a velocidade utilizada em uma simulação ( $\bar{u}_D$ ) e a velocidade medida pelo medidor ultrassônico ( $\overline{u}_{D+2C}$ ).

 A Figura 3-11 apresenta o erro em não considerar o tempo de propagação do pulso ultrassônico na cavidade dos transdutores, para cavidade de 1 mm a

30 mm e para medidores de diâmetros internos de 0,10 m a 1,00 m. Esses erros são compensados nos cálculos e na calibração dos medidores ultrassônicos.

#### **3.2.**

#### **Malha, Modelagem e Simulação utilizando CFD**

 As simulações descritas neste item utilizaram o software CFX, inicialmente com a versão 11.0, mas ao longo do trabalho passou a ser utilizada a versão 12.0 (ANSYS, 2009). Foram utilizadas malhas criadas pelo CFX/Workbench, nas versões 11.0 e 12.0 e pelo software ICEM.

 O CFX utiliza o método de volumes finitos, no qual os vértices da malha correspondem aos nós dos elementos, e o volume de controle é construído ao redor dos nós das malhas (ANSYS, 2009).

 Na elaboração da malha há um comprometimento entre a exatidão esperada (das modelagens e simulações) e os custos (software, tempo de computador na simulação). As primeiras malhas foram feitas com base em malhas utilizada em outras pesquisas e citadas na literatura (Mattingly & Yeh, 1999; Moore et al., 2000a).

 No presente trabalho são utilizadas as geometrias: trecho reto; fatia, uma curva, duas curvas no mesmo plano, duas curvas em planos perpendiculares, degrau simples e degrau duplo. Para cada geometria foram feitas várias malhas, algumas das quais são citadas a seguir.

 A simulação dos medidores ultrassônicos exige traçar linhas inclinadas no pós-processamento sobre a modelagem realizada. Então, o parâmetro velocidade média em uma reta inclinada foi utilizado para avaliar as modelagens antes de gastar tempo com as simulações dos medidores. Entretanto, para avaliar as modelagens, traçar linhas inclinadas fica pouco eficiente e a velocidade na linha de centro, que é um parâmetro fácil de obter, se mostrou bastante eficiente.

# **3.2.1.**

# **Malha, Timescale e Modelos de Turbulência**

 Nas primeiras modelagens em duto circular, com escoamento turbulento, axialmente simétrico, em regime permanente, com perfil de velocidades uniforme na entrada, era esperado que a velocidade na linha de centro se elevasse

continuamente até chegar a um valor assintótico, a uma distância entre 40 a 100 diâmetros da entrada, quando o escoamento poderia ser considerado completamente desenvolvido. Entretanto, foi encontrada uma flutuação na velocidade na linha de centro, antes de atingir o desenvolvimento. Essa distorção ocorre em diversos parâmetros além da velocidade, como pressão e parâmetros de turbulência.

 A análise da malha, *timescale<sup>2</sup>* e modelos de turbulência apresentados neste item foram realizadas antes de a causa da distorção ter sido identificada. Entretanto, as distorções não afetam as conclusões aqui apresentadas, pois essa análise da malha e *timescale* tomou por base os resultadas a 80D, onde o perfil de velocidades está completamente desenvolvido.

 Visando diminuir o tempo de processamento do CFX, foi utilizada como geometria uma fatia, com simetria nas paredes laterais.

 O parâmetro utilizado foi a velocidade adimensional no eixo do duto (*WLC*), que corresponde à velocidade na linha de centro (*wLC*) dividida pela velocidade média configurada na entrada ( *w<sup>A</sup>* ).

 O gráfico da Figura 3-12 apresenta *WLC* ao longo do duto (em diâmetros) para os modelos de turbulência k-epsilon, k-omega, SST e RNG-k-epsilon. O fluido das modelagens é água e o número de Reynolds foi fixado em 430.000. Para esquema de advecção, foi mantida a configuração *default high resolution*, o que significa utilizar *high resolution* para as equações de continuidade e momento, e *upwind* para as equações de turbulência. Foi configurado *timescale* igual ao diâmetro (*D*) dividido pela velocidade média na seção transversal ( *w<sup>A</sup>* ).

 As modelagens que utilizaram modelos de duas equações obtiveram com facilidade convergência com resíduo r.m.s. de  $10^{-5}$ .

 O escoamento foi considerado completamente desenvolvido a 80D da entrada. Entretanto, neste ponto, *WLC* ficou na faixa de 1,140 a 1,145 para os quatro modelos de turbulência avaliados. Como calculado no item 3.1.1 e apresentado na Figura 3-4, para Reynolds de 430.000, o valor de  $w_{ax}/\overline{w}_A$  para a

 $\overline{a}$ 

<sup>2</sup> No CFX, o intervalo de tempo em regime permanente, é configurado pelo parâmetro *timescale*. O CFX resolve um problema em regime permanente utilizando a formulação de transiente. Uma indicação para determinar o *timescale* é a relação entre comprimento característico e velocidade média.

distribuição de Nikuradse e de Kays é igual a 1,159; e para a distribuição de Bogue-Metzner, chega a 1,169.

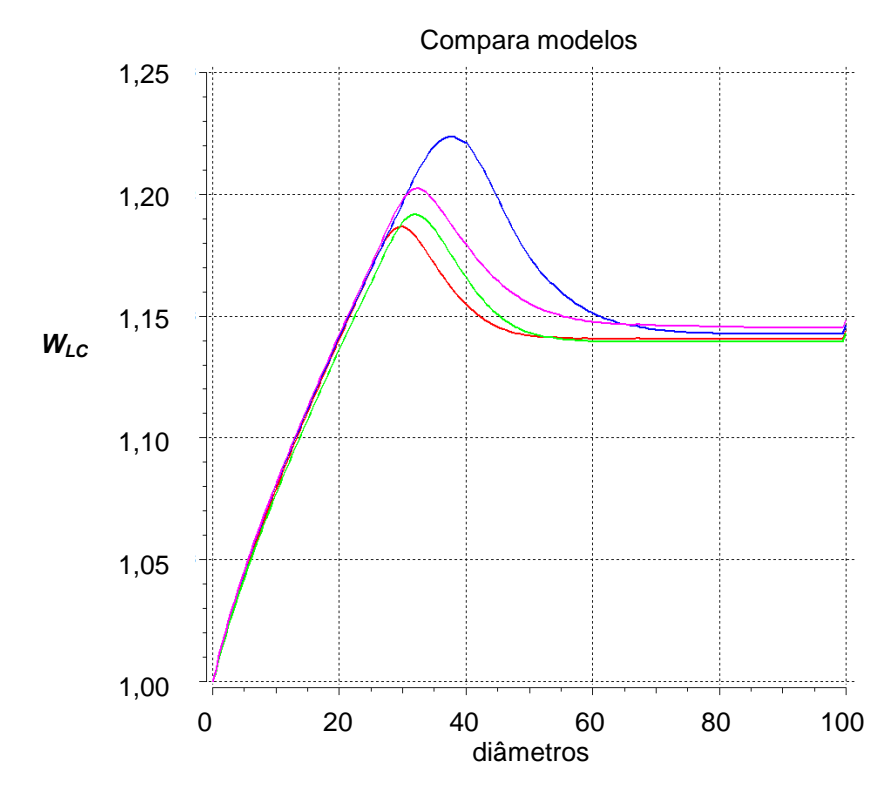

Figura 3-12: Velocidade na linha de centro: k-epsilon (vermelho), SST (azul), k-omega (verde) e RNG-k-epsilon (rosa). Timescale =  $D/\overline{w}_A$ .

 O máximo de *WLC* ocorre entre os 30 e 38 diâmetros. Esse máximo é mais acentuado e mais distante da entrada para o modelo SST; e menos acentuado e mais próximo da entrada no modelo k-epsilon. Essa velocidade máxima é aproximadamente 5% maior do que *WLC* a 80D.

 Quanto ao esquema de advecção, foi verificado que com esquema de primeira ordem (*upwind*), *high resolution*, ou fator de *blend* 0,0 ou 1,0 não há mudança significativa nos resultados. Logo, não havendo problema de convergência, o esquema de advecção utilizado foi o *high resolution*, pois proporciona melhor exatidão.

 Considerando a recomendação, para o esquema *high resolution*, de uso de pequeno *timescale*, por exemplo, de ¼ a ⅓ do *timestep* físico, que, por sua vez, pode ser calculado pela divisão do comprimento característico pela velocidade característica, as modelagens com modelo SST (com *timescale* =  $D/\overline{w}_A$ ) foram refeitas para utilizar um *timescale* menor.

 Para *timescale* menores, a velocidade adimensional no eixo do duto, a 80D da entrada se aproxima da velocidade máxima dos modelos turbulentos, chegando a 1,160 com *timescale* igual a  $(D/\overline{w}_A)/20$ . Como mostra a Figura 3-13, com *timescale* igual a  $(D/\overline{w}_A)/2$ ,  $(D/\overline{w}_A)/4$  e  $(D/\overline{w}_A)/8$  a velocidade a 80D é de 1,143, 1,153 e 1,156, o que significa que *timescale* de  $(D/\overline{w}_A)/8$  é suficiente.

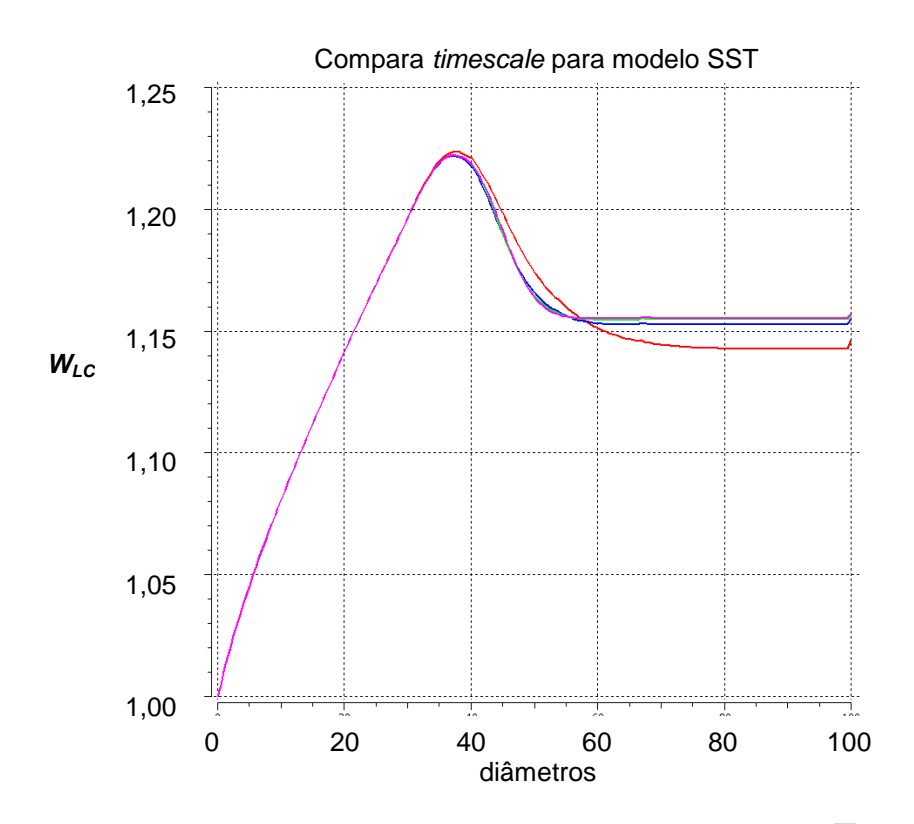

Figura 3-13: Velocidade na linha de centro com o SST. *Timescale: D/* $\overline{w}_{\overline{A}}$  *(*vermelho), (D/ *w<sup>A</sup>* )/4 (azul), (D/ *w<sup>A</sup>* )/8 (verde), e (D/ *w<sup>A</sup>* )/20 (rosa).

 O gráfico da Figura 3-14 é semelhante ao gráfico da Figura 3-12, com a diferença de que o *timescale* que, no anterior era de (*D*/ *w<sup>A</sup>* ), neste agora é de (*D*/ *w<sup>A</sup>* )/20. Há aumento da velocidade na linha de centro a 80D, passando para a faixa de 1,152 a 1,160 e se aproximando dos perfis turbulentos estudados. O valor de velocidade máxima no eixo praticamente se mantém em termos de posição (entre 30D e 38D) e de valor.

 As modelagens da Figura 3-12, Figura 3-13 e Figura 3-14 foram realizadas com a malha (fatia) 2D2.cmdb, com cerca de 37.000 elementos.

 Para mostrar a influência das malhas são apresentados a seguir os resultados obtidos com malhas mais grossas na direção *xy* e na direção axial.

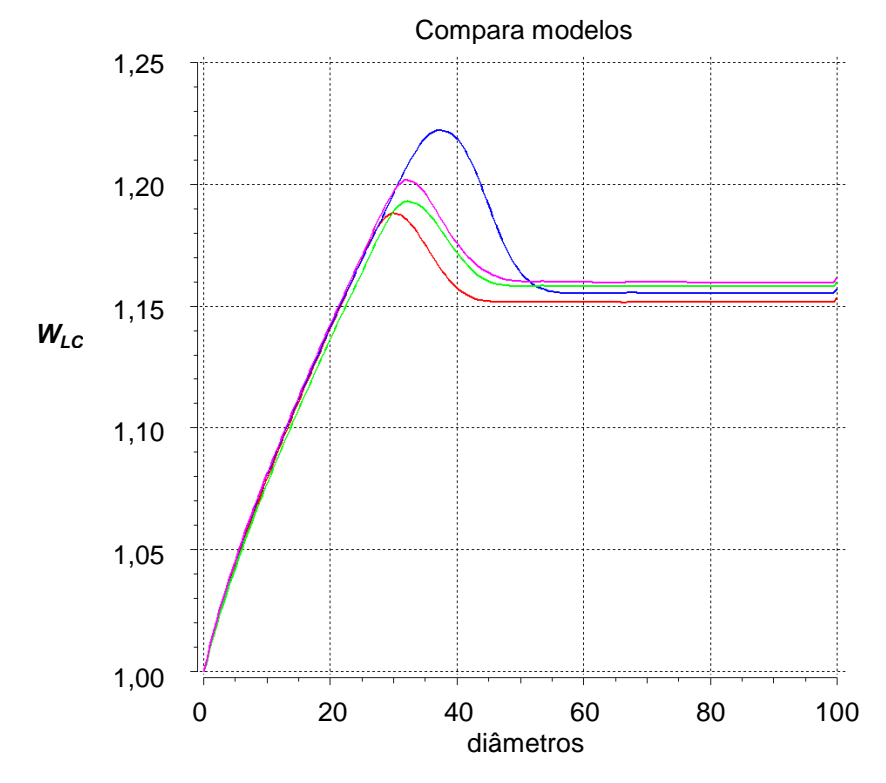

Figura 3-14: Velocidade na linha de centro: k-epsilon (vermelho), SST (azul), k-omega (rosa) e RNG-k-epsilon (verde). Timescale=(D/ *w<sup>A</sup>* )/20.

 Quanto à influência da malha da seção transversal, novas modelagens foram construídas com a nova malha (também fatia) 2DMG.cmdb, com cerca de 13.000, mais grossa do que a vinha sendo utilizada. A Figura 3-15 apresenta a malha de entrada dessas fatias. Essas malhas foram extrudadas na direção axial.

 A Figura 3-16 apresenta a velocidade na linha de centro com a malha *xy* grossa (linha vermelha) e com a malha *xy* fina (linha verde). Essas modelagens foram configuradas com modelo de turbulência SST com *timescale* igual a  $(D/\overline{w}_A)/20$ .

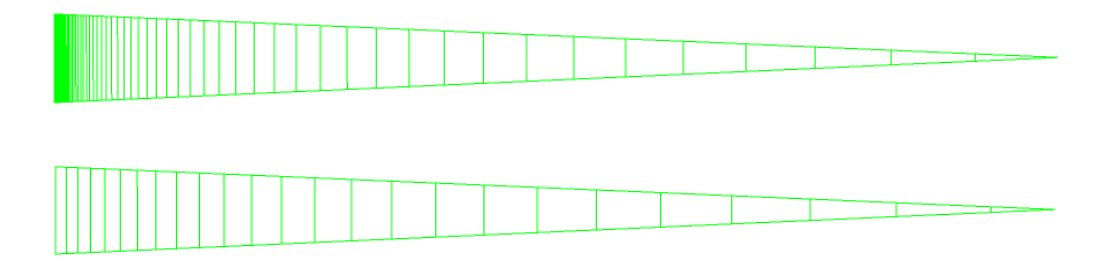

Figura 3-15: Malha de entrada para 2D2.cmdb (acima) e 2DMG.cmdb (abaixo).

 O valor da velocidade média em escoamento completamente desenvolvido (para *z* = 80D) piorou com a malha *xy* grossa (passou de 1,56 para 1,3), distanciando-se dos valores de Nikuradse e Kays (1,57) ou Bogue-Metzner (1,69). O valor da distorção de velocidade na malha grossa diminui para esse modelo SST.

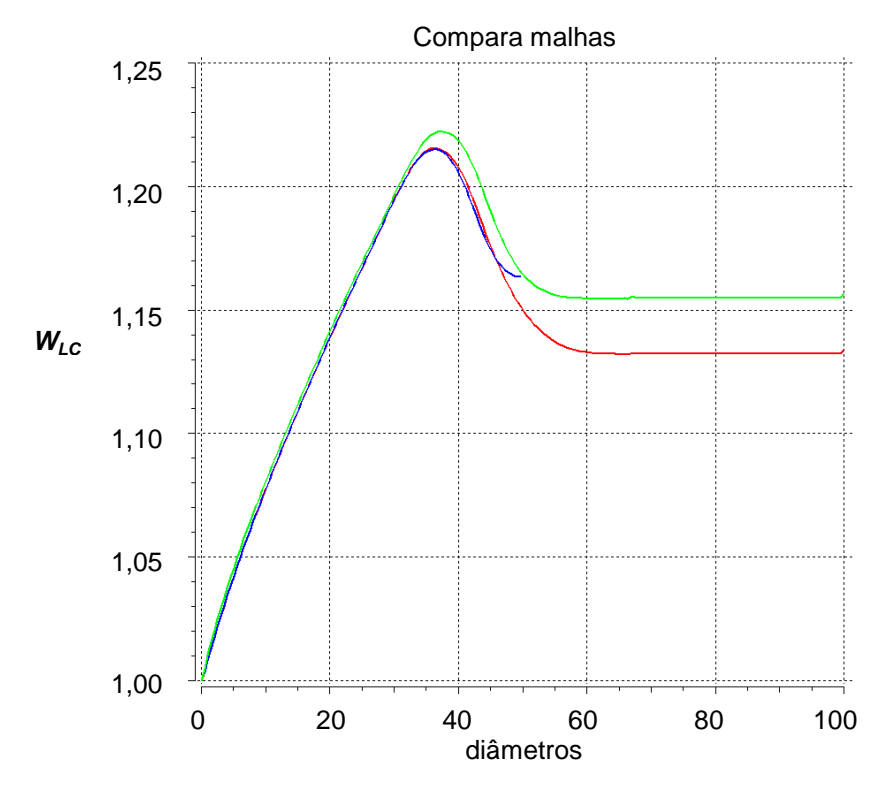

Figura 3-16: Velocidade na linha de centro (SST): Malhas: fina de 100D (verde), grossa de 100D (vermelho) e grossa de 50D (azul).

 A linha azul da Figura 3-16 descreve a velocidade na linha de centro de uma modelagem com a mesma configuração das outras modelagens da mesma figura, mas utilizou com a malha *xy* grossa com o comprimento de 50D, o que significa que o domínio foi encurtado, mas a malha manteve o mesmo número de elementos. O valor e a posição do máximo da linha azul coincidem com valor e posição do máximo da linha vermelha, ambos com malha *xy* grossa. Entretanto, a 50D, os valores de velocidade na linha de centro dessas duas modelagens diferem significativamente, devido à influência da saída do domínio.

 Essa influência da saída do domínio nos resultados ocorre também com os outros modelos de turbulência. A Figura 3-17 apresenta a velocidade na linha de centro de duas modelagens com a mesma configuração, mas com modelo kepsilon e com malhas de diferentes comprimentos: com 50D (linha azul) e 100D

(linha vermelha). A velocidade na linha de centro com a malha com o comprimento encurtado tem valores maiores para *z* > 30D.

 Nesses exemplos o número de elementos se manteve, o que mudou foi a proximidade da saída. Essa diferença é de 2%.

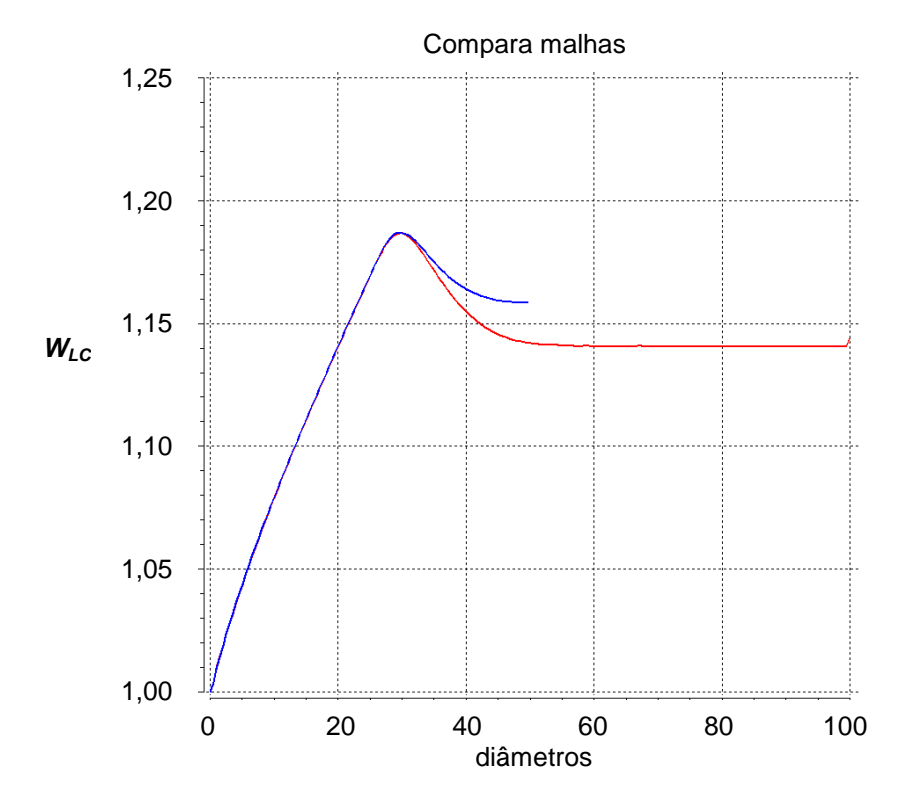

Figura 3-17: Velocidade na linha de centro (k-omega): malha de 50D (azul) e 100D (vermelho).

 A influência da diminuição no comprimento do domínio pode ser verificada comparando-se o gráfico da velocidade na linha de centro das modelagens com a malha de 50D (Figura 3-18) com o gráfico das modelagens com malha de 100D (Figura 3-19).

 Essas modelagens utilizaram a malha *xy* grossa e foram configuradas para os modelos k-epsilon (vermelho), SST (azul), k-omega (rosa) e RNG-k-epsilon (verde). O comprimento do domínio influencia sensivelmente os resultados a 80D.

 A modelagem que gerou o gráfico da Figura 3-19 utilizou a malha *xy* grossa e a modelagem da Figura 3-14, malha *xy* fina.

 Verifica-se que os resultados a 80D, com a malha *xy* grossa se afastam do esperado, o que mostra que a malha não deve ser utilizada a malha *xy* grossa, pois pode gerar diferenças nos resultados. O pior resultado foi realmente com o modelo SST, mais sensível a variações na camada limite.

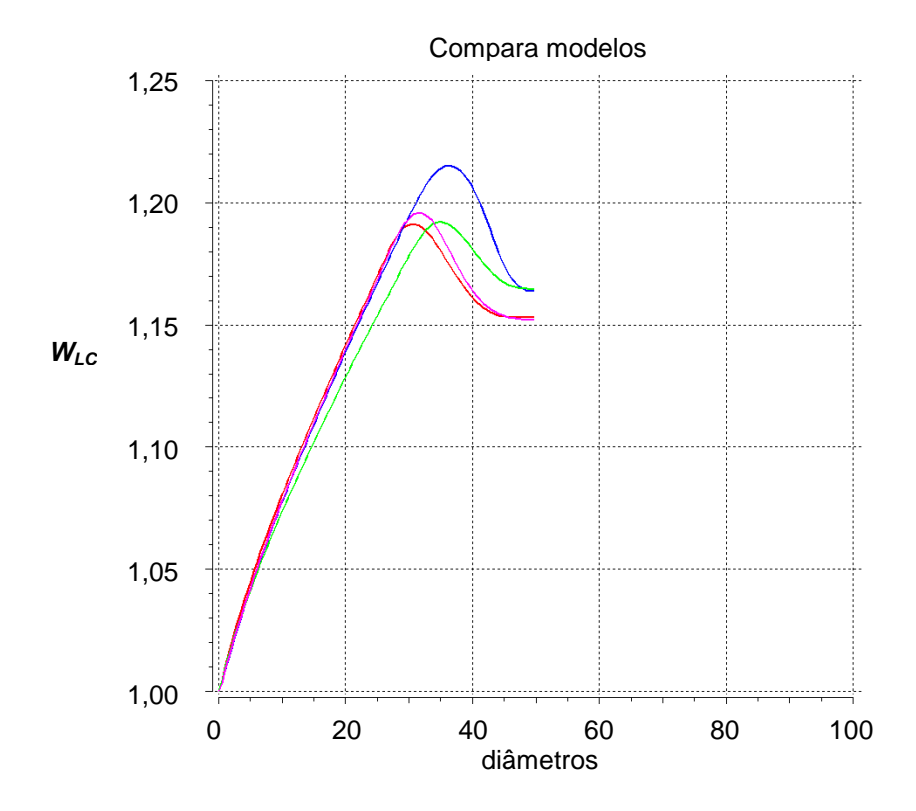

Figura 3-18: Velocidade na linha de centro: k-epsilon (vermelho), SST (azul), k-omega (rosa) e RNG-k-epsilon (verde). Malha xy grossa.

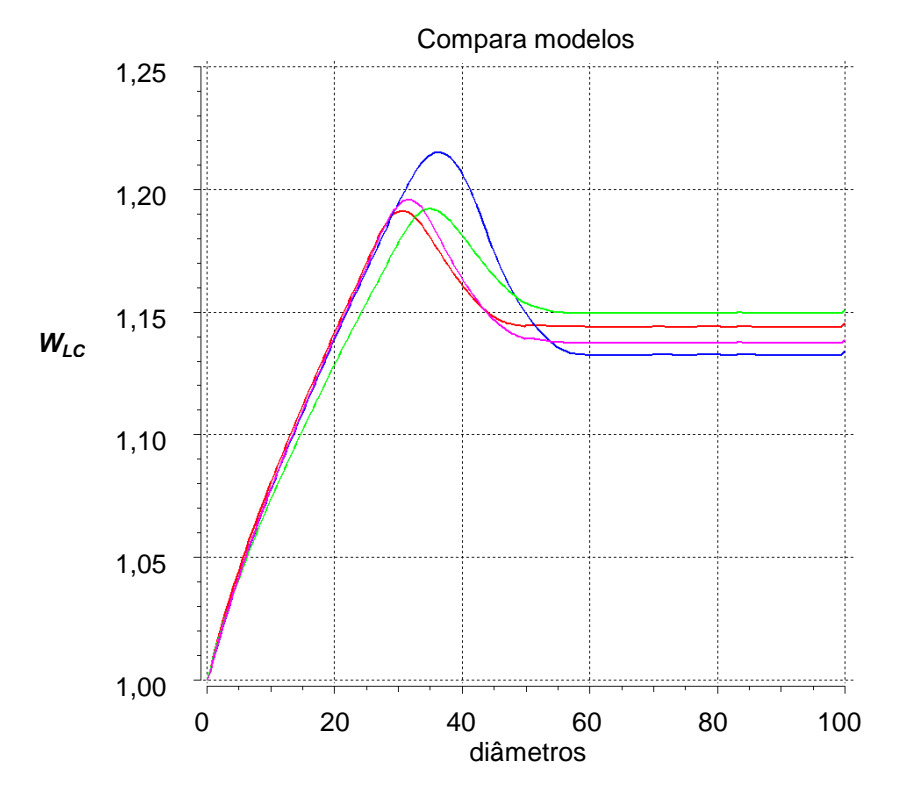

Figura 3-19: Velocidade na linha de centro: k-epsilon (vermelho), SST (azul), k-omega (rosa) e RNG-k-epsilon (verde). Malha xy grossa.

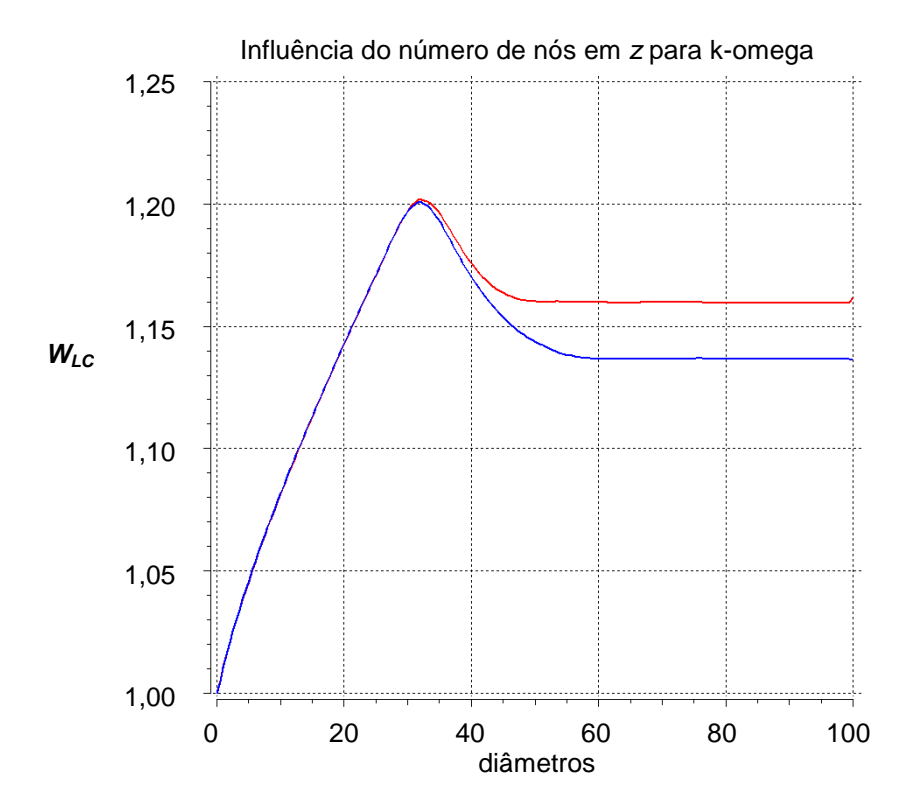

Figura 3-20: Velocidade na linha de centro (k-omega): malha xy fina, com malha z fina (vermelho) e malha z grossa (azul).

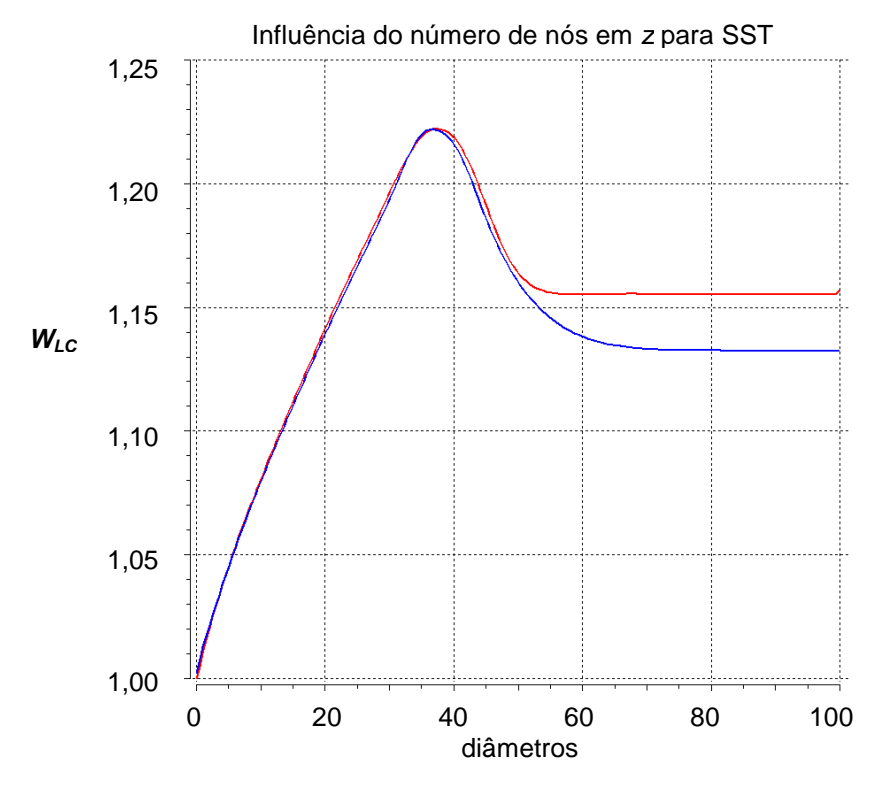

Figura 3-21: Velocidade na linha de centro (SST): malha xy fina, variando a malha z fina (vermelha) e malha z grossa (azul).

 Para avaliar o efeito da variação da malha na direção *z* com malha *xy* fina, é apresentado na Figura 3-20 o resultado das modelagens para o modelo k-omega utilizando malha com 73655 nós e malha 294620 nós.

 Na Figura 3-21, o resultado das modelagens para o modelo SST utilizando malha com 73655 nós e malha com 18414 nós. Não foi obtido resultado significativamente melhor do que com a malha 2D2.cmdb.

 Quanto ao comprimento do trecho reto, recomenda-se que o escoamento esteja completamente desenvolvido dos últimos 10D para que a saída não influencie os resultados.

 A maior distorção no escoamento ocorreu com o modelo SST e as menores, com os modelos k-epsilon e RNG-k-epsilon.

## **3.2.2.**

# **Ruídos em Malha de Trecho Reto**

Foi planejado trabalhar com malha de 100D. Inicialmente, a malha disponível, com 49.476 elementos tinha apenas 25D de comprimento. Portanto, teve que ser refletida quatro vezes para chegar aos 100D.

Na análise da influência da malha foram verificados pequenos picos que aparecem ao longo do domínio. Na Figura 3-22, esses picos aparecem negativos na velocidade adimensional no eixo do duto.

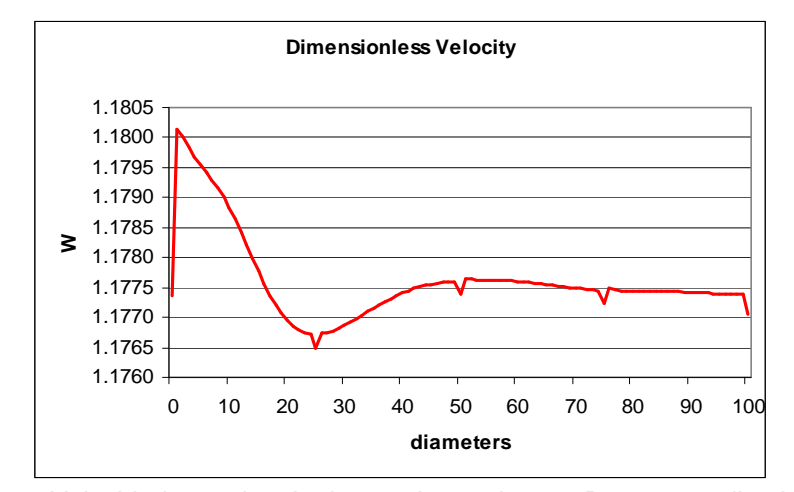

Figura 3-22: Velocidade no eixo do duto ao longo dos 100D para a malha AMM.cfx5.

Na verdade, esses picos coincidem com as bordas das malhas primitivas. As malhas da entrada e da saída das malhas primitivas são iguais e coincidentes. A velocidade nos picos gerados nessas bordas é aproximadamente 0,04% menor que a tendência se não houver os picos. Assim, esse ruído não afeta as simulações e seus resultados.

 Na análise da malha, foi verificada distorções nos contornos de energia cinética turbulenta (*k*) na seção transversal ao longo de todo o domínio. Foi verificado também que essas distorções seguem o desenho da malha na seção transversal. A Figura 3-23 mostra a malha de entrada, que é a mesma em todo o domínio e foi construída com o software ICEM em cinco blocos.

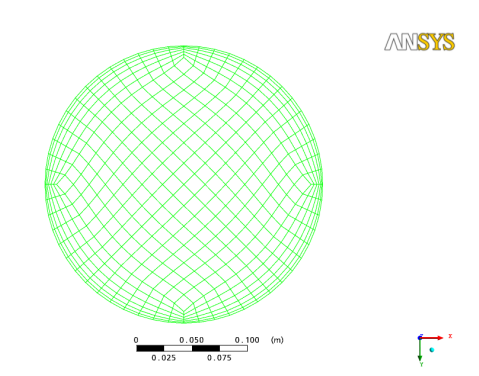

Figura 3-23: Malha de entrada do AMM.cfx5.

 As modelagens foram configuradas com modelo de turbulência RNG-kepsilon, com função escalonável de parede. Esse foi o modelo de turbulência configurado na maioria das modelagens apresentadas no presente trabalho e é um modelo que, pela literatura, mais tem sido utilizado em simulações de medidores ultrassônicos.

 A Figura 3-24 apresenta o contorno de *k* ao longo do domínio para modelagem com água; Re = 150.000. A Figura 3-25 mostra que o contorno de velocidade não sofre influência da malha.

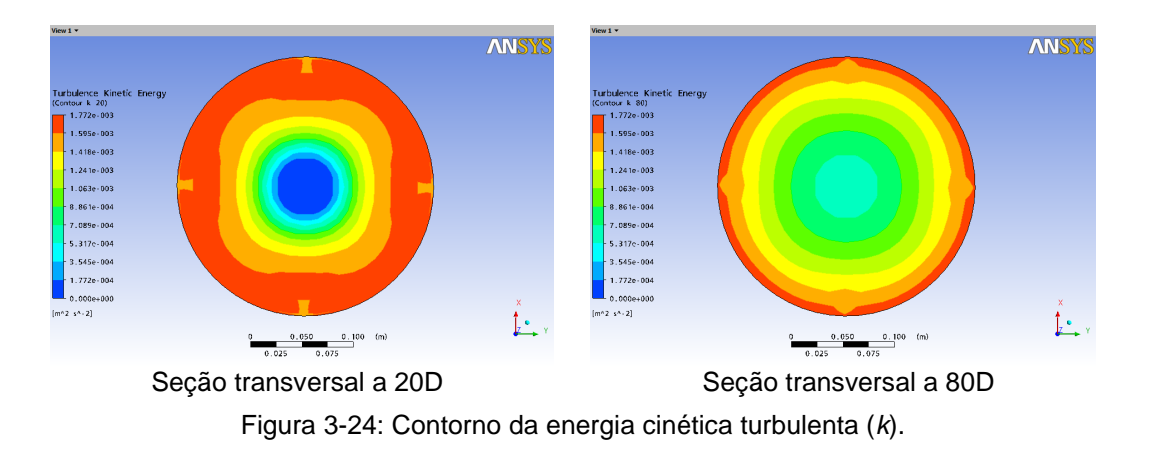

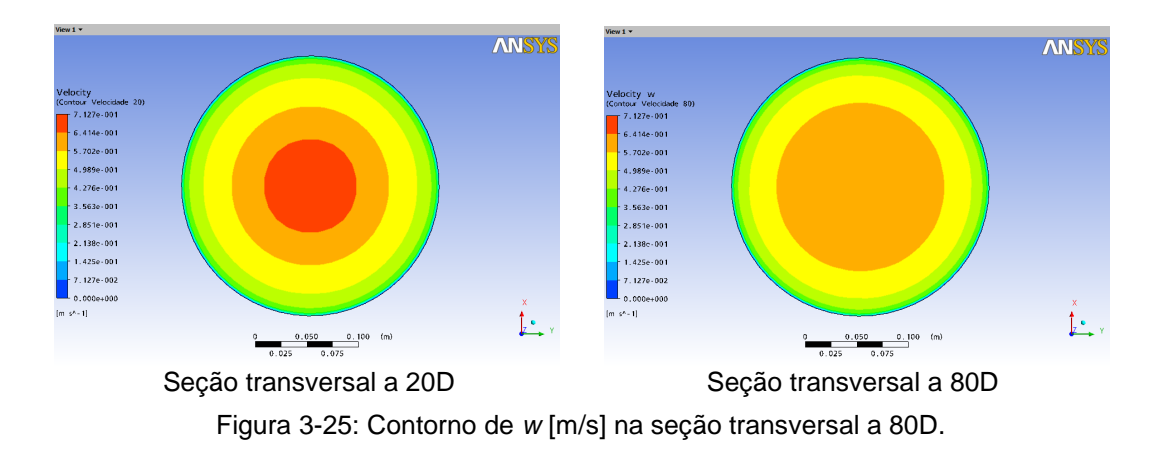

 Apesar das distorções encontradas em *k*, devido a não ter sido encontrada distorções na velocidade, foi considerado que os resultados obtidos com essa malha quanto à simulação de medidores ultrassônicos, poderiam ser utilizados. Posteriormente, outras malhas substituíram essa malha inicial.

# **3.2.3.**

# **Influência dos Perfis de Entrada**

As modelagens iniciais apresentaram distorções significativas devido à configuração do perfil de entrada, o que poderia influenciar nos resultados do trabalho. Por isso, foi feito um estudo mais detalhado, identificando formas de minimizar ou eliminar esta distorção. Foram definidos parâmetros para quantificar a distorção do perfil e parâmetros para quantificar o erro gerado na simulação, e foram traçadas recomendações para as configurações das modelagens (Ferreira, 2009). A metodologia utilizada na continuação do trabalho seguiu as conclusões e recomendações deste item.

# **3.2.3.1.**

#### **Diferenças nas Modelagens em função do Perfil de Entrada**

O domínio para o estudo da influência da entrada era um tubo reto de 25 m com diâmetro de 0,250 m, o que equivale a um cilindro com 100 diâmetros (100D) de comprimento. A malha, com 197.904 elementos, foi construída com a malha da entrada (532 elementos) extrudada ao longo do cilindro. O software ICEM foi utilizado na montagem da geometria e da malha e, nas modelagens, foi utilizado o CFX 11.0.

 O domínio foi configurado com água, com massa específica de 997 kg.m-3 e viscosidade dinâmica de  $8.899 \times 10^{-4}$  kg.m<sup>-1</sup>.s<sup>-1</sup>, pressão de referência de 1 atm, número de Reynolds de 150.000. A saída foi configurada com pressão estática média de 0 Pa, e a parede lisa sem deslizamento. Foi mantido o *default* para sistema de advecção (*high resolution*) e para o controle do *timescale*, a opção foi o *auto-timescale*. O critério de convergência foi r.m.s. de 10<sup>-6</sup>.

Para mostrar a influência do perfil de entrada, foram selecionadas as seguintes modelagens configuradas com diferentes condições na entrada e modelo de turbulência k-epsilon (Launder & Spalding, 1974) ou RNG-k-epsilon (Yakhot & Orszag, 1986):

- PLX: Entrada com perfil pela lei de potência (1/7) e intensidade turbulenta de 5%; e domínio com modelo k-epsilon.
- PL: Entrada com perfil pela lei de potência (1/7), com intensidade turbulenta de 5%; e domínio com modelo RNG-k-epsilon.
- UVWKEX: Entrada com perfis *u*, *v*, *w*, *k* e ε importados; e domínio com modelo k-epsilon.
- UVWKE: Entrada com perfis *u*, *v*, *w*, *k* e ε importados; e domínio com modelo RNG*-*k-epsilon.
- UVW: Entrada com perfis *u*, *v* e *w* importados e intensidade turbulenta de 5%; e domínio com modelo RNG-k-epsilon.
- PLKE: Entrada com perfil pela lei de potência (1/7) e perfis *k* e ε importados; e domínio com modelo RNG-k-epsilon.
- FLAT: Entrada com perfil de velocidade uniforme e intensidade turbulenta de 5%; e domínio com modelo RNG-k-epsilon.
- FLATKE: Entrada com perfil de velocidade uniforme e perfis *k* e ε; e domínio com modelo RNG-k-epsilon.

As velocidades *u*, *v*, *w* correspondem às velocidades na direção *x*, *y* e *z*, e o eixo *z* coincide com o eixo da tubulação.

A Figura 3-26 apresenta o desenvolvimento dos perfis de velocidade adimensional  $W_{LC}$  ( $W_{LC} = w_{LC}/\overline{w}_A$ ) pela posição *Y* (*Y* = *y*/*D*) ao longo dos 100D para a modelagem PL (perfil pela lei de potência na entrada), e os perfis da Figura 3-27 são de UVWKE (com perfis *u*, *v*, *w*, *k* e ε importados na entrada). A velocidade média da seção transversal ( $\overline{w}$ ) de 0,5355m/s é igual para todas as modelagens, para garantir o mesmo Re. Todos os perfis podem ser considerados simétricos com relação ao eixo do tubo. No presente item, a expressão "velocidade máxima" (*Wmax*) está sendo utilizada como a maior velocidade de uma dada modelagem ao longo dos 100D.

Na Figura 3-26, a velocidade máxima fica em torno de 1,33 e o perfil da velocidade máxima (linha lilás) fica em *z* = 23D. Para analisar o perfil a 23D, deve ser considerado que o domínio foi configurado com o modelo RNG-kepsilon. O perfil de entrada (linha azul), que é um perfil de velocidades pela lei de potência, tem o máximo em 1,22. O perfil a 80D (linha amarela) é considerado completamente desenvolvido e tem velocidade no eixo de 1,18. O perfil a 40D (linha azul claro) é o perfil com a menor velocidade no eixo, em torno de 1,16.

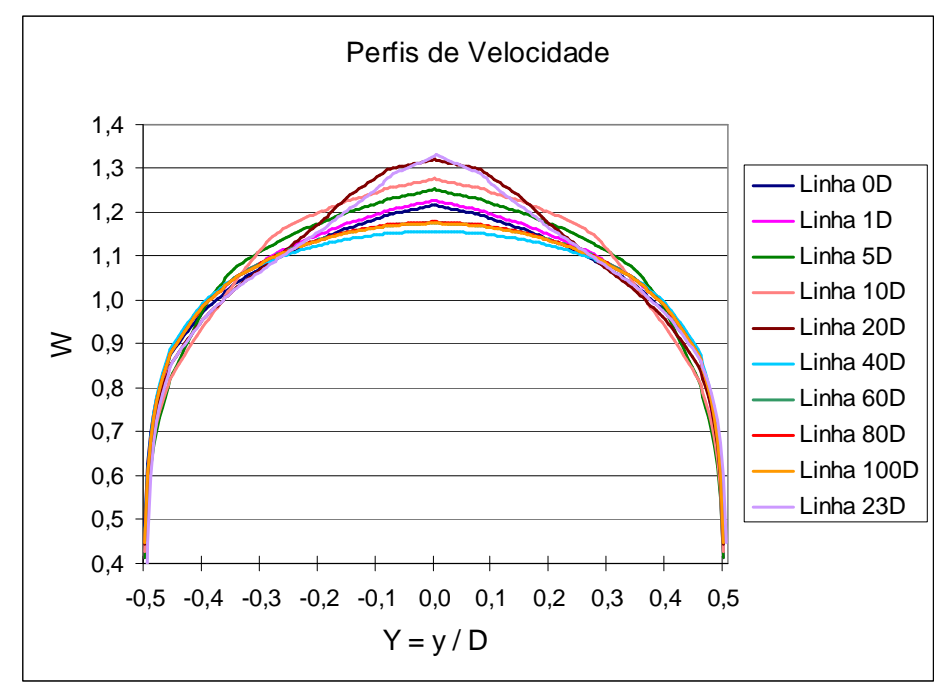

Figura 3-26: Perfis de velocidade ao longo dos 100D para PL.

Por outro lado, a Figura 3-27 mostra que as variações dos perfis ao longo dos 100D para a modelagem UVWKE não são significativas.

A Figura 3-28 apresenta o gráfico da velocidade na linha de centro adimensional (*W*) as modelagens listadas acima em função da distância da seção transversal à entrada em número de diâmetros ( $Z = z/D$ ).

Os valores de velocidade adimensional na linha de centro em 0D (*W*0) identificam o perfil de entrada utilizado: FLAT e FLATKE, com perfil uniforme na entrada, têm  $W_0 = 1,00$ ; PL, PLX e PLKE, com  $W_0 = 1,22$ , têm perfil de entrada pela lei de potência; UVW e UVWKE, que importaram o perfil de um escoamento de modelo RNG-k-epsilon, apresentam  $W_0 = 1.18$ ; e UVWKEX, que importou o perfil de um escoamento de modelo k-epsilon, tem  $W_0 = 1,16$ . Os valores indicados estão na Tabela 3-12.

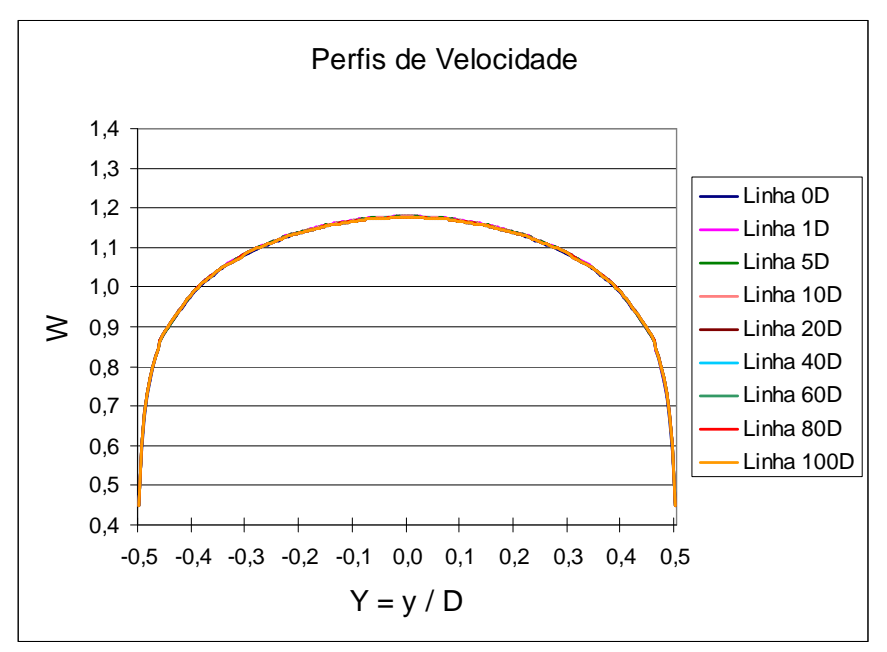

Figura 3-27: Perfis de velocidade ao longo dos 100D para UVWKE.

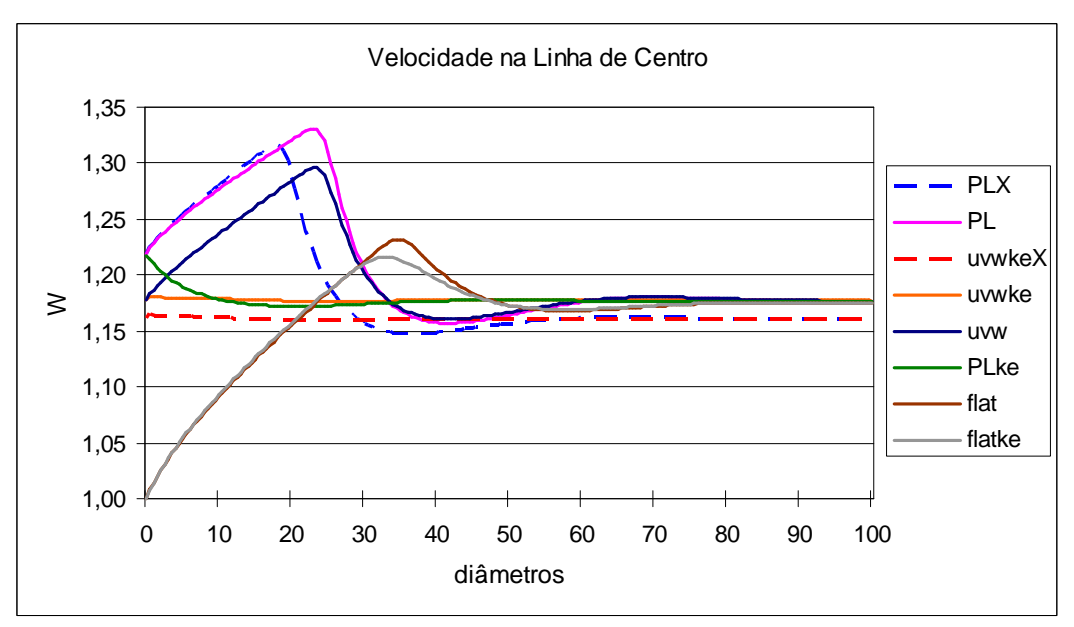

Figura 3-28: Velocidade adimensional na linha de centro ao longo dos 100D para diferentes modelagens.

| Modelagem     | $W_A$ | $W_{max}$ | $W_{min}$ | $W_{80}$ | $E_{max}$ (%) | $E_{min}$ (%) | $E_{total}$ (%) |  |
|---------------|-------|-----------|-----------|----------|---------------|---------------|-----------------|--|
| <b>PLX</b>    | 1,218 | 1,316     | 1,148     | 1,161    | 13,39         | $-1,16$       | 14,55           |  |
| PL            | 1,218 | 1,331     | 1,157     | 1,178    | 13,18         | $-1,57$       | 14,76           |  |
| <b>UVWKEX</b> | 1,162 | 1,164     | 1,160     | 1,161    | 0,30          | $-0.08$       | 0,38            |  |
| <b>UVWKE</b>  | 1,177 | 1,180     | 1,176     | 1,177    | 0,23          | $-0.08$       | 0,31            |  |
| <b>UVW</b>    | 1,178 | 1,295     | 1,160     | 1,179    | 9,84          | $-1,61$       | 11,64           |  |
| <b>PLKE</b>   | 1,218 | 1,218     | 1,173     | 1,177    | 3,48          | $-0,34$       | 3,82            |  |
| <b>FLAT</b>   | 1,000 | 1,232     | 1,168     | 1,176    | 4,76          | $-0,68$       | 5,44            |  |
| <b>FLATKE</b> | 1,000 | 1,215     | 1,170     | 1,175    | 3,40          | $-0.42$       | 3,82            |  |

Tabela 3-12: Velocidade na linha de centro e sua distorção no ponto 0D, 80D, máximo e mínimo, para diferentes modelagens.

As modelagens PL e PLX apresentaram *Wmax* em torno de 17D e 25D, e UVW que importou o perfil de velocidades, mas não importou *k* e ε também apresentou uma distorção significativa. Isso mostra que não é suficiente importar os perfis de velocidade, e devem ser importados também os perfis dos parâmetros de turbulência. Os piores resultados foram com as modelagens que utilizaram intensidade turbulenta média (5%), que é o *default* do CFX. Foram feitas também modelagens com diferentes intensidades turbulentas, de 0,5% a 20%, mas o resultado foi praticamente o mesmo da intensidade de 5%.

PLKE foi configurado com o perfil de velocidades pela lei de potência na entrada e o perfis turbulentos *k* e ε importados, e mostrou um resultado significativamente melhor, enquanto que UVW, que importou os perfis de velocidade, mas utilizou a intensidade turbulenta de 5%, apresentou uma modelagem que prejudicaria as simulações de medidores ultrassônicos.

Os valores de velocidade adimensional em 80D  $(W_{80})$  indicam o modelo de turbulência configurado no domínio. O valor para o modelo RNG-k-epsilon fica em 1,18 e para o modelo k-epsilon, em 1,16. A modelo de turbulência influencia também na distorção: *Wmax* ficou em 23D para PL; e em 17D para PLX.

A Figura 3-28 mostra também a distorção no desenvolvimento do FLAT e FLATKE que é semelhante à distorção de PL, o que indica que a causa não é do perfil de velocidades propriamente dito, mas de um conjunto de parâmetros que estão em conflito da mesma forma nas duas modelagens.

Entretanto, em função da simulação que será feita, a distorção de PL pode ser até maior do que a distorção em FLAT. Outra questão é o fato de muitas vezes ser aceito ou até desejado que haja um desenvolvimento do perfil de velocidades e utiliza-se o perfil uniforme na entrada, mas este desenvolvimento pode estar incorreto.

#### **3.2.3.2.**

## **Quantificação da Distorção**

Até aqui foram utilizados os parâmetros adimensionais W<sub>0</sub> (velocidade na linha de centro, a 0D), *W*max (maior velocidade na linha de centro ao longo dos 100D) e *W*80 (velocidade na linha de centro em 80D). Mas esses valores não são suficientes para definir a distorção, pois se há interesse, por exemplo, no desenvolvimento da modelagem FLAT, não seria correto considerar na contabilização da distorção a variação de *W*0 até *Wmax*, assim, é definido *W*min (menor velocidade ao longo dos 100D a partir da velocidade máxima).

São definidos, então, os parâmetros desvio de *Wmax* (*Emax*), o desvio de *Wmin* (*Emin*) e o desvio total ou distorção (*Etotal*):

$$
E_{\text{max}} = W_{\text{max}} - W_{80} \tag{3-30}
$$

$$
E_{\min} = W_{\min} - W_{80} \tag{3-31}
$$

$$
E_{\text{max}} = W_{\text{max}} - W_{\text{min}} \tag{3-32}
$$

 Os modelos de Nikuradse, Bogue-Metzner, Kays e lei de potência pressupõem que o escoamento esteja completamente desenvolvido. A velocidade adimensional no eixo do duto para Re igual a 150.000 é igual a 1,174 para Nikuradse, 1,187 para Bogue-Metzner, 1,174 para Kays e 1,225 para a lei de potência de 1/7, como apresentado no item 3.1.3. Pela Tabela 3-12, o valor de  $W_{80}$ para o modelo de turbulência k-epsilon é 1,161, enquanto que para o modelo RNG-k-epsilon fica em torno de 1,177. Portanto, a velocidade máxima para perfis completamente desenvolvidos na modelagem utilizando o modelo RNG-k-epsilon ficou mais próxima da média dos modelos Nikuradse, Bogue-Metzner e Kays, do que utilizando o modelo k-epsilon.

 O *W*80 para a modelagem com o RNG-k-epsilon é 0,84% menor do que a velocidade máxima de Bogue-Metzner e 0,26% maior do que a velocidade máxima de Nikuradse e Kays.

 O valor de *W*80 para as modelagens com lei de potência na entrada difere do Tabela 3-12 valor do perfil pela lei de potência configurado diretamente na entrada em −0,57%. Essa diferença é numérica, ocorre basicamente devido à malha e pode ser reduzida melhorando a malha.

 A diferença entre *W*<sup>80</sup> e a velocidade no eixo do duto para um perfil pela lei de potência de 1/7 é de −3,8% para PL (modelo RNG-k-epsilon) e −4,5% para PLX (modelo k-epsilon). Desta forma, seguindo o critério de considerar o escoamento completamente desenvolvido se o parâmetro analisado variar menos de 1% da referência, o perfil pela lei de potência de 1/7 não seria considerado completamente desenvolvido. Mas o perfil de UVW importado seria considerado completamente desenvolvido, o que mostra a inconsistência em definir o desenvolvimento de perfil utilizando apenas um parâmetro.

 A Tabela 3-12 indica que a distorção de PLX e de PL ficou acima de 14% e a distorção para UVW ficou acima dos 11%. Esses valores são elevados e não apenas para simulações relacionadas com medidores ultrassônicos.

 As melhores modelagens para obter um perfil completamente desenvolvido ao longo do duto utilizaram perfis importados, mas a própria importação introduz erros numéricos. O perfil a 80D de PLX foi exportado para UVWKEX e o perfil a 80D de PL foi exportado para UVWKE e UVW, e diferenças de quase 0,08% podem aparecer se quando é comparada a velocidade a 80D de PLX com a velocidade na entrada de UVWKEX, ou a velocidade a 80D de PL com a velocidade na entrada de UVWKE ou UVW.

 Os desvios da velocidade máxima e da mínima ocorreram em 18D e 36D para PLX, e 23D e 42D para PL e UVW. No caso de desenvolvimento de perfil uniforme, os desvios da velocidade máxima e da mínima ocorreram próximo a  $34D$  e 58D, respectivamente. Os valores de  $W_0$  são diferentes, mas apresentam inclinações semelhantes nos primeiros 20D.

 A distorção para a modelagem FLAT foi de 5,44%, e a distorção em FLATKE foi de 3,82%. Entretanto, a importação dos parâmetros de turbulência não é a solução, pois a diferença ainda é significativa. Para as modelagens FLAT e FLATKE, os parâmetros *k* e ε foram importados do perfil de PL e PLKE, a 80D.

 A Tabela 3-12 pode ser analisada visando escoamento completamente desenvolvido em todo o duto, ou considerando que o escoamento estaria em desenvolvimento. As modelagens com perfil uniforme na entrada visaram comparar os resultados com a literatura, o escoamento na entrada não está sendo considerado completamente desenvolvido e a determinação do desvio da velocidade mínima, só incluiu as velocidades a partir de 25D.

 Modelagens como a PLX, PL UVWKEX, UVWKE e UVW costumam ser utilizadas como escoamento completamente desenvolvido ao longo de todo o duto e, com esse foco, os valores mínimos e máximos foram determinados considerando todo o domínio. Entretanto, se for considerado que o perfil da lei de potência não está desenvolvido, o desvio da velocidade máxima da modelagem PLKE e a distorção passariam para 0,08% e 0,42%, respectivamente.

 A modelagem UVWKE difere da PL apenas pela configuração da entrada, com a importação dos perfis *u*, *v*, *w*, *k* e ε, todas as outras configurações da modelagem permaneceram constantes e a distorção variou de 14,76% para 0,31%.

 Baseado no critério de permitir uma variação máxima de ±1% na velocidade no eixo, os escoamentos modelados só seriam considerados completamente desenvolvidos a partir de: 42D para PLX; 52D para PL; 51D para UVW; 6D para PLKE; 45D para FLAT; e 43D para FLATKE. As modelagens UVWKEX E UVWKE, por esse critério, estão completamente desenvolvidas ao longo dos 100D e estariam completamente desenvolvidas mesmo que fosse mudado o critério para a faixa de ±0,5%.

#### **3.2.3.3.**

#### **Parâmetros de Pressão e Turbulência**

 A variação que aparece no perfil de velocidades não ocorre de forma isolada, outros parâmetros apresentam também variações.

 A Figura 3-29 ilustra a pressão estática (em vermelho) e a pressão total (em azul) ao longo dos 100D para as modelagens UVWKE e PL. A pressão total (*ptot*) utilizada é um parâmetro disponibilizado pelo CFX. É definida como a pressão que existiria em um ponto se a energia dinâmica do fluido devido ao escoamento fosse convertida, sem perdas, em pressão. Para escoamentos de fluidos incompressíveis, a pressão total é dada pela soma da pressão estática ( $p_{stat}$ ) e da pressão dinâmica:  $p_{tot} = p_{stat} + \rho (U \cdot U)/2$ .

 As pressões, estática e total diminuem continuamente na modelagem UVWKE, mas para a modelagem PL, permanece praticamente constante até 23D, ou seja, enquanto a velocidade no eixo do duto é ascendente.

 Da mesma forma, a energia cinética turbulenta mostra alterações em seu desenvolvimento ao longo do duto se for utilizado o perfil da lei de potência. A energia cinética turbulenta permanece praticamente constante, variando de 6,0×10<sup>-4</sup> m<sup>2</sup>/s<sup>2</sup> a 6,21×10<sup>-4</sup> m<sup>2</sup>/s<sup>2</sup>, para a modelagem UVWKE; entretanto, a

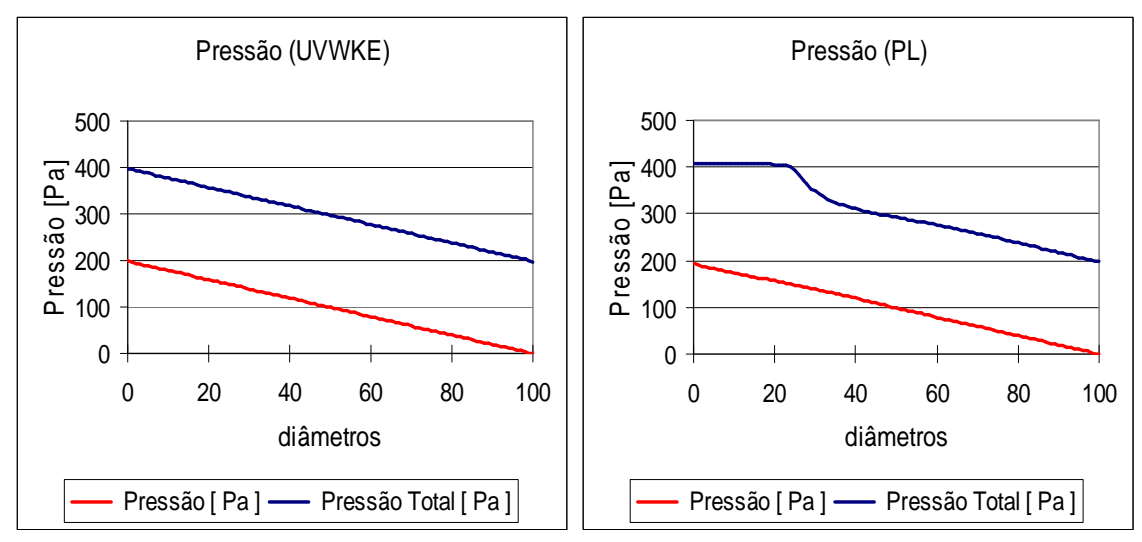

modelagem PL, *k* varia significativamente, de 1,25×10<sup>-3</sup> m<sup>2</sup>/s<sup>2</sup> a zero, retornando a 6,0×10<sup>−</sup><sup>4</sup> m 2 /s2 , após 50D. Estas variações são apresentadas na Figura 3-30.

Figura 3-29: Pressão total (azul) e pressão estática (vermelha) para UVWKE (esquerda) e PL (direita).

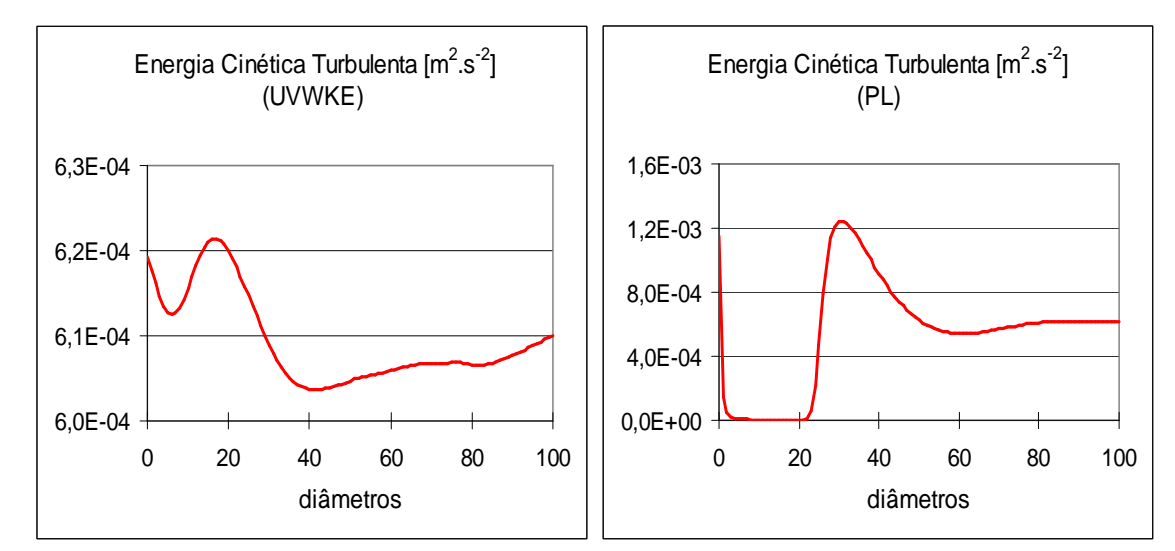

Figura 3-30: Energia cinética turbulenta (k) para UVWKE (esquerda) e PL (direita).

 A variação significativa de *k* aparece em todas as modelagens com variação significativa na velocidade. Nas modelagens do CFX, o padrão de desenvolvimento da viscosidade turbulenta (µ*t*) ficou bastante semelhante ao desenvolvimento de *k*.

 Nos primeiros 23 diâmetros da modelagem PL, a velocidade no eixo do duto aumenta continuamente, enquanto que a pressão total permanece constante e a energia cinética turbulenta cai para zero. Assim, a modelagem está indicando

que não há turbulência no eixo do duto nesses primeiros diâmetros. O escoamento para a modelagem UVWKE é turbulento em todo o domínio.

 O padrão de desenvolvimento de ε no eixo do duto é muito próximo do padrão de *k*: para UVWKE ε permanece praticamente constante no eixo do duto, mas para a modelagem PL, ε cai rapidamente para zero, permanece em zero até aproximadamente 23D e sobe e, a 80D chega a um valor em torno de  $10^{-4}$  m<sup>2</sup>/s<sup>4</sup>, como visto na Figura 3-31.

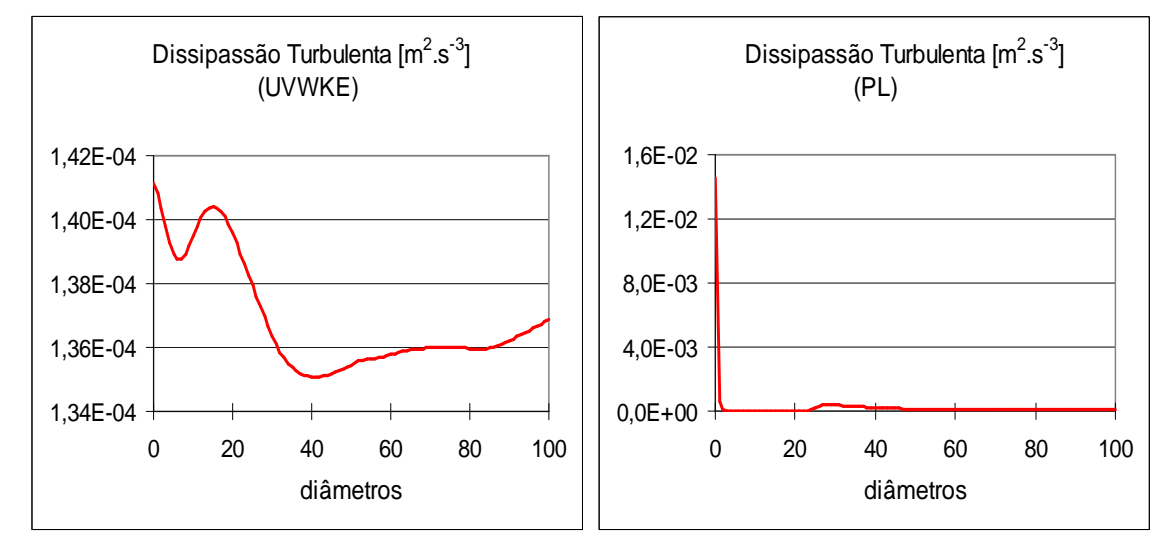

Figura 3-31: Dissipação turbulenta (ε) para UVWKE (esquerda) e PL (direita).

 O comportamento *k* e ε ao longo dos 100D dos modelos PLX e UVW segue um mesmo padrão do modelo PL, enquanto que o comportamento de *k* e ε dos modelos UVWKEX e PLKE segue o padrão de UVWKE.

 Especificamente, PLX e PL mostram distorções em *k* e ε ao longo do eixo do duto acima de 100%, enquanto que as distorções de UVWKEX e UVWKE no eixo do duto não chegam a 5%.

 Nos casos em que os *k* e ε não foram importados, a entrada foi configurada com a entrada *default* de intensidade média de 5%. Configurando a entrada com intensidade média de 1% ou 10%, os resultados praticamente se mantêm.

 O comportamento de *k* e ε ao longo do eixo do duto para a modelagem FLAT mostra um padrão próximo de PLX e PL.

 O modelo FLAT, como mostrado na Figura 3-32, apresenta nos perfis de 0D, 1D, 5D e 10D, um pequeno arqueamento na região central com a concavidade voltada para cima, ao invés da concavidade para baixo como é o usual.

 O perfil de velocidades mais alto apresentado no gráfico de FLAT fica a 40D e os perfis mais distantes da origem, então, vão aos tomando a forma do perfil completamente desenvolvido.

 Também na Figura 3-32, o gráfico à direita mostra o desenvolvimento do perfil de pressão total. Próximo à parede, a pressão total cai continuamente ao longo do duto, mas no centro do duto, permanece constante até de 23D.

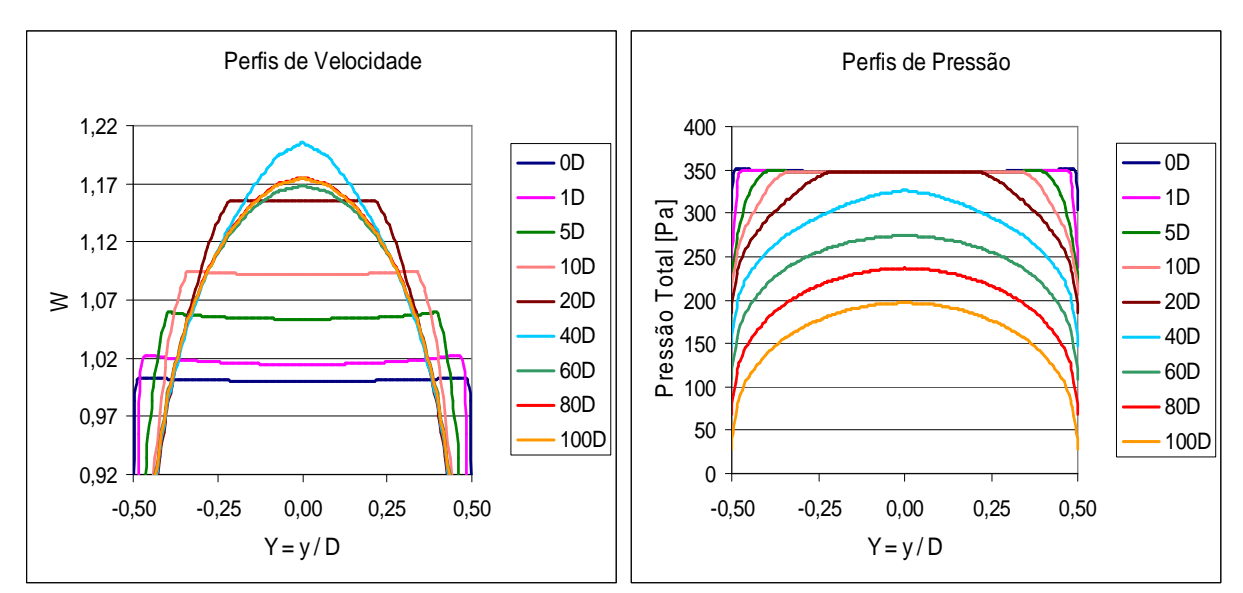

Figura 3-32: Perfis de velocidade (esquerda) e perfis de pressão total (direita) para FLAT.

# **3.2.3.4.**

# **Velocidade Média nas Linhas Inclinadas**

Pesquisas anteriores (Yeh & Mattingly, 1997; Moore et al., 2000b) mostram que os medidores ultrassônicos são influenciados pelo perfil de velocidades. Desta forma, uma distorção na modelagem pode gerar erros nas simulações.

Para avaliar esse erro, 100 linhas inclinadas 45º foram traçadas ao longo dos 100D das modelagens, e foi calculada a velocidade média em cada uma dessas linhas ( *w<sup>T</sup>* ). As distorções foram calculadas utilizando como referência o valor da velocidade média na linha a 80D.

O gráfico da Figura 3-33 mostra as distorções na velocidade média nas linhas inclinadas para PLX, PL, UVWKEX, UVWKE, UVW e PLKE.

A correlação entre as distorções na velocidade média das linhas e na velocidade máxima, da Figura 3-28, é significativa. A Tabela 3-13 apresenta os

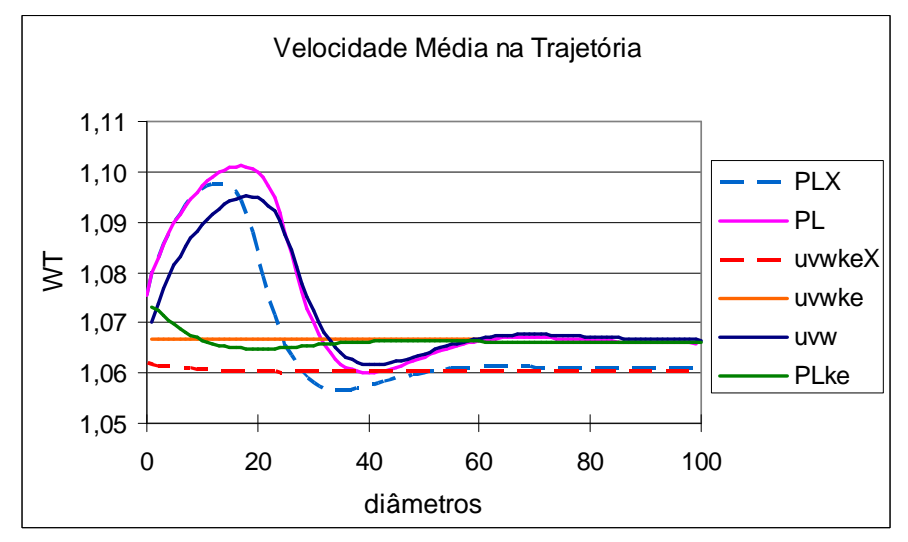

Figura 3-33: Velocidade média nas linhas inclinadas (WT= *w<sup>T</sup>* ) ao longo dos 100D.

Tabela 3-13: Distorções nas velocidades das linhas ao longo dos 100D para modelagens de escoamento completamente desenvolvido.

| Modelagem     | $E_{Tmax}$ (%) | $E_{Tmin}$ (%) | Distorção em $\overline{w}_T$ (%) | Distorção em $W_{LC}$ (%) |
|---------------|----------------|----------------|-----------------------------------|---------------------------|
| <b>PLX</b>    | 3,45           | $-0,41$        | 3,86                              | 14,55                     |
| PL            | 3,25           | $-0,60$        | 3,85                              | 14,76                     |
| <b>UVWKEX</b> | 0,14           | $-0,03$        | 0,17                              | 0,38                      |
| <b>UVWKE</b>  | 0,12           | $-0,03$        | 0,15                              | 0,31                      |
| <b>UVW</b>    | 2,62           | $-0,51$        | 3,13                              | 11,64                     |
| <b>PLKE</b>   | 0,67           | $-0,13$        | 0,80                              | 3,82                      |

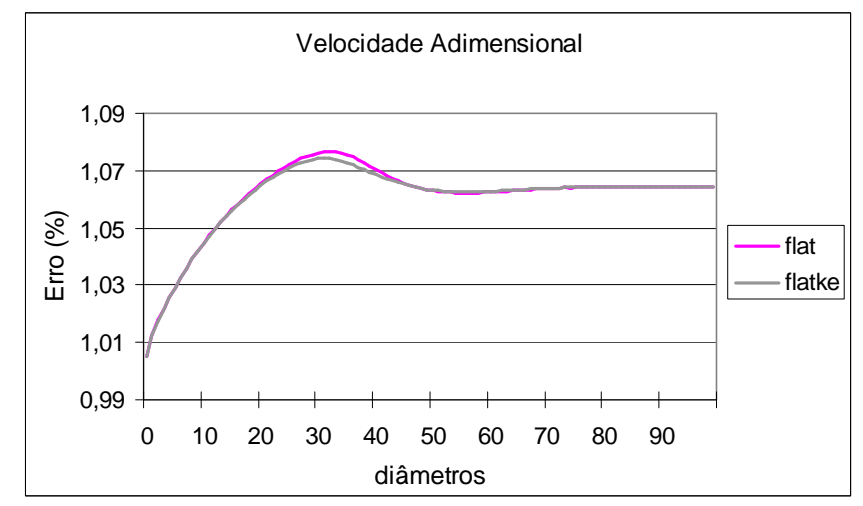

Figura 3-34: Velocidades nas linhas ao longo dos 100D para um modelo de escoamento com perfil uniforme na entrada.

As modelagens UVWKEX e UVWKE mostraram os melhores resultados, com distorção de 0,38% e 0,31% em *WLC* e 0,17% e 0,15% em *w<sup>T</sup>* , que são valores que já ficam na mesma ordem de grandeza dos 0,2% de erro máximo admissível, o que é uma indicação interessante para continuar o trabalho.

 Caso o objetivo seja obter um escoamento completamente desenvolvido ao longo de todo o domínio, a distorção acima de 3% em  $\overline{w}_T$  em PLX, PL e PLKE é excessiva.

 Para a modelagem com perfil uniforme na entrada, se escoamento for considerado completamente desenvolvido, a simulação com linha inclinada 45º teria um erro de −5,4%, como mostra a Figura 3-34 e a Tabela 3-14. Mas se for considerado que está em desenvolvimento, a distorção passa para 1,1% e 1,4%.

Tabela 3-14: Distorções nas velocidades das linhas ao longo dos 100D para modelagens de escoamento com perfil uniforme na entrada.

| Modelagem | $E_{Tmax}$ (%) | $E_{Tmin}$ (%) | $\overline{v}$ Distorção em $\overline{w}_T$ (%)   Distorção em $W_{LC}$ (%) |      |
|-----------|----------------|----------------|------------------------------------------------------------------------------|------|
| FLAT      |                |                |                                                                              | 5.44 |
| FLATKE    | $0.91\,$       | $-0.17$        | .08                                                                          | 3.82 |

#### **3.2.3.5.**

## **Recomendações para Configuração do Perfil de Entrada**

A partir dos resultados desta investigação sobre a influência do perfil de entrada nas simulações de medidor ultrassônico, foram tiradas as seguintes recomendações para a configuração das modelagens para simulação de medidores ultrassônicos:

- Quando for necessário colocar na entrada um perfil completamente desenvolvido, a melhor opção deixar o escoamento se desenvolver em um trecho reto de 80D.
- Se não for possível manter esse trecho reto a montante do domínio, uma opção recomendável é utilizar perfis completamente desenvolvidos de *u*, *v*, *w*, *k* e ε.
- O perfil completamente desenvolvido pode ser obtido a partir de uma modelagem inicial da qual possam ser exportados os perfis da seção transversal a 80D.
- A configuração da entrada apenas com perfis importados de velocidade sem a importação dos perfis turbulentos não é suficiente para garantir um perfil completamente desenvolvido nas simulações de medidores ultrassônicos.
- A configuração da entrada com perfis de velocidade pela lei de potência e perfis de *k* e ε gera uma modelagem de trecho reto com escoamento completamente desenvolvido com menos distorções do que a configuração da entrada com perfis de velocidade importados e utilização da intensidade média *default*.
- As distorções no desenvolvimento da velocidade na linha de centro são maiores do que as distorções no desenvolvimento das linhas inclinadas, mas a correlação entre elas se mostrou significativa.
- Na configuração da modelagem, deve ser levado em consideração que a configuração do CFX precisa de coerência entre os perfis de velocidade, turbulência e pressão.
- O desenvolvimento da velocidade nos primeiros diâmetros do duto está relacionado com o desenvolvimento dos parâmetros de turbulência e com o desenvolvimento da pressão, assim, se não for possível a configuração, na entrada, dos perfis de turbulência deve ser buscado a configuração do perfil de pressão.
- As distorções da modelagem de um perfil completamente desenvolvido têm a mesma ordem de grandeza que o erro máximo admissível para medidores de vazão, assim, é recomendável que a análise dos resultados busque comparações ao invés de valores absolutos.

## **3.2.4.**

#### **Geometrias com Acidentes**

 As geometrias foram elaboradas visando reproduzir situações que podem ocorrer na indústria e, ao mesmo tempo, que sejam genéricas e permitam uma análise sistemática. Assim, foram incluídos os seguintes acidentes: curva simples, duas curvas no mesmo plano, duas curvas em planos perpendiculares, degrau simples e degrau duplo.

 Foram elaboradas várias malhas para cada um desses acidentes. Para padronizar e facilitar as simulações, as malhas foram posicionadas de modo que o eixo do medidor coincidisse sempre com o eixo *z* e o escoamento seguisse no sentido positivo de *z*.

 A Figura 3-35 esquematiza o posicionamento das malhas no *set-up*. Na malha com uma curva, a entrada fica no plano *zx* com o escoamento no sentido do eixo *y*, a curva direciona o escoamento para o sentido do eixo z e a saída fica no plano *xy*.

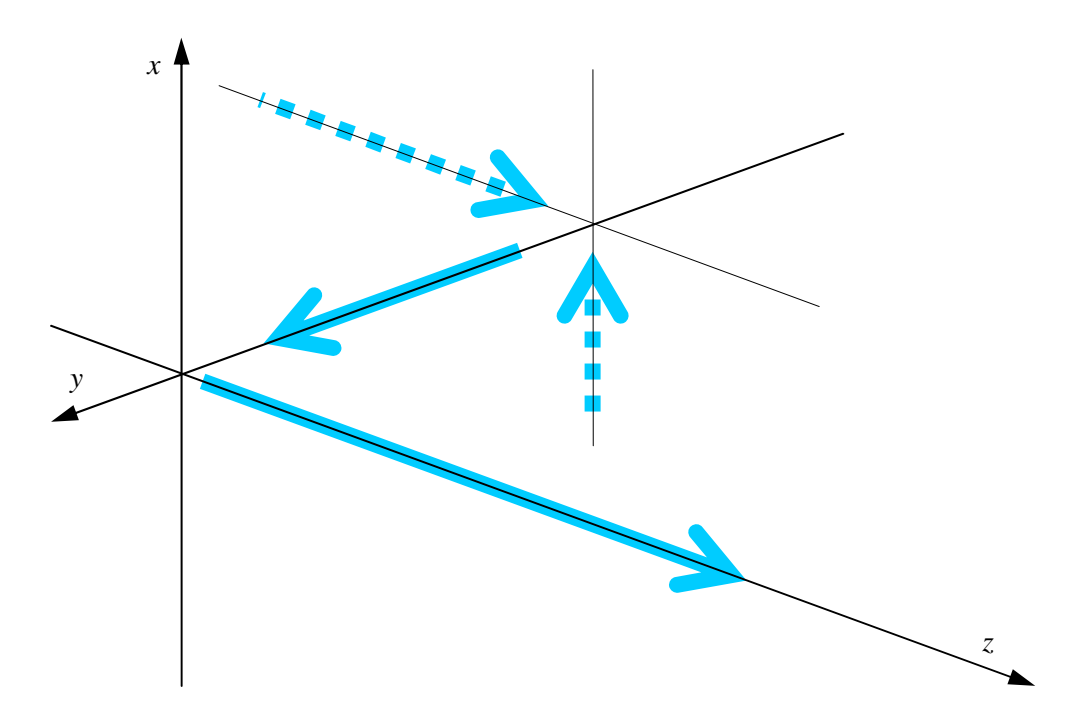

Figura 3-35: Convenção nas modelagens: uma curva (linha contínua), duas curvas (linha tracejada e linha contínua).

 Na malha com duas curvas no mesmo plano, a entrada fica no plano *xy*, o fluido segue no sentido de *z*, passa para o sentido *y*, para seguir novamente no sentido *z*, e a saída acaba também no plano *xy*.

 Na malha com duas curvas em planos perpendiculares, a entrada fica no plano *yz*, o fluido segue no sentido de x, vai para o sentido de y e no sentido de z e a saída fica no plano *xy*.

 Assim, a saída fica sempre no plano *xy*, o sentido do escoamento é sempre positivo e o medidor simulado fica sempre posicionado com relação ao eixo *z*.

 Para avaliar a influência das curvas, foram traçados 100 medidores em série ao longo do eixo *z* de modo a quantificar a sensibilidade do medidor em função da distância ao acidente.

 A posição da entrada, em função da discussão do item 3.2.3, foi colocada sempre que possível após um trecho reto de 80D, ou após o perfil importado de *u*, *v*, *z*, *k* e ε.

 Outro tipo de acidente avaliado no presente trabalho, o degrau, corresponde a uma diferença no diâmetro interno de um tubo. As geometrias do degrau são axialmente simétrica.

 A Figura 3-36 ilustra o que está sendo denominado de degrau simples convergente, quando o diâmetro do trecho a jusante do degrau (onde o medidor é simulado) é menor do que o diâmetro do trecho a montante. A Figura 3-37 ilustra um degrau simples divergente, com o diâmetro do trecho a jusante do degrau maior do que o diâmetro do trecho a montante.

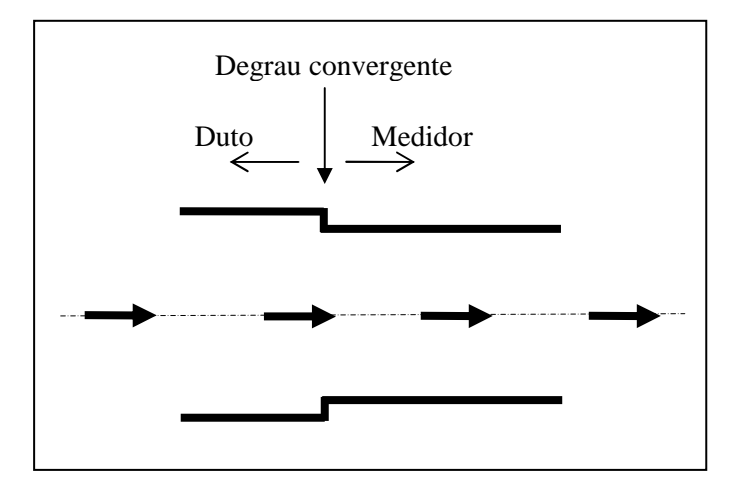

Figura 3-36: Esquema de um degrau convergente.

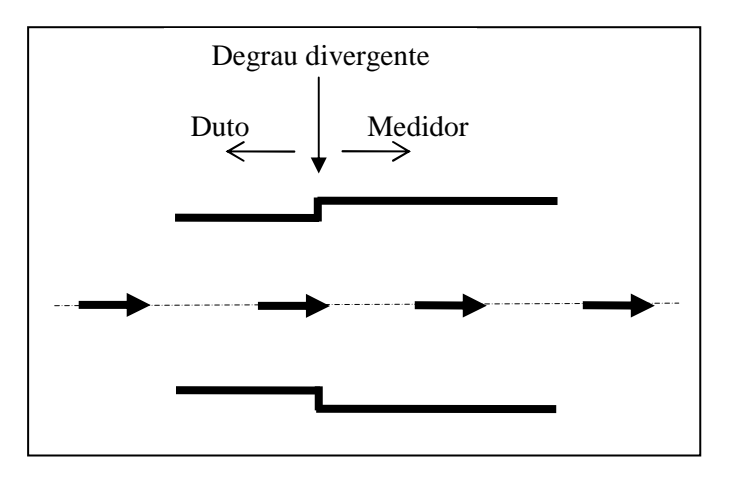

Figura 3-37: Esquema de um degrau divergente.

 Para quantificar o degrau, é definida a diferença percentual (*deg%*) do diâmetro do trecho onde é traçado o medidor (*Dmed*) com relação ao diâmetro do duto (*Dduto*):

$$
deg\% = \frac{D_{med} - D_{duto}}{D_{duto}} \times 100
$$
\n(3-33)

 Assim, se *Dduto* = 0,3174m e *Dmed* = 0,3060m (Figura 3-36), a diferença será igual a −3,73% e se *Dduto* = 0,3060m e *Dmed* = 0,3174m (Figura 3-37), a diferença fica em 3,73%.

 Outra possibilidade de quantificação do degrau, que é utilizada na montagem da malhas com degrau é o fator do degrau (*fdeg*), mantendo como referência o duto:

$$
f_{deg} = \frac{D_{med}}{D_{duto}}\tag{3-34}
$$

 Para o degrau da Figura 3-36, *fdeg* será igual a 0,964 e para o degrau da Figura 3-37, *fdeg* será igual a 1,037.

 Após o degrau, foram traçadas 100 grupos de linhas inclinadas simulando medidores em série ao longo de *z*.

 Uma situação específica que pode gerar diferenças na medição é a instalação de um medidor com diâmetro interno diferente do diâmetro interno do trecho reto a montante e do trecho reto a jusante. Nesse caso, haveria um degrau logo a montante do medidor e outro logo a jusante, que está sendo denominado aqui de degrau duplo.

 A Figura 3-38 e Figura 3-39 apresentam esquema de degrau duplo, com o diâmetro do medidor respectivamente menor e maior que o diâmetro do duto. Só foram realizadas simulações de degrau duplo com o trecho reto a montante com o mesmo diâmetro do trecho reto a jusante.

 A denominação de convergente ou divergente faz referência ao degrau a montante do medidor.

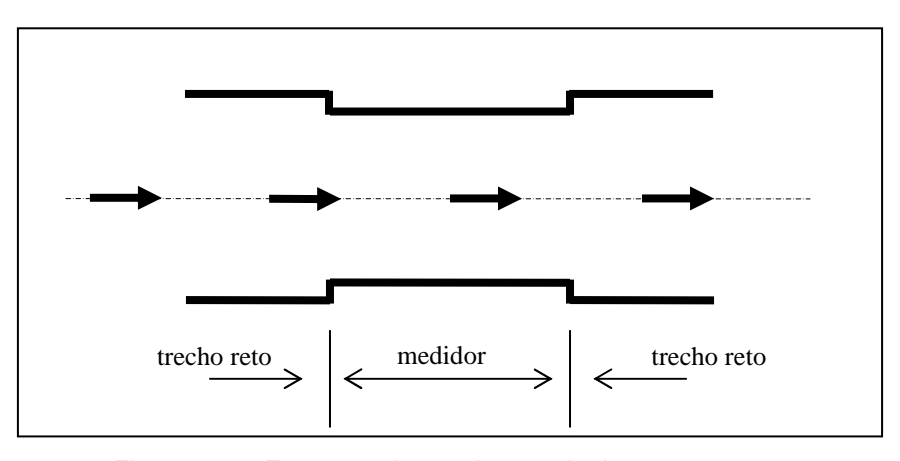

Figura 3-38: Esquema de um degrau-duplo convergente.

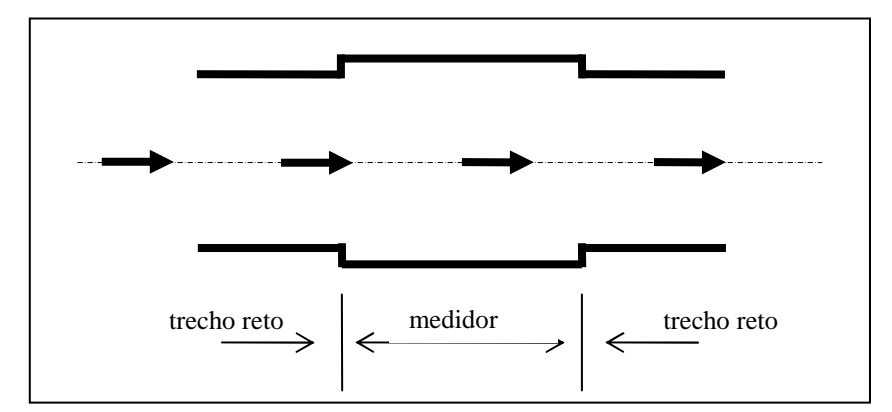

Figura 3-39: Esquema de um degrau duplo divergente.

 Na simulação com degrau duplo, o arranjo do medidor é montado entre os degraus, e o medidor é simulado em uma única posição. O degrau duplo é a única geometria deste trabalho que inclui um acidente a jusante do medidor.

#### **3.2.5.**

# **Criação das Trajetórias**

 Para simular as trajetórias, foram traçadas linhas retas, inclinadas com relação ao eixo do duto em 45º ou 60º, que são inclinações usuais nos medidores ultrassônicos comerciais.

 Por convenção, o eixo do duto coincide com o eixo *z* e o ângulo de inclinação das linhas (θ) é sempre positivo e menor que 90º, como apresentado na Figura 3-40.

 O ângulo que define a posição da linha no plano *xy* é o ângulo β que, por definição, é zero quando a projeção da trajetória na seção transversal coincidir ou for paralela ao eixo *x*.

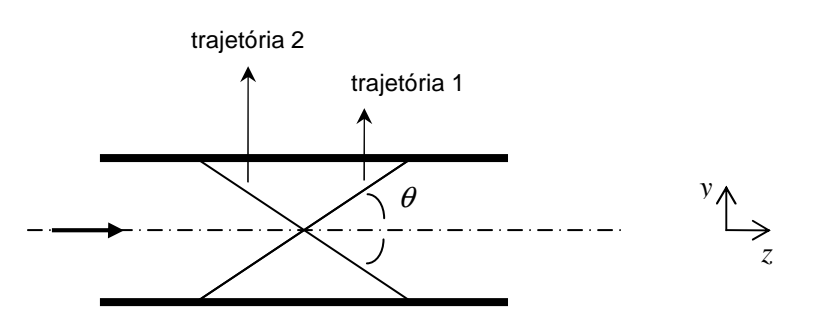

Figura 3-40: Linhas simulam trajetórias com inclinação  $\theta$ : trajetória 1 com  $\beta = 0^\circ$ ; e trajetória 2 com  $\beta$  = 180°.

 O ângulo β varia de zero a 360º, no sentido anti-horário. As duas trajetórias da Figura 3-40 apresentam o mesmo ângulo  $\theta$  com relação ao eixo z, mas estão distantes 180º no plano *xy*.

 Em algumas simulações, como no caso do degrau, o perfil de escoamento fica deformado com relação ao perfil completamente desenvolvido, mas mantém a simetria axial. Nesses casos, não é utilizada a inclinação  $\beta$  e apenas definir a inclinação  $\theta$  é suficiente.

Os medidores ultrassônicos precisam que as trajetórias tenham uma inclinação para medir as diferenças de tempo de trânsito, mas nas simulações, se o escoamento for completamente desenvolvido, o resultado da velocidade média em uma reta inclinada ou em uma reta vertical será o mesmo.

Nas simulações em planilha Excel as retas foram traçadas verticalmente, entretanto, nas simulações com CFX, que envolvem escoamento axialmente assimétrico, as linhas foram traçadas sempre com uma inclinação  $\theta$  com relação ao eixo do tubo.

 A posição das trajetórias é definida sobre o eixo *x*, com o β igual a 90º, de forma sequencial. Para um medidor de *m* canais, o canal 1 na posição mais negativa e o canal *m* na posição mais positiva, como representado na Figura 3-41.

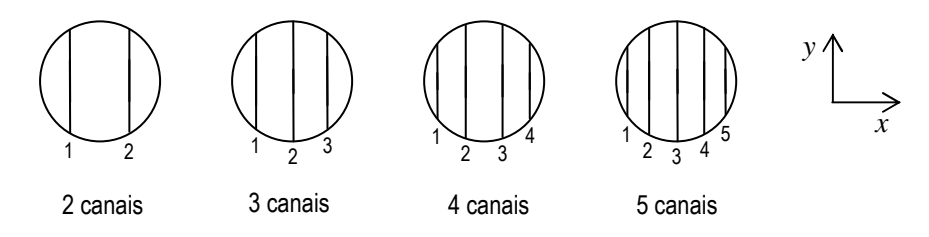

Figura 3-41: Indicação da numeração dos canais paralelos.

 Em geral, as trajetórias de um mesmo medidor com canais paralelos apresentam a mesma inclinação θ, mesmo em planos cruzados. Em medidores com canais paralelos em plano único, a inclinação  $\beta$  é a mesma para todos os canais, mas em planos cruzados, os canais de um plano estarão defasados 180º com relação aos canais do outro plano.

 A Figura 3-42 apresenta o rebatimento na seção transversal dos canais de medidores de 3 canais paralelos. Não é possível saber se os canais dessa figura são de plano único. Assim, no exemplo (a) os canais podem ter  $\beta$  igual a 90<sup>°</sup> ou 270<sup>°</sup>, no exemplo (b) β pode ser igual a 45º ou 135º e no exemplo (c) β pode ser igual a 0º ou 180º.

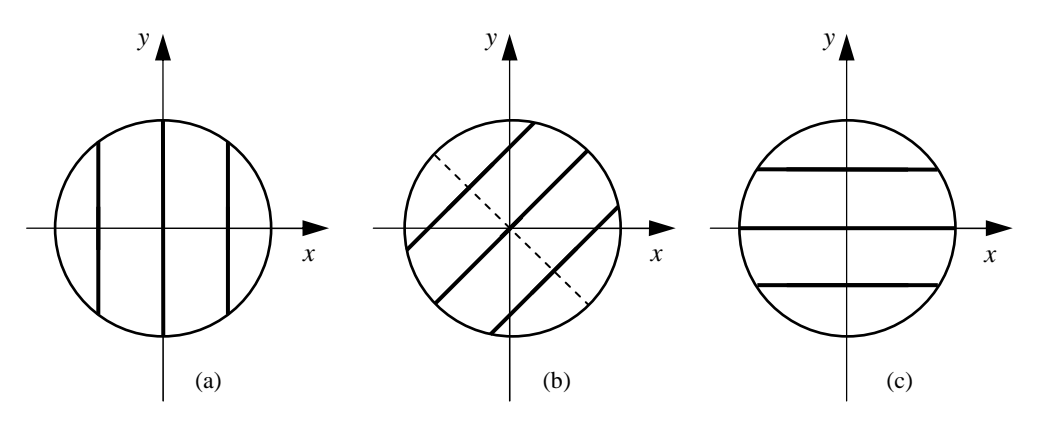

Figura 3-42: Inclinação dos canais com relação ao plano xy: (a)  $\beta$  = 90° ou 270°; (b)  $\beta$  = 45<sup>o</sup> ou 135<sup>o</sup>; e (c)  $\beta$  = 0<sup>o</sup> ou 180<sup>o</sup>.

 Para traçar uma trajetória qualquer é necessário ter definido: a inclinação com relação ao eixo (θ), a inclinação no plano *xy* (β), a distância do ponto médio do medidor à origem (*z*0), o número de canais *m* e as posições η*<sup>j</sup>* de Gauss-Legendre.

 A Figura 3-43 apresenta o esboço da construção de uma trajetória de um medidor com *m* canais e a uma distância *z*0 da origem. Cada linha *j* tem sua posição *x<sup>j</sup>* obtida diretamente pela multiplicação dos zeros (η*j*) da integração de Gauss-Legendre pelo raio do medidor (*R*).

 Cada linha para ser definida precisa de apenas um ponto na direção *x*, mas há necessidade de dois pontos na direção *y* e dois na direção *z*, para que seja definido o início da linha (*yj*<sup>1</sup> e *zj*<sup>1</sup>) e o final da linha (*yj*<sup>2</sup> e *zj*<sup>2</sup>). Foi convencionado que o início fica a montante. O cálculo das posições *yj*<sup>1</sup>, *yj*<sup>2</sup>, *zj*<sup>1</sup> e *zj*<sup>2</sup> utiliza o *x<sup>j</sup>* e o ângulo de inclinação θ.

 De acordo com os gráficos nos planos *yz* e *xy* da Figura 3-43, são escritas as equações:

$$
y_{j1} = -\sqrt{R^2 - x_j^2} \tag{3-35}
$$

$$
y_{j2} = +\sqrt{R^2 - x_j^2} \tag{3-36}
$$

$$
z_{j1} = \frac{y_{j1}}{\tan(\theta)}\tag{3-37}
$$

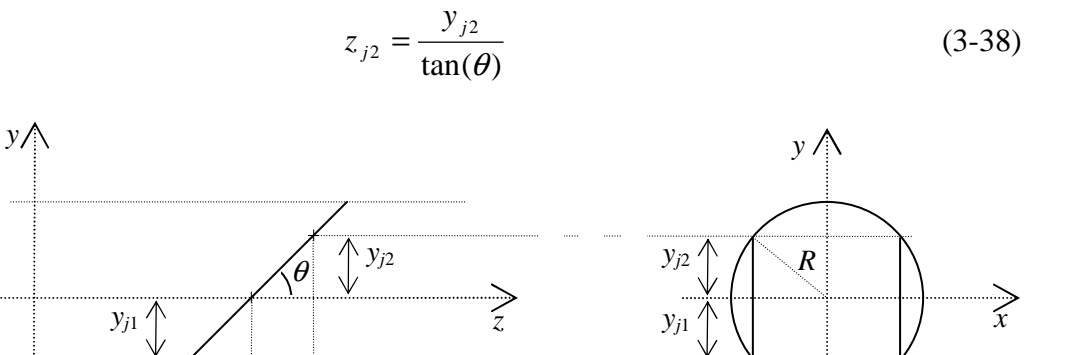

Figura 3-43: Criação das linhas na simulação de medidor com canais paralelos com CFX.

*z*0

*zj*<sup>1</sup> *zj*<sup>2</sup>

 Os parâmetros normalizados por *R* (raio do medidor) permitem que as constantes das posições sejam tabeladas.

As linhas foram inicialmente traçadas para medidor de 1 canal, com  $\theta$  = 45º. Assim, a primeira linha inicia em 0D e termina a 1D, onde inicia o próximo medidor. Entretanto, em simulações posteriores, em especial para os multicanais, as linhas foram traçadas deixando uma distância entre o início do trecho reto e o início das linhas semelhante à distância que existe nos medidores ultrassônicos comerciais de carretel.

 A indicação de que o primeiro medidor fica a 0D significa que o ponto inicial do medidor fica entre 0D e 1D. Essa noção é importante para a análise dos gráficos com os resultados das simulações.

 A construção das linhas com base em ângulos permite a montagem de softwares mais flexíveis, em especial quando há necessidade de utilizar o ângulo β. O ângulo base é formado por seu ponto de início da linha e o eixo *x*. Esses ângulos (<sup>α</sup>*j*) são calculados pela equação:

$$
\alpha_j = \arccos(x_j/R) = \arccos(\eta_j) \tag{3-39}
$$

O ângulo do ponto inicial e final das linhas, respectivamente,  $\alpha_{i1}$  e  $\alpha_{i2}$  são, então, descritos por:

$$
\alpha_{j1} = \alpha_j - \pi/2 \tag{3-40}
$$

$$
\alpha_{j2} = -\alpha_j - \pi/2 \tag{3-41}
$$

 $\overline{x_{j1}}$   $\overline{x_{j2}}$ 

A subtração de  $\pi/2$  da eq. (3-40) e da eq. (3-41) visa que o ângulo resultante corresponda a  $\beta$  igual a zero, e o sinal negativo acrescentado à eq. (3-41) se deve ao segundo ponto da linha ter o mesmo *x<sup>j</sup>* , mas com o valor de *y<sup>j</sup>* negativo.

A partir dos ângulos  $\alpha_{j1}$  e  $\alpha_{j2}$ , e do *z* inicial (*z*<sub>0</sub>), são calculados os  $x_{j1}$ ,  $x_{j2}$ , *y<sup>j</sup>*1, *y<sup>j</sup>*2, *z<sup>j</sup>*1 e *z<sup>j</sup>*2:

$$
x_{j1} = R\cos(\alpha_{j1})\tag{3-42}
$$

$$
x_{j2} = R\cos(\alpha_{j2})\tag{3-43}
$$

$$
y_{j1} = R \operatorname{sen}(\alpha_{j1}) \tag{3-44}
$$

$$
y_{j2} = R \operatorname{sen}(\alpha_{j2}) \tag{3-45}
$$

$$
z_{j1} = z_0 + \frac{y_{j1}}{\tan(\theta)}
$$
 (3-46)

$$
z_{j2} = z_0 + \frac{y_{j2}}{\tan(\theta)}
$$
 (3-47)

 Para avaliar o desempenho do medidor ao longo do trecho reto a jusante de um acidente, β é fixado e são construídos medidores para diversos valores de *z*. Para avaliar o desempenho do medidor variando o ângulo na seção transversal, *z*<sup>0</sup> fica fixo e os medidores são construídos para diferentes valores de β.

## **3.2.6.**

## **Cálculo da Velocidade Média em uma Linha**

 Nas simulações com CFX, o escoamento tem três dimensões e, portanto, é utilizada neste item a nomenclatura  $\vec{u}, \vec{v}, \vec{w}$  $\vec{u}, \vec{v}, \vec{w}$  e  $\overrightarrow{Vel}$ , onde<sup>3</sup>:

$$
\overrightarrow{Vel} = \overrightarrow{u} + \overrightarrow{v} + \overrightarrow{w}
$$
 (3-48)

 Assim, a velocidade média na seção transversal será indicada por *Vel <sup>A</sup>* e a velocidade média na linha por *Vel<sup>T</sup>* . A introdução da variável *Vel* é necessária, pois na análise de acidentes, os vetores *u*  $\rightarrow$  e *v*  $\rightarrow$ não podem ser desprezados.

 Os medidores ultrassônicos medem primeiramente a velocidade média na direção da linha  $Vel_T$  para depois multiplicar pelo cos( $\theta$ ) e chegar à  $\overline{w}_T$ , cuja componente na direção *z* é *Vel<sup>T</sup>* .

 3 No CFX, o vetor resultante é denominado *Velocity*.

$$
\overline{Vel}_{T} = \frac{L}{2} \frac{t_{21} - t_{12}}{t_{12} t_{21}} \tag{3-49}
$$

Assim, é calculado internamente pelo medidor ultrassônico:

$$
Vel_T = \overline{w}_T \cos(\theta) \tag{3-50}
$$

 Após um acidente, as componentes de velocidade nas direções *x* e *y* também precisam ser consideradas e, para uma trajetória com inclinação θ com relação ao eixo do duto e uma inclinação β com relação ao eixo *x*, a equação geral de um ponto no domínio é:

$$
VelT = u cos(\beta) sin(\theta) + v sin(\beta) sin(\theta) + w cos(\theta)
$$
 (3-51)

 A linha tem *n* pontos de amostragem, e o cálculo da velocidade média na direção da linha será a integração na linha, da variável *VelT*(*i*), onde:

$$
VelT(i) = (u(i)\cos(\beta) + v(i)\sin(\beta))\sin(\theta) + w(i)\cos(\theta)
$$
 (3-52)

Assim  $\overline{w}_T$  é calculado por:

$$
\overline{w}_T = (\overline{u} \cos(\beta) + \overline{v} \sin(\beta))tg(\theta) + \overline{w}
$$
\n(3-53)

Define-se a variável *swirl*:

$$
swirl = (\overline{u}\cos(\beta) + \overline{v}\sin(\beta))tg(\theta)
$$
\n(3-54)

$$
\overline{w}_T = swirl + \overline{w} \tag{3-55}
$$

O parâmetro  $\overline{w}_T$  é calculado em função dos ângulos  $\beta$  utilizados:

$$
\overline{w}_T = \overline{u} \, t g(\theta) + \overline{w} \tag{3-56}
$$

$$
\overline{w}_T = \overline{v} \, t g(\theta) + \overline{w}
$$
 (3-57)

$$
\overline{w}_T = -\overline{u} \, t g(\theta) + \overline{w} \tag{3-58}
$$

$$
\overline{w}_T = -\overline{v} \, t g(\theta) + \overline{w}
$$
 (3-59)

 No presente trabalho os resultados do medidor a 80D após o acidente foi a referência das simulações.

#### **3.2.7.**

#### **Resolução Numérica em Linhas e Planos no CFX**

 A configuração das linhas e planos criados no CFX pode afetar a exatidão dos resultados. As linhas podem *cut* ou *sample*. Uma linha *cut* é estendida em ambas as direções até a fronteira do domínio e tem pontos onde intercepta a face de um elemento de malha. Uma linha *sample* é criada entre dois pontos, que precisam ser definidos, é independente da malha, e o número de pontos de amostragem (*n*) é dado de entrada.

 Os planos podem ser *slice* ou *sample*. Um plano *slice* é limitado pelas fronteiras do domínio e seus pontos são posicionados nos locais intercepta uma aresta da malha. O plano *sample* é um conjunto de pontos planos uniformemente espaçados e independe da malha.

 Como parâmetro para definir limites de aceitação do erro numérico, deve ser considerado que os menores erros máximos admissíveis para os medidores de vazão que, para líquidos é 0,2%; e, para gás, 0,5%.

 A avaliação da resolução numérica das simulações realizadas foi feita com o valor da área da seção transversal  $(4,90874\times10^{-2} \text{ m}^2)$  e velocidade média na seção transversal  $(5.35547\times10^{-1} \text{ m/s})$  definidos no pré-processamento. Foram, então, comparados os valores calculados com os valores de entrada.

 O erro no cálculo da área de um plano *sample* perpendicular ao eixo do duto (seção transversal) com 101×101 amostras foi de –0,06% e com 201×201 amostras foi de –0,02%. A Figura 3-44 mostra o gráfico do erro em função de *n* em *x* e *y* de 41×41 a 201×201. O erro não varia com a distância à curva, mas há variação por ser *slice* ou *sample* e com número de pontos de amostragem (*n*).

 Com plano tipo *slice*, o erro no cálculo da área foi praticamente constante em toda a escala, em torno de –0,54%. Este erro é significativamente maior do que o erro com plano tipo *sample*.

 De acordo com o gráfico da na Figura 3-45, o erro no cálculo da velocidade média em seção transversal varia com a distância *z* e com *n*. Na amostragem de 41×41 até 101×101 é identificada uma tendência e, na análise de 101×101 até 201×201, o erro pode ser visto como apresentando um valor fixo, em torno de 0,05%.

 Ao longo dos 100D do gráfico, o menor erro em módulo foi obtido com 51×51 amostras. O resultado da análise mostra que deve ser esperado um erro em torno de 0,05% para a amostragem, mas a conclusão não pode ser generalizada considerando esse ser um valor sistemático fixo ou generalizada quanto a utilizar 51×51 amostras, pois foi avaliado apenas um caso específico.

Em plano *slice*, o erro do cálculo da velocidade média na seção transversal é de 0,37% em 0D, fica em torno de 0,33% a partir de 4D, que são valores elevados se comparados com os resultados do plano *sample*.

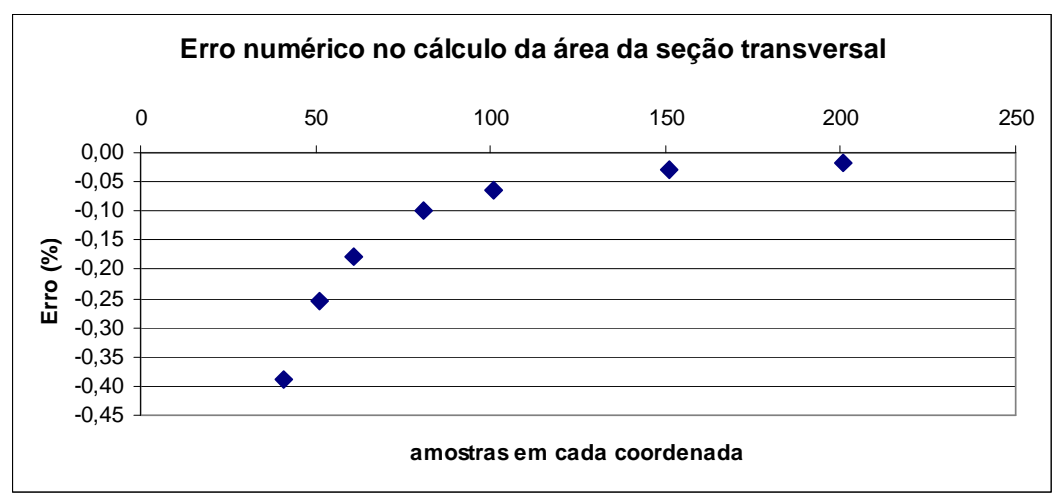

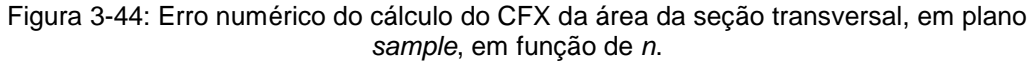

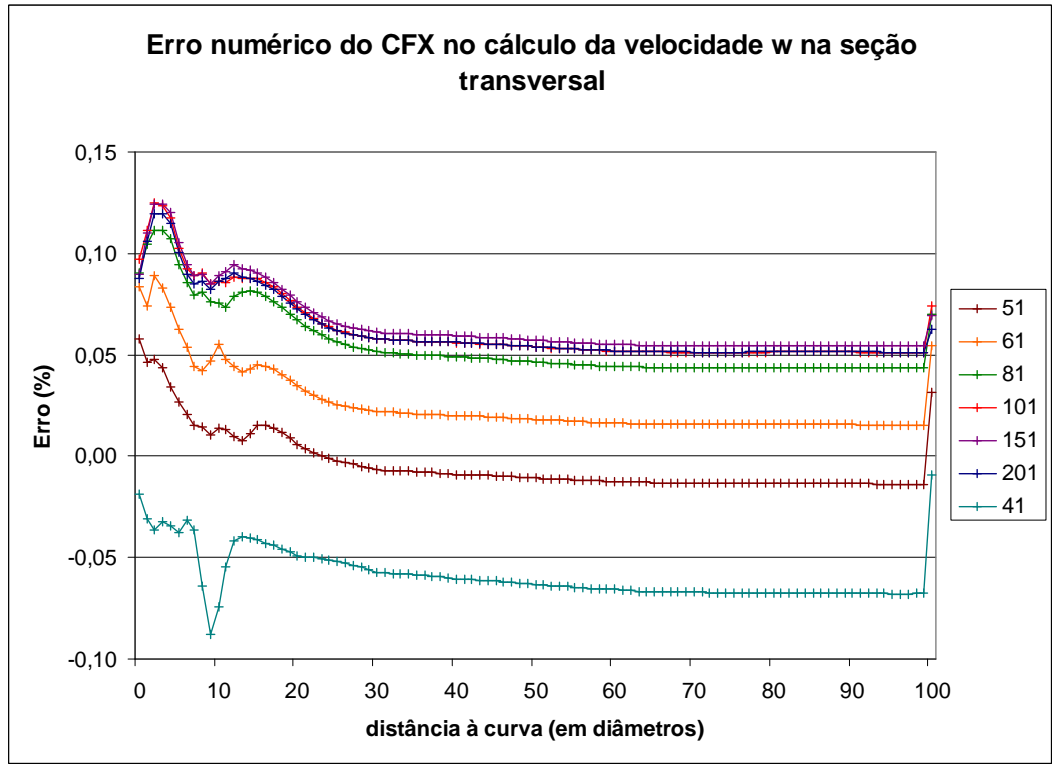

Figura 3-45: Erro numérico na área da seção transversal, em função de z (de 0D a 100D) e de n (de 41 a 201).

 Para avaliar o erro de amostragem em retas inclinadas passando pelo eixo de um trecho reto com uma curva a montante, a velocidade média foi calculada com amostragem com 51 e 201 pontos.

 Como mostra a Figura 3-46, o erro com 201 pontos de amostragem ficou entre −0,02% e −0,04%, o que é um resultado satisfatório. Com 51 pontos, o erro ficou entre −0,18% e −0,35%, o que é um valor elevado.

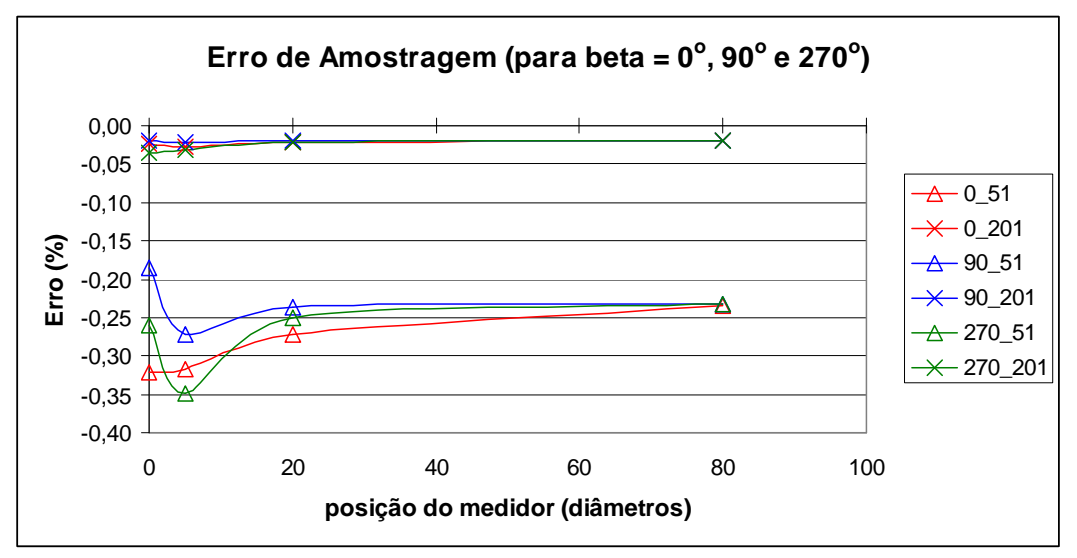

Figura 3-46: Erro na velocidade média na linha inclinada em função de z (de 0D a 100D), de  $n$  (51 ou 201) e de  $\beta$  (0<sup>o</sup>, 90<sup>o</sup> ou 270<sup>o</sup>).

 O ângulo β indica a posição na linha com relação ao plano *xy*. Com β igual a 0°, a linha está no plano perpendicular ao plano da curva. Para  $\beta$  igual a 90° ou 270º, a linha está no plano da curva. Próximo da curva, com o perfil de velocidades com assimetria significativa e presença de redemoinhos, o erro apresenta uma dispersão também significativa. Isso mostra que o erro é função também do perfil.

 O perfil em 80D é considerado completamente desenvolvido e mostra erro de −0,02% com 201 pontos e −0,23% com 51 pontos. Em geral esses erros são verificados para perfil considerado completamente desenvolvido, e esse gráfico mostra que para perfil assimétrico esse erro pode ser 65% maior do que o erro calculado para perfil completamente desenvolvido.

 Com a opção *cut* o erro com 201 pontos de amostragem chegou a 0,3% e com 51 pontos ficou em 0,9% e, portanto não é uma opção para esse trabalho. A opção *cut* tem também uma desvantagem significativa que é a dificuldade em sistematiza os cálculos.

Devido às dificuldades nos cálculos com linhas *cut* e planos *slice* e aos erros numéricos encontrados, foram utilizadas apenas linhas e planos *sample*. Em cada linha foram utilizados 201 pontos de amostragem. Foram evitados cálculos de comprimentos e áreas, e os resultados foram analisados com base em erros relativos.

# **3.3.**

# **Desenvolvimento do Trabalho**

# **3.3.1.**

## **Modelagens com Malha em Curva**

 A presente análise é qualitativa e tem por objetivo contribuir na avaliação dos resultados apresentados a seguir. As modelagens foram configuradas com escoamento incompressível. O comprimento a jusante da curva é 100D.

 A malha utilizada tem 263.160 elementos, trecho reto de 1,7D a montante da curva e um trecho reto de 100D a jusante. A malha da seção transversal com 765 elementos é a mesma em todo o domínio.

 Para avaliar o efeito da curva, foram feitas duas modelagens para escoamento turbulento com entradas distintas: com perfil uniforme na entrada, e com perfil pela lei de potência de 1/7.

A configuração de ambas incluiu água com propriedades constantes ( $\rho =$ 997 kg/m<sup>3</sup>;  $\mu = 8,899 \times 10^{-4}$  kg/(m.s)); sem transferência de calor; sem gravidade; modelo de turbulência RNG-k-epsilon, com função de parede escalável; Re igual a 150.000; velocidade média igual a 0,536 m/s; *auto-timescale*; critério de convergência r.m.s. de  $10^{-6}$ ; entrada com intensidade turbulenta média; saída com pressão estática média de 0 Pa; e tubo liso e sem deslizamento.

 A Figura 3-47 e a Figura 3-48 apresentam o contorno no plano axial da variável *Velocity* para as modelagens com a entrada configurada com perfil uniforme e com perfil da lei de potência, respectivamente. A *Velocity* é uma variável do CFX igual ao módulo da soma vetorial de *u*, *v* e *w*.

 Na curva com a entrada pela lei de potência, da mesma forma que com entrada uniforme, o *Velocity* o valor máximo fica também próximo à parede do lado interno da curva.

 O trecho que aparece nas figuras a jusante da curva tem cerca de 7D. Os perfis não estão desenvolvidos.

 As linhas amarelas perpendiculares ao eixo do duto, no plano da curva e perpendiculares ao plano da curva, foram traçadas a 0D até 100D da curva. Estas linhas são a base dos perfis de velocidades que aparecem nos gráficos da Figura 349 e da Figura 3-50, que apresentam o desenvolvimento perfil de *Velocity* para modelagem com a entrada configurada com a lei de potência.

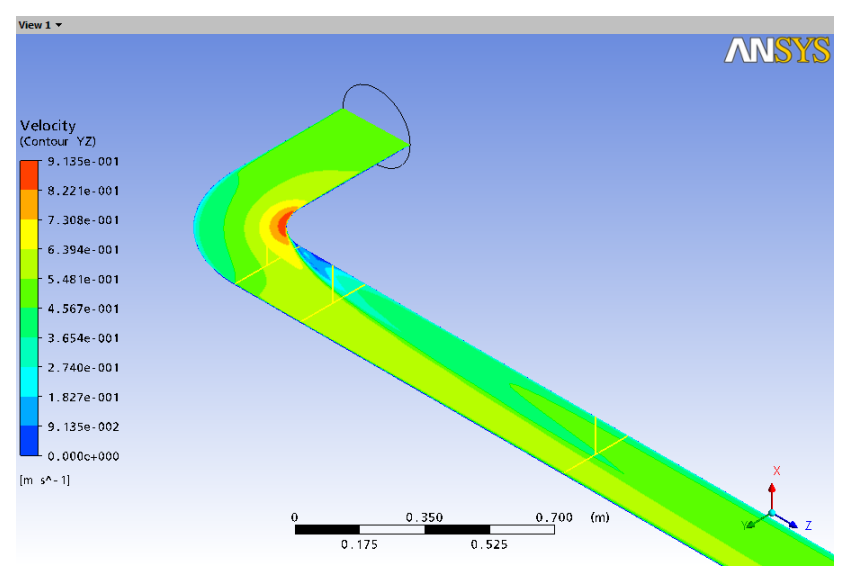

Figura 3-47: Contorno da Velocity no plano yz, com entrada uniforme e Re = 150.000.

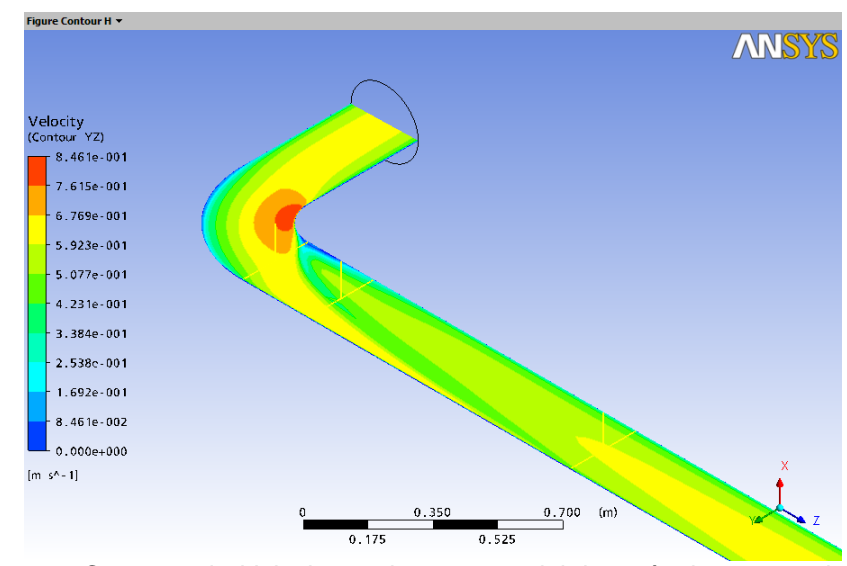

Figura 3-48: Contorno da Velocity no plano yz com lei de potência na entrada e Re = 150.000.

 Os perfis da Figura 3-49, no plano da curva, ocorrem em *x* = 0 e *y* entre –*R* a +*R*. Os perfis da Figura 3-50, no plano perpendicular ao plano da curva, ficam em  $y = 0$  e *x* entre  $-R$  a  $+R$ .

 Para ambas as modelagens, os perfis a 60D a jusante da curva (linha laranja) ainda mostram diferenças com relação aos perfis a 80D (linha verde).

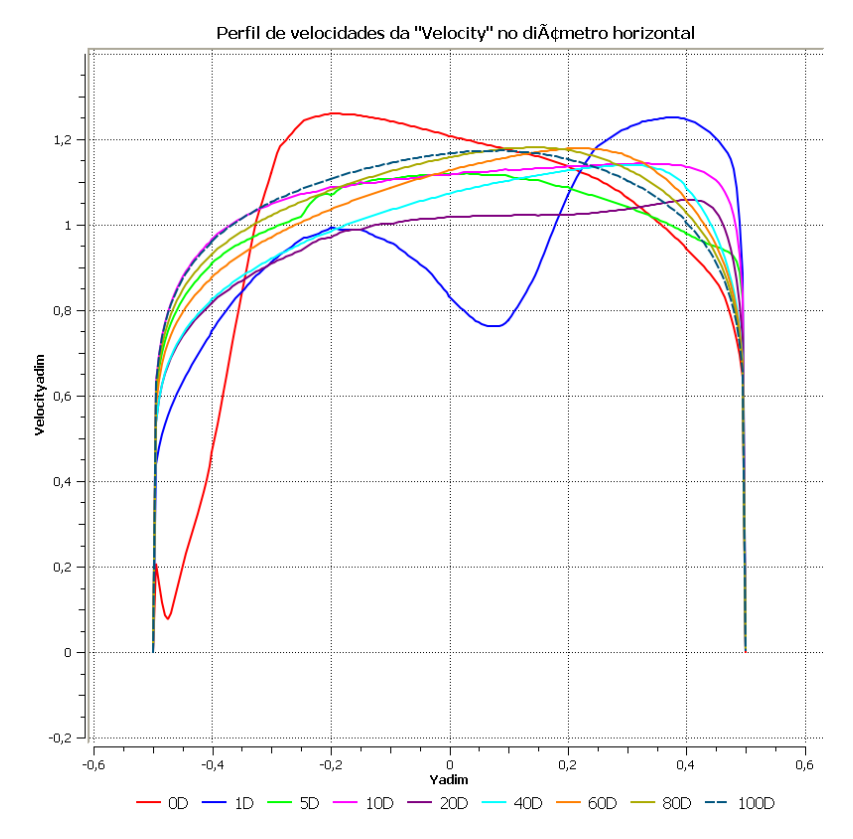

Figura 3-49: Perfil de Velocity, no plano da curva, com y de –0,5 a 0,5, com perfil da lei de potência na entrada.

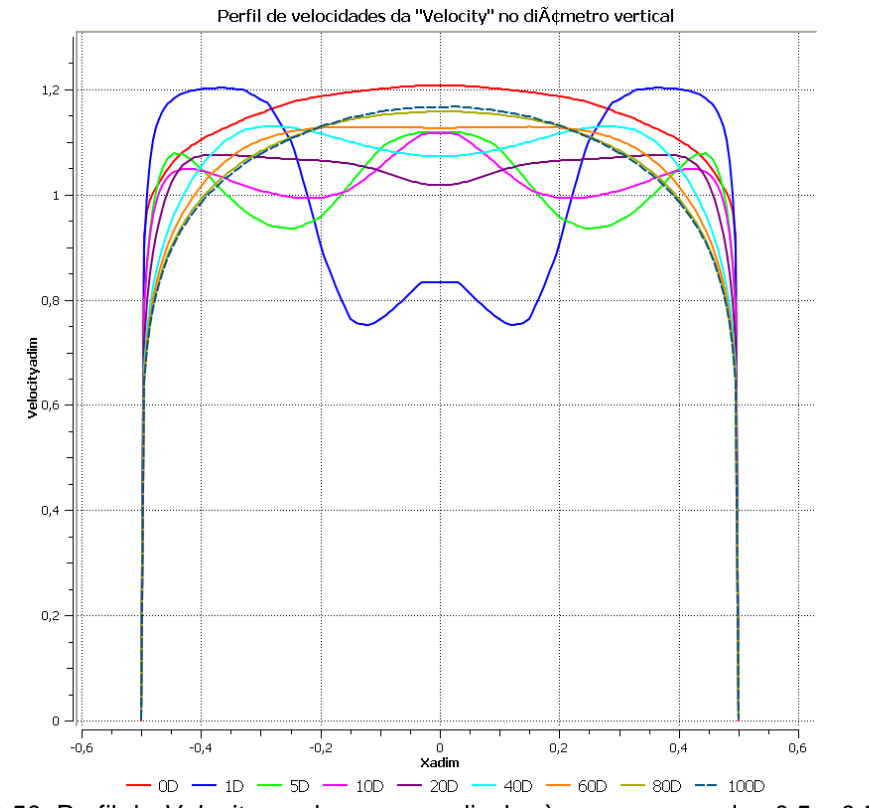

Figura 3-50: Perfil de Velocity no plano perpendicular à curva, com x de –0,5 a 0,5 e lei de potência na entrada.

 Os perfis da Figura 3-49, que estão no plano da curva, apresentam uma assimetria acentuada. Entretanto, os perfis da Figura 3-50, no plano perpendicular à curva, são perfis simétricos.

 Ambas as modelagens mostram mudanças significativa nos cinco primeiros diâmetros após a curva. Nos gráficos, essa variação pode ser constatada pelas linhas a 0D (vermelha), a 1D (azul) e a 5D (verde claro).

 Foi feita, também, uma simulação com escoamento laminar com perfil parabólico na entrada, fluido com propriedades constantes (óleo-300 com  $\rho$  = 910 kg/m<sup>3</sup>;  $\mu = 0.30$  kg/(ms)), Re igual a 500. Na modelagem com escoamento laminar, foram mantidas a geometria e a velocidade média, e foi alterada a viscosidade do óleo.

 A Figura 3-51 e a Figura 3-52 apresentam os gráficos com os perfis da *Velocity* no plano da curva e no plano perpendicular ao plano da curva para o escoamento laminar. Da mesma forma que nas modelagens com perfil turbulento, a deformação do perfil de velocidades logo após a curva é acentuada, para ambas as modelagens. No plano perpendicular ao plano da curva, os perfis são axialmente simétricos, e no plano da curva, são assimétricos.

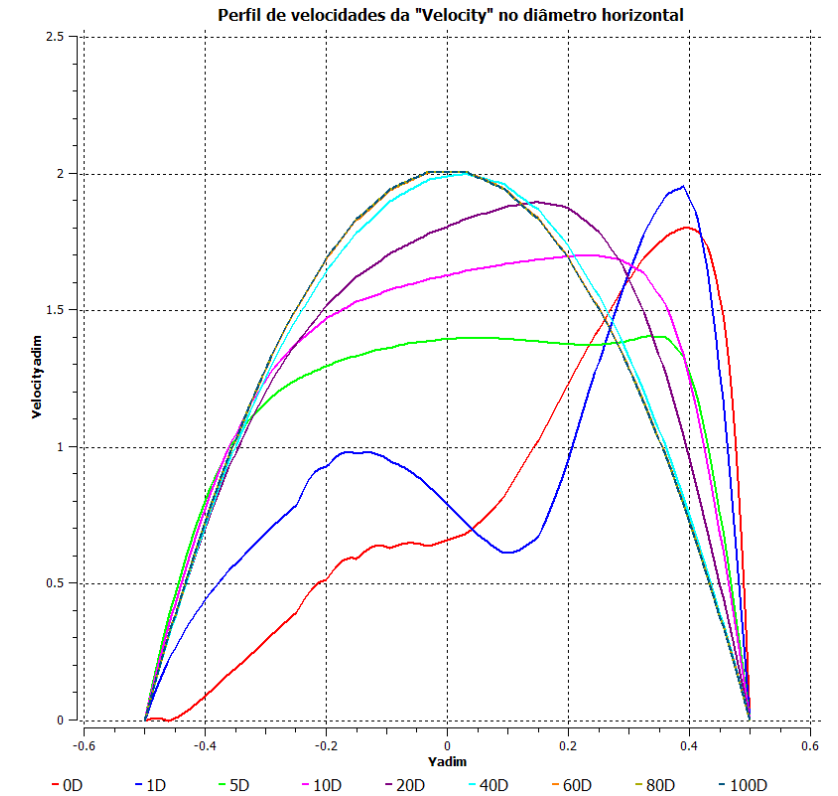

Figura 3-51: Perfil de Velocity, no plano da curva, para perfil laminar na entrada e Re = 500.

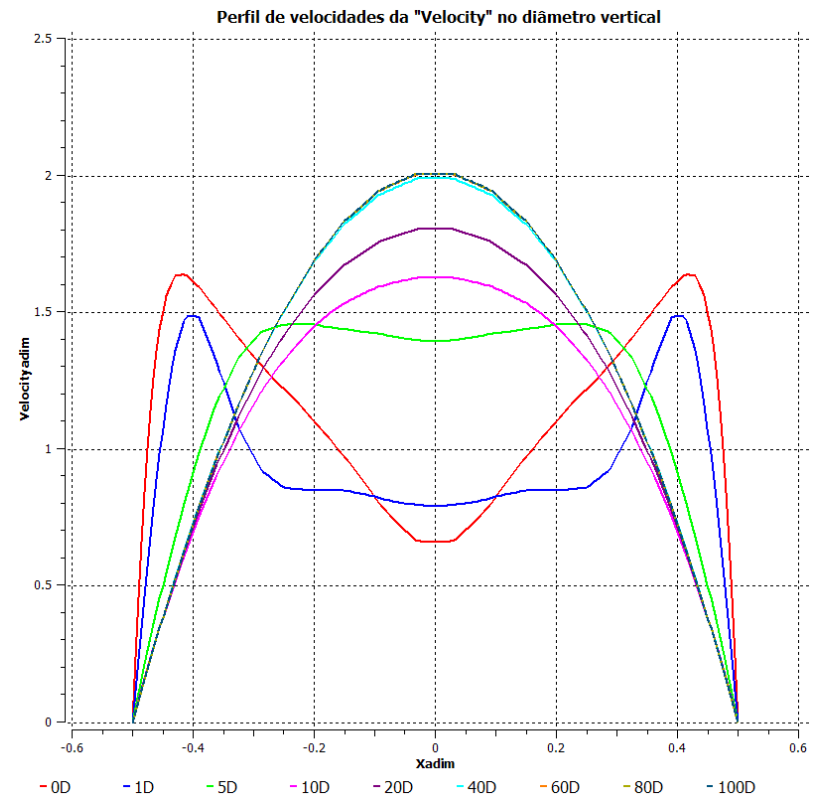

Figura 3-52: Perfil de Velocity, no plano perpendicular à curva, para perfil laminar na entrada e Re = 500.

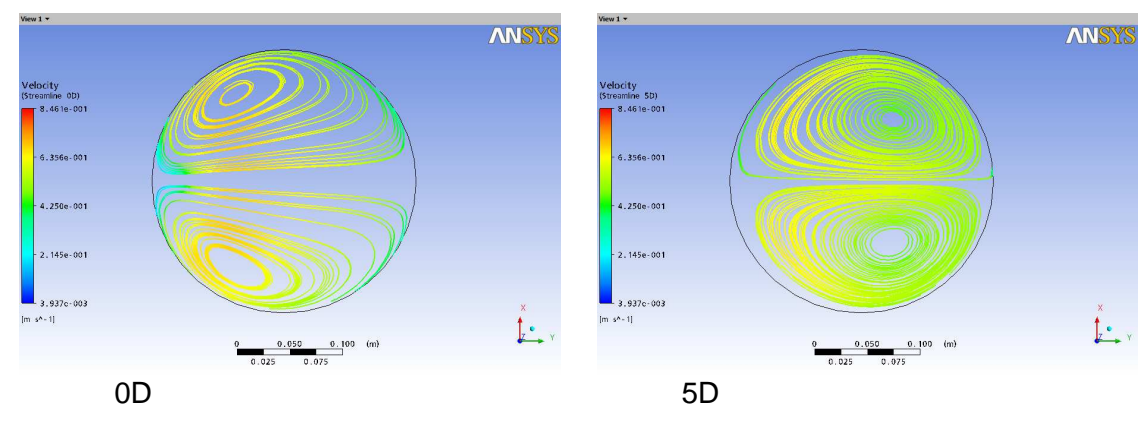

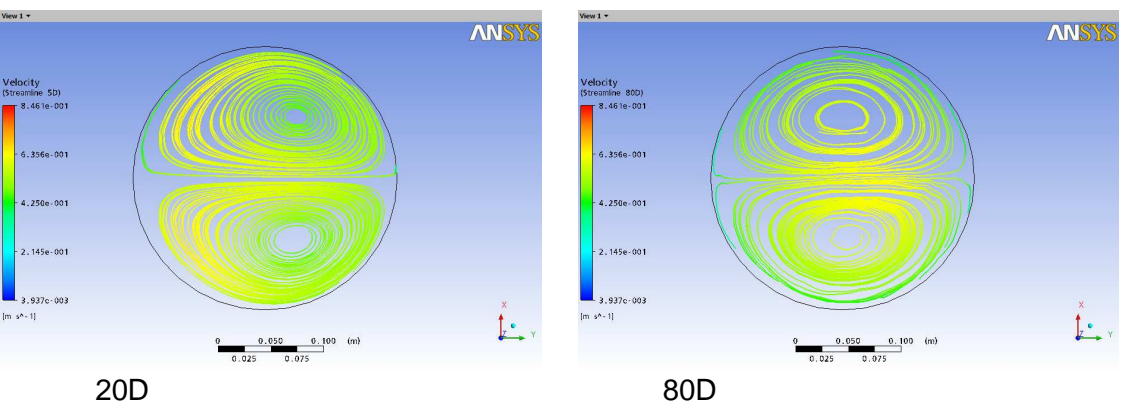

Figura 3-53: Linhas de corrente na seção transversal.

 Entretanto, para o escoamento laminar, o perfil a 40D já está bastante próximo do perfil desenvolvido e, a 60D coincide com o perfil a 80D.

 A curva contribui diretamente para a formação de vórtices que prejudicam a medição ultrassônica. Para avaliar os vórtices gerados, a Figura 3-53 apresenta as linhas de corrente nas seções transversais, a 0D, 1D, 5D e 80D a jusante da curva, para a modelagem pela lei de potência.

 A Figura 3-53 mostra que dois grandes vórtices já estão formados a 0D e, a 80D, ainda permanecem. Na verdade, permanecem até os 100D. Entretanto, a 20D sua intensidade e contribuição na distorção do perfil já não é significativa.

#### **3.3.2.**

#### **Construção dos Medidores**

 Na simulação, foram traçados grupos de retas inclinadas, cada grupo simulando um medidor ultrassônico. No caso das simulações com curvas, foram construídas quatro sequencias de 100 medidores a jusante da curva. Cada sequencia para um β específico: 0º, 90º, 180º e 270º, totalizando 400 diferentes posições. Também, para as posições 0D, 5D, 20D e 100D, cada grupo de retas inclinadas foi girado pelos 360º, e a cada 15º seus resultados foram registrados. Esse procedimento foi feito para medidores com diversos arranjos, de 1, 2, 3, 4, 5 e 8 canais.

 Nas modelagens com degraus, o escoamento é sempre axialmente simétrico, portanto, o ângulo  $\beta$  não foi considerado, mas foram incluídas simulações para todos os medidores acima citados.

 No caso do degrau simples, para cada arranjo de medidor, foi montada uma sequencia com 100 medidores após o degrau. Para o degrau duplo, só há uma posição para situar o medidor. Para um medidor de um canal com  $\theta$  igual a 45<sup>o</sup>, a construção de 100 medidores após a curva corresponde a 100 retas inclinadas, uma reta a cada diâmetro.

 As linhas traçadas para simular medidores de 5 canais paralelos, todos com a mesma inclinação e no mesmo plano estão representadas na Figura 3-54 e Figura 3-55, para β igual a 0º e 90º. Medidores de 3 e 5 canais terão a trajetória central igual à trajetória do medidor de 1 canal.

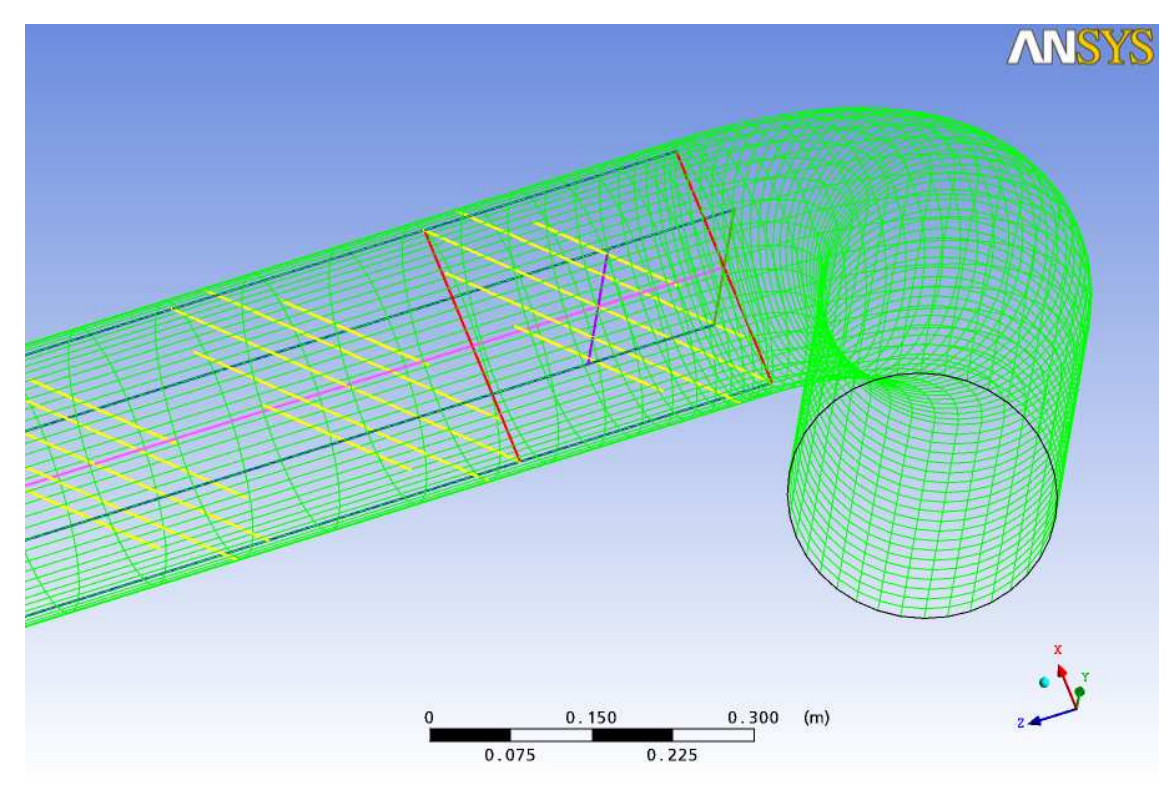

Figura 3-54: Cinco trajetórias com  $\beta$  = 0º (amarelas), linha que corta as trajetórias pelo centro (roxa), eixo do duto a jusante da curva (rosa).

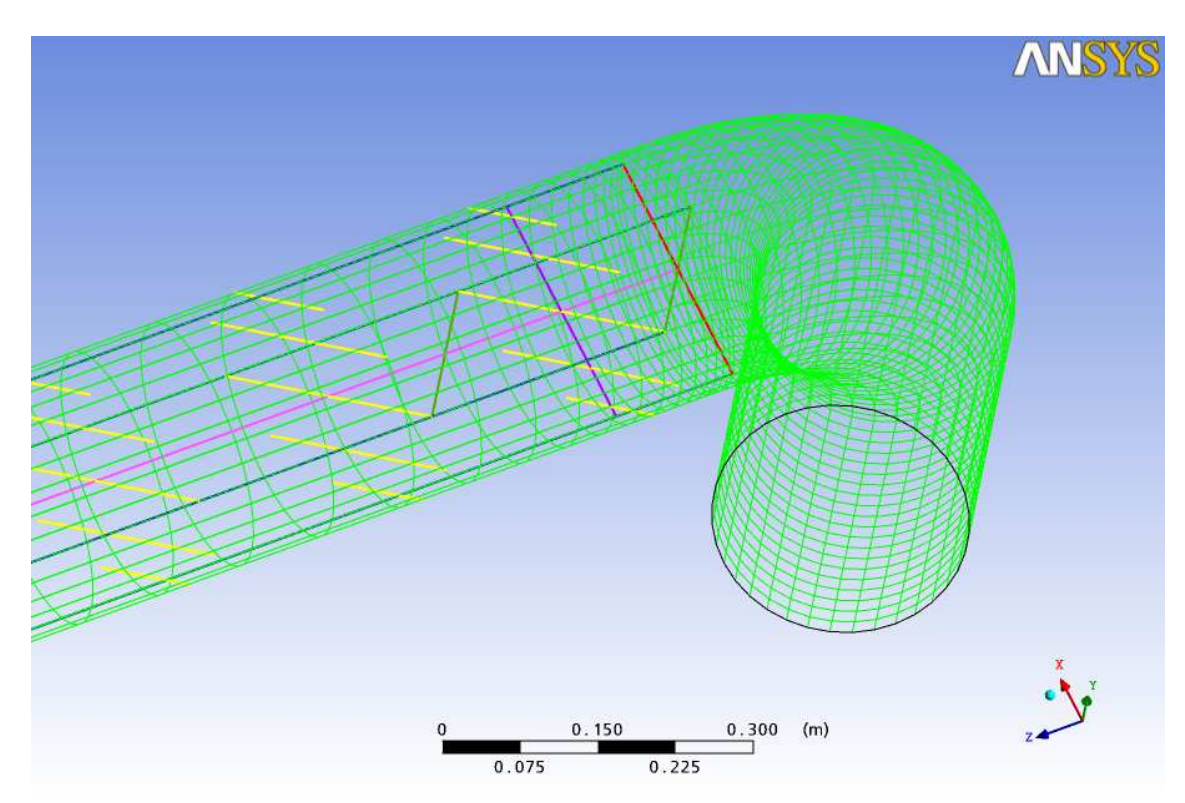

Figura 3-55: Cinco trajetórias com  $\beta$  = 90 $^{\circ}$  (amarelas), linha que corta as trajetórias pelo centro (roxa), eixo do duto a jusante da curva (rosa).

 O conjunto de linhas paralelas (em amarelo) representa um medidor de 1D de comprimento, com as linhas com inclinação de 45º. O posicionamento das paralelas segue o método de Gauss-Legendre. A malha da parede (em verde claro) foi incluída para deixar visíveis as fronteiras do domínio. A linha rosa corresponde ao eixo do trecho reto a jusante da curva; as linhas paralelas ao eixo, em azul, indicam a interseção da parede do trecho reto com os planos *yz* e *zx*.

 A linha roxa de comprimento de um diâmetro, que passa pelo centro das trajetórias, é perpendicular às trajetórias e é sobre ela que são marcadas as posições indicadas por Gauss-Legendre. As linhas em vermelho, de comprimento de 1D, indicam a direção do eixo *x*; e as linhas em verde, também de 1D, a direção do eixo *y*.

 Para cada linha foram utilizados 201 pontos e foram registradas as velocidades  $\bar{u}$ ,  $\bar{v}$  e  $\bar{w}$ , e foi utilizada a eq. (3-53) para cálculo de  $\bar{w}_T$ . Para cada medidor, foi calculada a velocidade média pelo método de Gauss-Legendre ( $\overline{w}_{GL}$ ).

 Não é calculado neste trabalho a vazão que o medidor indicaria. O objetivo para todos os medidores é calcular o erro do medidor devido um dado acidente com relação ao que o medidor indicaria se o escoamento estivesse completamente desenvolvido.

 Para os medidores monocanais, o erro é calculado com base na velocidade média em sua única linha:

$$
E\% = 100 \times \frac{\overline{w}_T - \overline{w}_{T80}}{\overline{w}_{T80}}
$$
\n
$$
(3-60)
$$

 O procedimento no cálculo do erro para os multicanais foi o mesmo que na análise de medidores monocanais, usando a velocidade média do escoamento completamente desenvolvido (80D) como referência. No caso de multicanais com canais paralelos, o erro é calculado pela equação:

$$
E\% = 100 \times \frac{\overline{w}_{GL} - \overline{w}_{GL80}}{\overline{w}_{GL80}}
$$
(3-61)

 Na análise de medidores multicanais há também o interesse em verificar a diminuição da sensibilidade do medidor à assimetria no perfil de velocidades (ou a acidentes a montante) em função do número de canais e em função dos arranjos. Há também o interesse em verificar o potencial dos parâmetros de diagnóstico indicados no item 2.1.9.

# **3.3.3.**

#### **Fatores de Diagnóstico**

 No item 2.1.9, foram apresentados diversos parâmetros de diagnóstico. Os parâmetros de interesse neste trabalho se baseiam em relacionar as velocidades médias nos canais. Foram apresentados basicamente fatores de assimetria, fluxo cruzado e condição do escoamento (ou fatores similares com outra denominação) para medidores da Daniel (4 canais), Krohne (5 canais) e Caldon (4 canais).

 Assim, com base nesses fatores apresentados, foram definidos fatores para medidores de 3, 4 e 5 canais com a numeração convencionada na Figura 3-41. O objetivo é avaliar a eficiência desses fatores em avaliar uma assimetria no escoamento. Os fatores são:

a) Fator de assimetria para 3 canais (*FAss*3), 4 canais (*FAss*4) e 5 canais (*FAss*5)

 Indica a assimetria do perfil comparando a velocidade média nas trajetórias negativas com relação às trajetórias positivas.

$$
F_{Ass3} = \frac{\overline{w}_{T1}}{\overline{w}_{T3}}
$$
 (3-62)

$$
F_{Ass4} = \frac{\overline{w}_{T1} + \overline{w}_{T2}}{\overline{w}_{T3} + \overline{w}_{T4}}
$$
(3-63)

$$
F_{Ass5} = \frac{\overline{w}_{T1} + \overline{w}_{T2}}{\overline{w}_{T4} + \overline{w}_{T5}}
$$
(3-64)

b) Fator de escoamento cruzado para 4 canais (*FEC*4) e 5 canais (*FEC*5)

 Indica a assimetria que não é detectada pelo fator de assimetria, pois mantém a média da velocidade em cada lado do medidor, mas deforma o perfil.

$$
F_{EC4} = \frac{\overline{w}_{T1} + \overline{w}_{T3}}{\overline{w}_{T2} + \overline{w}_{T4}}
$$
(3-65)

$$
F_{EC5} = \frac{\overline{w}_{T1} + \overline{w}_{T4}}{\overline{w}_{T2} + \overline{w}_{T5}}
$$
(3-66)

c) Fator de regime de escoamento para 4 canais (*FRE*4) e 5 canais (*FRE*5)

Indica se o escoamento é laminar, de transição ou turbulento.

$$
F_{RE4} = \frac{\overline{w}_{T2} + \overline{w}_{T3}}{\overline{w}_{T1} + \overline{w}_{T4}}
$$
(3-67)

$$
F_{\text{RES}} = \frac{\overline{w}_{T2} + \overline{w}_{T4}}{\overline{w}_{T1} + \overline{w}_{T5}}
$$
(3-68)

 O parâmetro aqui definido como *FRE*5 é utilizado pela Krohne em medidores com 5 canais paralelos em planos cruzados na avaliação do número de Reynolds para identificação do fator de correção.

#### **3.3.4.**

#### **Incerteza de Medição aplicada aos Resultados**

 A avaliação da incerteza de medição discutida neste trabalho prioriza as questões que estão sendo discutidas, ou seja, medidores ultrassônicos, influência de curvas a montante do medidor, a presença de degraus na instalação e a calibração de medidores de vazão.

 Não existe aqui o propósito de calcular a incerteza de medição para uma instalação específica, ou montar uma planilha para cálculo de incerteza para medidores de vazão. O objetivo trabalhar os parâmetros de influência discutidos, visando avaliar sua contribuição na incerteza de medição de um medidor ultrassônico.

 No item 2, a incerteza de medição foi tratada de forma teórica, sem muitos detalhes. No presente item, a descrição da incerteza é mais pragmática, pois apresenta a base para sua aplicação nos itens 4 e 5.

#### **3.3.4.1.**

#### **Estimativa da Incerteza de Medição**

 O GUIA apresenta o método universal para a avaliação da incerteza de medição. São definidos o mensurando *Y* (grandeza de saída), as grandezas de entrada  $X_i$ , e a relação funcional  $Y = f(X_1, X_2, \ldots, X_N)$ .

 Seguindo o GUIA e a *Expressão da Incerteza de Medição na Calibração*, abreviada para EA-4/02 (Inmetro, 2010), o procedimento recomendado para a avaliação da incerteza de medição de *Y* inclui:

- a) Identificar o mensurando  $Y$  e as fontes de incerteza  $X_i$  e expressar em termos matemáticos a dependência de *Y* com as grandezas *X<sup>i</sup>* .
- b) Determinar o  $x_i$  (valor estimado da grandeza de entrada  $X_i$ ).
- c) Calcular as fontes de incerteza,  $u(x_i)$ :
- i) Para grandezas medidas repetidamente, calcular a incerteza padrão  $u(\bar{x}_i)$ .
- ii) Se não houver dados para o cálculo da incerteza padrão:
	- Para valores individuais sem dados para calcular a incerteza padrão, declarar *u*(*xi*) com base na experiência científica;
	- Para distribuição de probabilidade conhecida, calcular a esperança e a  $u(x_i)$ ;
	- Se somente os limites superior (*a*+) e inferior (*a*−) forem conhecidos, determinar  $x_i = (a_+ + a_-) / 2$  e  $u(x_i) = (a_+ - a_-) / 12$ .
- d) Calcular *ui*(*y*), ou seja, a contribuição para a incerteza da saída devido à incerteza da grandeza de entrada *X<sup>i</sup>* , e calcular a raiz quadrada da soma dos quadrados de *ui*(*y*) para chegar a *u*(*y*).
- e) Calcular a incerteza expandida *U* por meio da multiplicação da incerteza padrão *u*(*y*) por um fator de abrangência *k*.
- f) Relatar o resultado da medição incluindo a estimativa *y* do mensurando e a incerteza associada *U* e o fator de abrangência *k*.

## **3.3.4.2.**

#### **Mensurando**

 O mensurando, por definição, é a grandeza submetida à medição. Durante a operação de um medidor de vazão, pode haver interesse em ter como mensurando: a quantidade (volume ou massa) transferida, a vazão média (quantidade que passa pelo medidor em intervalos de tempo pré-definidos), ou a vazão instantânea.

 No presente trabalho, o foco é a resposta do medidor quando ele estiver em operação. Também não está sendo discutido o resultado de um sistema de medição, mas o resultado do medidor. Assim, o mensurando foco do presente trabalho é o resultado do medidor nas condições de operação.

 Se o mensurando fosse o resultado na condição de base (20ºC e 1atm), a correção de pressão e de temperatura teria que ser considerada. E, na análise da incerteza de medição, além de todos os parâmetros de influência que atuam sobre o medidor, teriam que ser incluídos também os componentes relativos a essas correções de pressão e temperatura e todos os demais parâmetros de influência que atuam no sistema de medição, o que não está incluído no presente trabalho.

 O medidor de vazão, para ser calibrado, precisa que passe por ele uma determinada quantidade. O medidor de vazão não é calibrado na vazão instantânea. Assim, na calibração de um medidor de vazão, o mensurando pode ser a quantidade totalizada ou a vazão média. O resultado associado ao medidor precisa estar nas mesmas condições de pressão e temperatura do resultado associado ao padrão.

 Na calibração descrita no item 4 deste trabalho, o mensurando foi volume. Dessa forma, o mensurando utilizado nos cálculos da incerteza utilizam o volume como mensurando. O resultado terá que ser o mesmo se a vazão média for utilizada.

 A definição do mensurando para a determinação da incerteza não é simples e a própria nomenclatura da pode trazer dúvidas. Por exemplo, na calibração, para calcular a incerteza do resultado da calibração do medidor o primeiro passo é calcular o desvio padrão dos resultados do medidor e sua incerteza padrão (*u*(*VM*)). Entretanto muitas vezes a incerteza da calibração do medidor é também referenciada como  $u(V_M)$ . E, com o medidor em operação a incerteza padrão do resultado do medidor pode muitas vezes também ser denominada de  $u(V_M)$ .

 Para minimizar esse problema, a incerteza padrão do medidor, calculada como um desvio padrão dos volumes indicados, será denominada de *u*(*VM*); a incerteza da calibração do medidor será *ucal*(*VM*).

 Também para minimizar desentendimentos, a incerteza de calibração do padrão é denominada de *ucal*(*VP*), e a incerteza do padrão quando este é utilizado na calibração do medidor (também denominada de capacidade de medição do laboratório), é denominada de *u*(*VP*).

# **3.3.4.3.**

#### **Fontes de Incerteza**

 Para ter exatidão nos resultados de suas medições, a instalação, a operação, a manutenção e a calibração de um medidor seguem de forma rigorosa as recomendações pertinentes. No caso dos medidores de vazão, uma questão relevante é dispor de instalação para calibração no local de operação.

 Mas, assim como existem instalações de transferência de custódia, existem também instalações operacionais, de menor custo, com características próprias e os fatores de influência são diversos.

 Os medidores ultrassônicos têm se mostrado bastante sensíveis ao perfil de velocidades. Por isso, fatores de influência relacionados com a instalação e com diferenças entre a calibração e a operação são prioritárias na avaliação da incerteza de medição desses medidores.

 A incerteza de medição de um medidor ultrassônico, recebe contribuição da operação, manutenção, condições do processo, treinamento, integridade da informação, instalação. Mas os itens 4 e 5 vão abordar apenas as componentes de incerteza ligadas aos assuntos desse trabalho: calibração, e presença de curvas e degraus.